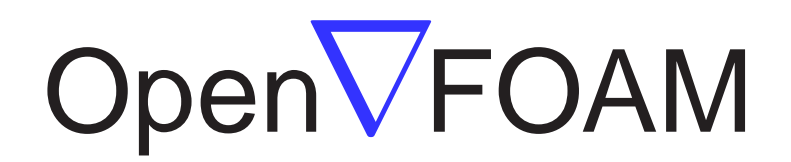

# The Open Source CFD Toolbox

# Programmer's Guide

Version 1.7.1 25th August 2010 <span id="page-1-0"></span>Copyright © 2000, 2001, 2002, 2003, 2004, 2005, 2006, 2007, 2008, 2009, 2010 OpenCFD Limited.

Permission is granted to copy, distribute and/or modify this document under the terms of the GNU Free Documentation License, Version 1.2 published by the Free Software Foundation; with no Invariant Sections, no Back-Cover Texts and one Front-Cover Text: "Available free from openfoam.org." A copy of the license is included in the section entitled "GNU Free Documentation License".

This document is distributed in the hope that it will be useful, but WITHOUT ANY WARRANTY; without even the implied warranty of MERCHANTABILITY or FITNESS FOR A PARTICULAR PURPOSE.

Typeset in L<sup>AT</sup>FX.

### GNU Free Documentation License

Version 1.2, November 2002 Copyright  $\odot$ 2000,2001,2002 Free Software Foundation, Inc.

59 Temple Place, Suite 330, Boston, MA 02111-1307 USA

Everyone is permitted to copy and distribute verbatim copies of this license document, but changing it is not allowed.

#### Preamble

The purpose of this License is to make a manual, textbook, or other functional and useful document "free" in the sense of freedom: to assure everyone the effective freedom to copy and redistribute it, with or without modifying it, either commercially or noncommercially. Secondarily, this License preserves for the author and publisher a way to get credit for their work, while not being considered responsible for modifications made by others.

This License is a kind of "copyleft", which means that derivative works of the document must themselves be free in the same sense. It complements the GNU General Public License, which is a copyleft license designed for free software.

We have designed this License in order to use it for manuals for free software, because free software needs free documentation: a free program should come with manuals providing the same freedoms that the software does. But this License is not limited to software manuals; it can be used for any textual work, regardless of subject matter or whether it is published as a printed book. We recommend this License principally for works whose purpose is instruction or reference.

#### <span id="page-2-0"></span>1. APPLICABILITY AND DEFINITIONS

This License applies to any manual or other work, in any medium, that contains a notice placed by the copyright holder saying it can be distributed under the terms of this License. Such a notice grants a world-wide, royalty-free license, unlimited in duration, to use that work under the conditions stated herein. The "Document", below, refers to any such manual or work. Any member of the public is a licensee, and is addressed as "you". You accept the license if you copy, modify or distribute the work in a way requiring permission under copyright law.

A "Modified Version" of the Document means any work containing the Document or a portion of it, either copied verbatim, or with modifications and/or translated into another language.

A "Secondary Section" is a named appendix or a front-matter section of the Document that deals exclusively with the relationship of the publishers or authors of the Document to the Document's overall subject (or to related matters) and contains nothing that could fall directly within that overall subject. (Thus, if the Document is in part a textbook of mathematics, a Secondary Section may not explain any mathematics.) The relationship could be a matter of historical connection with the subject or with related matters, or of legal, commercial, philosophical, ethical or political position regarding them.

The "Invariant Sections" are certain Secondary Sections whose titles are designated, as being those of Invariant Sections, in the notice that says that the Document is released under this License. If a section does not fit the above definition of Secondary then it is not allowed to be designated as Invariant. The Document may contain zero Invariant Sections. If the Document does not identify any Invariant Sections then there are none.

The "Cover Texts" are certain short passages of text that are listed, as Front-Cover Texts or Back-Cover Texts, in the notice that says that the Document is released under this License. A Front-Cover Text may be at most 5 words, and a Back-Cover Text may be at most 25 words.

A "Transparent" copy of the Document means a machine-readable copy, represented in a format whose specification is available to the general public, that is suitable for revising the document straightforwardly with generic text editors or (for images composed of pixels) generic paint programs or (for drawings) some widely available drawing editor, and that is suitable for input to text formatters or for automatic translation to a variety of formats suitable for input to text formatters. A copy made in an otherwise Transparent file format whose markup, or absence of markup, has been arranged to thwart or discourage subsequent modification by readers is not Transparent. An image format is not Transparent if used for any substantial amount of text. A copy that is not "Transparent" is called "Opaque".

Examples of suitable formats for Transparent copies include plain ASCII without markup, Texinfo input format, LaTeX input format, SGML or XML using a publicly available DTD, and standard-conforming simple HTML, PostScript or PDF designed for human modification. Examples of transparent image formats include PNG, XCF and JPG. Opaque formats include proprietary formats that can be read and edited only by proprietary word processors, SGML or XML for which the DTD and/or processing tools are not generally available, and the machine-generated HTML, PostScript or PDF produced by some word processors for output purposes only.

The "Title Page" means, for a printed book, the title page itself, plus such following pages as are needed to hold, legibly, the material this License requires to appear in the title page. For works in formats which do not have any title page as such, "Title Page" means the text near the most prominent appearance of the work's title, preceding the beginning of the body of the text.

A section "**Entitled XYZ**" means a named subunit of the Document whose title either is precisely XYZ or contains XYZ in parentheses following text that translates XYZ in another language. (Here XYZ stands for a specific section name mentioned below, such as "Acknowledgements", "Dedications", "Endorsements", or "History".) To "Preserve the Title" of such a section when you modify the Document means that it remains a section "Entitled XYZ" according to this definition.

The Document may include Warranty Disclaimers next to the notice which states that this License applies to the Document. These Warranty Disclaimers are considered to be included by reference in this License, but only as regards disclaiming warranties: any other implication that these Warranty Disclaimers may have is void and has no effect on the meaning of this License.

#### <span id="page-3-0"></span>2. VERBATIM COPYING

You may copy and distribute the Document in any medium, either commercially or noncommercially, provided that this License, the copyright notices, and the license notice saying this License applies to the Document are reproduced in all copies, and that you add no other conditions whatsoever to those of this License. You may not use technical measures to obstruct or control the reading or further copying of the copies you make or distribute. However, you may accept compensation in exchange for copies. If you distribute a large enough number of copies you must also follow the conditions in section 3.

You may also lend copies, under the same conditions stated above, and you may publicly display copies.

#### <span id="page-3-1"></span>3. COPYING IN QUANTITY

If you publish printed copies (or copies in media that commonly have printed covers) of the Document, numbering more than 100, and the Document's license notice requires Cover Texts, you must enclose the copies in covers that carry, clearly and legibly, all these Cover Texts: Front-Cover Texts on the front cover, and Back-Cover Texts on the back cover. Both covers must also clearly and legibly identify you as the publisher of these copies. The front cover must present the full title with all words of the title equally prominent and visible. You may add other material on the covers in addition. Copying with changes limited to the covers, as long as they preserve the title of the Document and satisfy these conditions, can be treated as verbatim copying in other respects.

If the required texts for either cover are too voluminous to fit legibly, you should put the first ones listed (as many as fit reasonably) on the actual cover, and continue the rest onto adjacent pages.

If you publish or distribute Opaque copies of the Document numbering more than 100, you must either include a machine-readable Transparent copy along with each Opaque copy, or state in or with each Opaque copy a computer-network location from which the general network-using public has access to download using public-standard network protocols a complete Transparent copy of the Document, free of added material. If you use the latter option, you must take reasonably prudent steps, when you begin distribution of Opaque copies in quantity, to ensure that this Transparent copy will remain thus accessible at the stated location until at least one year after the last time you distribute an Opaque copy (directly or through your agents or retailers) of that edition to the public.

It is requested, but not required, that you contact the authors of the Document well before redistributing any large number of copies, to give them a chance to provide you with an updated version of the Document.

#### <span id="page-4-0"></span>4. MODIFICATIONS

You may copy and distribute a Modified Version of the Document under the conditions of sections 2 and 3 above, provided that you release the Modified Version under precisely this License, with the Modified Version filling the role of the Document, thus licensing distribution and modification of the Modified Version to whoever possesses a copy of it. In addition, you must do these things in the Modified Version:

- A. Use in the Title Page (and on the covers, if any) a title distinct from that of the Document, and from those of previous versions (which should, if there were any, be listed in the History section of the Document). You may use the same title as a previous version if the original publisher of that version gives permission.
- B. List on the Title Page, as authors, one or more persons or entities responsible for authorship of the modifications in the Modified Version, together with at least five of the principal authors of the Document (all of its principal authors, if it has fewer than five), unless they release you from this requirement.
- C. State on the Title page the name of the publisher of the Modified Version, as the publisher.
- D. Preserve all the copyright notices of the Document.
- E. Add an appropriate copyright notice for your modifications adjacent to the other copyright notices.
- F. Include, immediately after the copyright notices, a license notice giving the public permission to use the Modified Version under the terms of this License, in the form shown in the Addendum below.
- G. Preserve in that license notice the full lists of Invariant Sections and required Cover Texts given in the Document's license notice.
- H. Include an unaltered copy of this License.
- I. Preserve the section Entitled "History", Preserve its Title, and add to it an item stating at least the title, year, new authors, and publisher of the Modified Version as given on the Title Page. If there is no section Entitled "History" in the Document, create one stating the title, year, authors, and publisher of the Document as given on its Title Page, then add an item describing the Modified Version as stated in the previous sentence.
- J. Preserve the network location, if any, given in the Document for public access to a Transparent copy of the Document, and likewise the network locations given in the Document for previous versions it was based on. These may be placed in the "History" section. You may omit a network location for a work that was published at least four years before the Document itself, or if the original publisher of the version it refers to gives permission.
- K. For any section Entitled "Acknowledgements" or "Dedications", Preserve the Title of the section, and preserve in the section all the substance and tone of each of the contributor acknowledgements and/or dedications given therein.
- L. Preserve all the Invariant Sections of the Document, unaltered in their text and in their titles. Section numbers or the equivalent are not considered part of the section titles.
- M. Delete any section Entitled "Endorsements". Such a section may not be included in the Modified Version.
- N. Do not retitle any existing section to be Entitled "Endorsements" or to conflict in title with any Invariant Section.
- O. Preserve any Warranty Disclaimers.

If the Modified Version includes new front-matter sections or appendices that qualify as Secondary Sections and contain no material copied from the Document, you may at your option designate some or all of these sections as invariant. To do this, add their titles to the list of Invariant Sections in the Modified Version's license notice. These titles must be distinct from any other section titles.

You may add a section Entitled "Endorsements", provided it contains nothing but endorsements of your Modified Version by various parties–for example, statements of peer review or that the text has been approved by an organization as the authoritative definition of a standard.

You may add a passage of up to five words as a Front-Cover Text, and a passage of up to 25 words as a Back-Cover Text, to the end of the list of Cover Texts in the Modified Version. Only one passage of Front-Cover Text and one of Back-Cover Text may be added by (or through arrangements made by) any one entity. If the Document already includes a cover text for the same cover, previously added by you or by arrangement made by the same entity you are acting on behalf of, you may not add another; but you may replace the old one, on explicit permission from the previous publisher that added the old one.

The author(s) and publisher(s) of the Document do not by this License give permission to use their names for publicity for or to assert or imply endorsement of any Modified Version.

#### <span id="page-5-0"></span>5. COMBINING DOCUMENTS

You may combine the Document with other documents released under this License, under the terms defined in section 4 above for modified versions, provided that you include in the combination all of the Invariant Sections of all of the original documents, unmodified, and list them all as Invariant Sections of your combined work in its license notice, and that you preserve all their Warranty Disclaimers.

The combined work need only contain one copy of this License, and multiple identical Invariant Sections may be replaced with a single copy. If there are multiple Invariant Sections with the same

name but different contents, make the title of each such section unique by adding at the end of it, in parentheses, the name of the original author or publisher of that section if known, or else a unique number. Make the same adjustment to the section titles in the list of Invariant Sections in the license notice of the combined work.

In the combination, you must combine any sections Entitled "History" in the various original documents, forming one section Entitled "History"; likewise combine any sections Entitled "Acknowledgements", and any sections Entitled "Dedications". You must delete all sections Entitled "Endorsements".

#### <span id="page-6-0"></span>6. COLLECTIONS OF DOCUMENTS

You may make a collection consisting of the Document and other documents released under this License, and replace the individual copies of this License in the various documents with a single copy that is included in the collection, provided that you follow the rules of this License for verbatim copying of each of the documents in all other respects.

You may extract a single document from such a collection, and distribute it individually under this License, provided you insert a copy of this License into the extracted document, and follow this License in all other respects regarding verbatim copying of that document.

#### <span id="page-6-1"></span>7. AGGREGATION WITH INDEPENDENT WORKS

A compilation of the Document or its derivatives with other separate and independent documents or works, in or on a volume of a storage or distribution medium, is called an "aggregate" if the copyright resulting from the compilation is not used to limit the legal rights of the compilation's users beyond what the individual works permit. When the Document is included in an aggregate, this License does not apply to the other works in the aggregate which are not themselves derivative works of the Document.

If the Cover Text requirement of section 3 is applicable to these copies of the Document, then if the Document is less than one half of the entire aggregate, the Document's Cover Texts may be placed on covers that bracket the Document within the aggregate, or the electronic equivalent of covers if the Document is in electronic form. Otherwise they must appear on printed covers that bracket the whole aggregate.

#### <span id="page-6-2"></span>8. TRANSLATION

Translation is considered a kind of modification, so you may distribute translations of the Document under the terms of section 4. Replacing Invariant Sections with translations requires special permission from their copyright holders, but you may include translations of some or all Invariant Sections in addition to the original versions of these Invariant Sections. You may include a translation of this License, and all the license notices in the Document, and any Warranty Disclaimers, provided that you also include the original English version of this License and the original versions of those notices and disclaimers. In case of a disagreement between the translation and the original version of this License or a notice or disclaimer, the original version will prevail.

If a section in the Document is Entitled "Acknowledgements", "Dedications", or "History", the requirement (section 4) to Preserve its Title (section 1) will typically require changing the actual title.

#### <span id="page-6-3"></span>9. TERMINATION

You may not copy, modify, sublicense, or distribute the Document except as expressly provided for under this License. Any other attempt to copy, modify, sublicense or distribute the Document is void, and will automatically terminate your rights under this License. However, parties who have received copies, or rights, from you under this License will not have their licenses terminated so long as such parties remain in full compliance.

#### <span id="page-7-0"></span>10. FUTURE REVISIONS OF THIS LICENSE

The Free Software Foundation may publish new, revised versions of the GNU Free Documentation License from time to time. Such new versions will be similar in spirit to the present version, but may differ in detail to address new problems or concerns. See <http://www.gnu.org/copyleft/>.

Each version of the License is given a distinguishing version number. If the Document specifies that a particular numbered version of this License "or any later version" applies to it, you have the option of following the terms and conditions either of that specified version or of any later version that has been published (not as a draft) by the Free Software Foundation. If the Document does not specify a version number of this License, you may choose any version ever published (not as a draft) by the Free Software Foundation.

#### Trademarks

ANSYS is a registered trademark of ANSYS Inc. CFX is a registered trademark of Ansys Inc. CHEMKIN is a registered trademark of Reaction Design Corporation EnSight is a registered trademark of Computational Engineering International Ltd. Fieldview is a registered trademark of Intelligent Light Fluent is a registered trademark of Ansys Inc. GAMBIT is a registered trademark of Ansys Inc. Icem-CFD is a registered trademark of Ansys Inc. I-DEAS is a registered trademark of Structural Dynamics Research Corporation JAVA is a registered trademark of Sun Microsystems Inc. Linux is a registered trademark of Linus Torvalds OpenFOAM is a registered trademark of OpenCFD Ltd ParaView is a registered trademark of Kitware STAR-CD is a registered trademark of Computational Dynamics Ltd. UNIX is a registered trademark of The Open Group

# **Contents**

<span id="page-10-0"></span>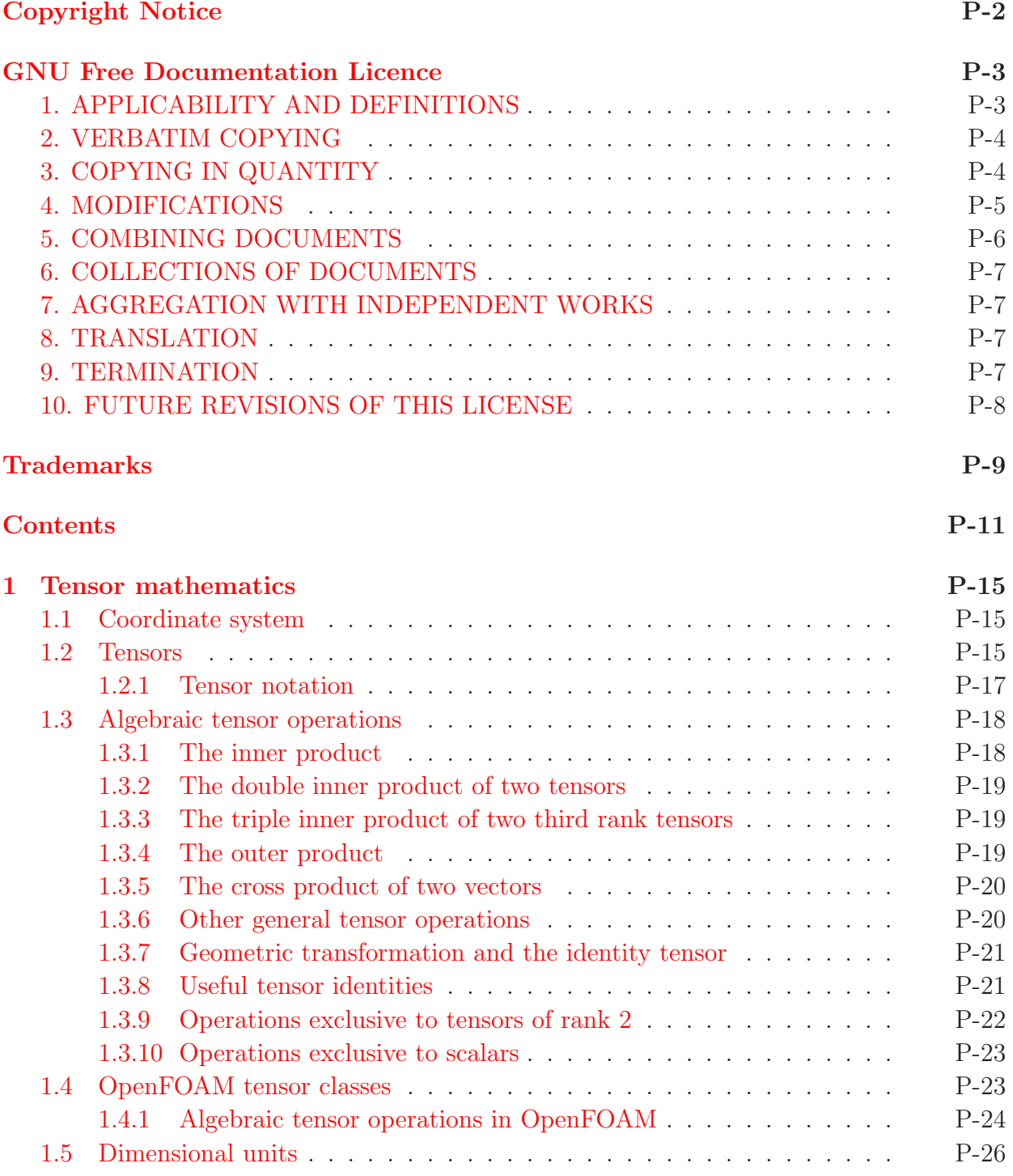

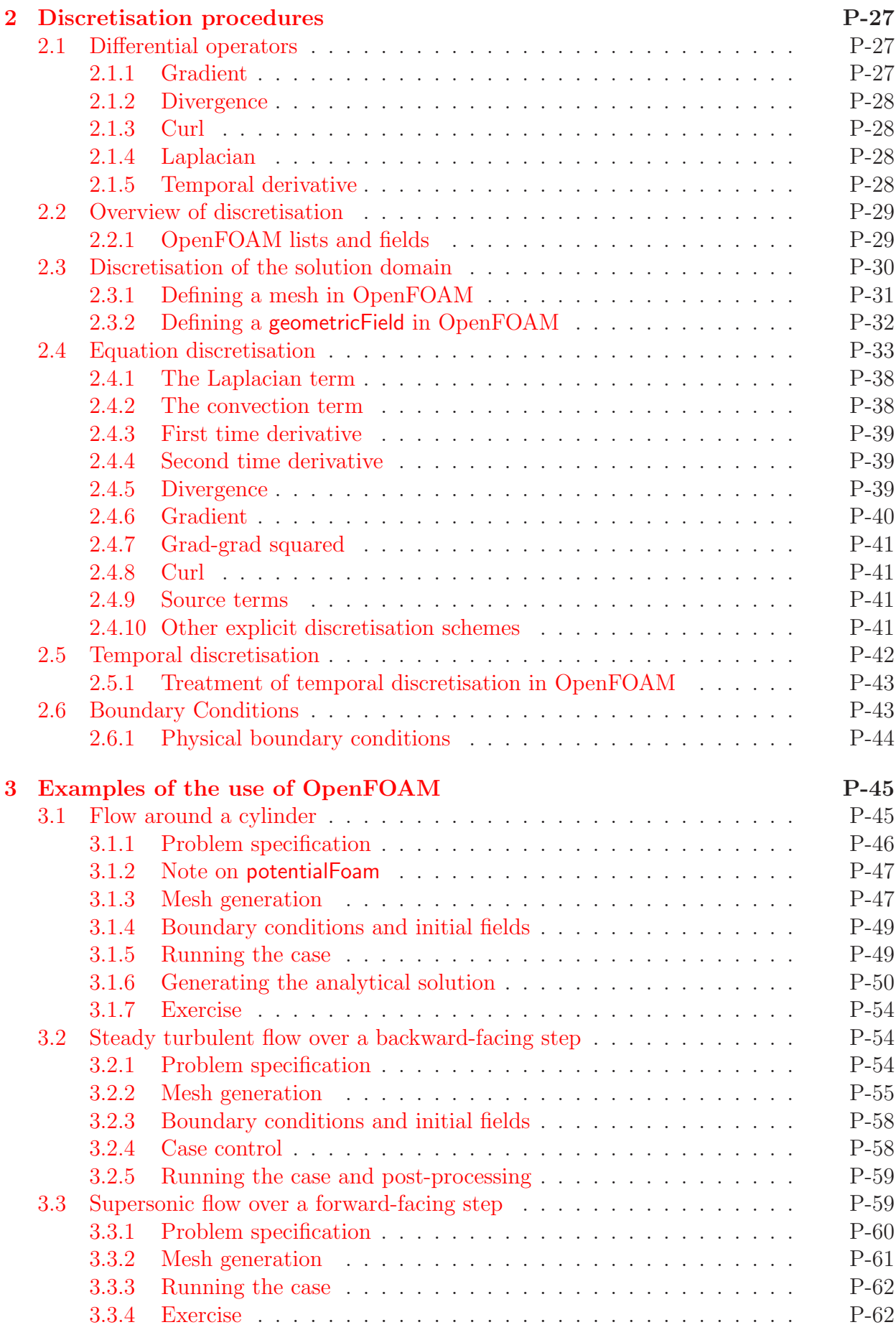

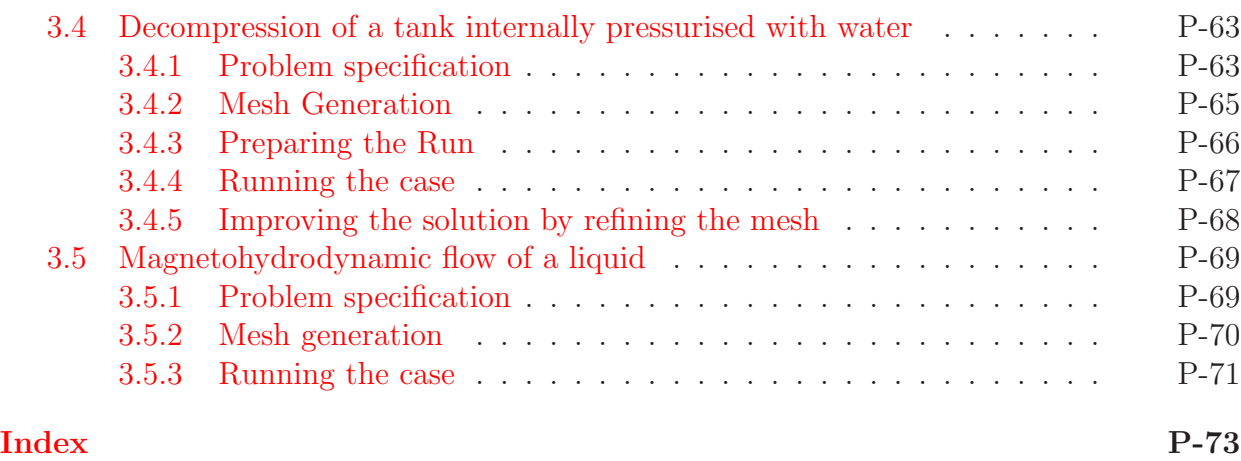

# <span id="page-14-0"></span>Chapter 1

# Tensor mathematics

This Chapter describes tensors and their algebraic operations and how they are represented in mathematical text in this book. It then explains how tensors and tensor algebra are programmed in OpenFOAM.

# <span id="page-14-1"></span>1.1 Coordinate system

OpenFOAM is primarily designed to solve problems in continuum mechanics, *i.e.* the branch of mechanics concerned with the stresses in solids, liquids and gases and the deformation or flow of these materials. OpenFOAM is therefore based in 3 dimensional space and time and deals with physical entities described by tensors. The coordinate system used by OpenFOAM is the right-handed rectangular Cartesian axes as shown in Figure [1.1.](#page-14-3) This system of axes is constructed by defining an origin O from which three lines are drawn at right angles to each other, termed the  $Ox$ ,  $Oy$ ,  $Oz$  axes. A right-handed set of axes is defined such that to an observer looking down the  $Oz$  axis (with  $O$  nearest them), the arc from a point on the  $Ox$  axis to a point on the  $Oy$  axis is in a clockwise sense.

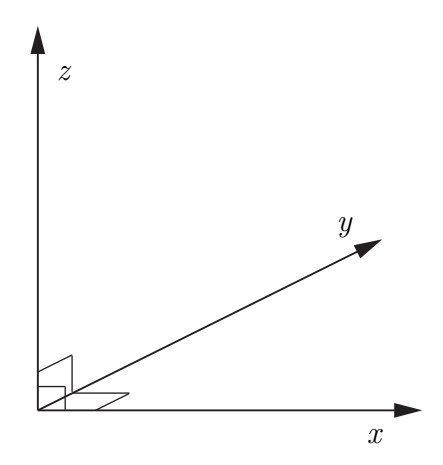

<span id="page-14-3"></span>Figure 1.1: Right handed axes

# <span id="page-14-2"></span>1.2 Tensors

The term tensor describes an entity that belongs to a particular space and obeys certain mathematical rules. Briefly, tensors are represented by a set of component values relating to a set of unit base vectors; in OpenFOAM the unit base vectors  $\mathbf{i}_x$ ,  $\mathbf{i}_y$  and  $\mathbf{i}_z$  are aligned with the right-handed rectangular Cartesian axes  $x, y$  and  $z$  respectively. The base vectors are therefore orthogonal, i.e. at right-angles to one another. Every tensor has the following attributes:

**Dimension** d of the particular space to which they belong, *i.e.*  $d = 3$  in OpenFOAM;

**Rank** An integer  $r \geq 0$ , such that the number of component values  $= d^r$ .

While OpenFOAM 1.x is set to 3 dimensions, it offers tensors of ranks 0 to 3 as standard while being written in such a way to allow this basic set of ranks to be extended indefinitely. Tensors of rank 0 and 1, better known as scalars and vectors, should be familiar to readers; tensors of rank 2 and 3 may not be so familiar. For completeness all ranks of tensor offered as standard in OpenFOAM 1.x are reviewed below.

- Rank 0 'scalar' Any property which can be represented by a single real number, denoted by characters in italics, e.g. mass m, volume V, pressure p and viscosity  $\mu$ .
- Rank 1 'vector' An entity which can be represented physically by both magnitude and direction. In component form, the vector  $\mathbf{a} = (a_1, a_2, a_3)$  relates to a set of Cartesian axes x, y, z respectively. The *index notation* presents the same vector as  $a_i$ ,  $i = 1, 2, 3$ , although the list of indices  $i = 1, 2, 3$  will be omitted in this book, as it is intuitive since we are always dealing with 3 dimensions.
- Rank 2 'tensor' or second rank tensor, T has 9 components which can be expressed in array notation as:

<span id="page-15-0"></span>
$$
\mathbf{T} = T_{ij} = \begin{pmatrix} T_{11} & T_{12} & T_{13} \\ T_{21} & T_{22} & T_{23} \\ T_{31} & T_{32} & T_{33} \end{pmatrix}
$$
 (1.1)

The components  $T_{ij}$  are now represented using 2 indices since  $r = 2$  and the list of indices  $i, j = 1, 2, 3$  is omitted as before. The components for which  $i = j$  are referred to as the diagonal components, and those for which  $i \neq j$  are referred to as the offdiagonal components. The *transpose* of  $\mathbf T$  is produced by exchanging components across the diagonal such that

<span id="page-15-1"></span>
$$
\mathbf{T}^{\mathrm{T}} = T_{ji} = \begin{pmatrix} T_{11} & T_{21} & T_{31} \\ T_{12} & T_{22} & T_{32} \\ T_{13} & T_{23} & T_{33} \end{pmatrix}
$$
 (1.2)

Note: a rank 2 tensor is often colloquially termed 'tensor' since the occurrence of higher order tensors is fairly rare.

Symmetric rank 2 The term 'symmetric' refers to components being symmetric about the diagonal, *i.e.*  $T_{ij} = T_{ji}$ . In this case, there are only 6 independent components since  $T_{12} = T_{21}$ ,  $T_{13} = T_{31}$  and  $T_{23} = T_{32}$ . OpenFOAM distinguishes between symmetric and non-symmetric tensors to save memory by storing 6 components rather than 9 if the tensor is symmetric. Most tensors encountered in continuum mechanics are symmetric.

- **Rank 3** has 27 components and is represented in index notation as  $P_{ijk}$  which is too long to represent in array notation as in Equation [1.1.](#page-15-0)
- Symmetric rank 3 Symmetry of a rank 3 tensor is defined in OpenFOAM to mean that  $P_{ijk} = P_{ikj} = P_{jik} = P_{kij} = P_{kji}$  and therefore has 10 independent components. More specifically, it is formed by the outer product of 3 identical vectors, where the outer product operation is described in Section [1.3.4.](#page-18-2)

#### <span id="page-16-0"></span>1.2.1 Tensor notation

This is a book on computational continuum mechanics that deals with problems involving complex PDEs in 3 spatial dimensions and in time. It is vital from the beginning to adopt a notation for the equations which is compact yet unambiguous. To make the equations easy to follow, we must use a notation that encapsulates the idea of a tensor as an entity in the own right, rather than a list of scalar components. Additionally, any tensor operation should be perceived as an operation on the entire tensor entity rather than a series of operations on its components.

Consequently, in this book the tensor notation is preferred in which any tensor of rank 1 and above, *i.e.* all tensors other than scalars, are represented by letters in bold face, *e.g.* a. This actively promotes the concept of a tensor as a entity in its own right since it is denoted by a single symbol, and it is also extremely compact. The potential drawback is that the rank of a bold face symbol is not immediately apparent, although it is clearly not zero. However, in practice this presents no real problem since we are aware of the property each symbol represents and therefore intuitively know its rank, e.g. we know velocity U is a tensor of rank 1.

A further, more fundamental idea regarding the choice of notation is that the mathematical representation of a tensor should not change depending on our coordinate system, i.e. the vector ais the same vector irrespective of where we view it from. The tensor notation supports this concept as it implies nothing about the coordinate system. However, other notations,  $e.g. a_i$ , expose the individual components of the tensor which naturally implies the choice of coordinate system. The unsatisfactory consequence of this is that the tensor is then represented by a set of values which are not unique — they depend on the coordinate system.

That said, the index notation, introduced in Section [1.2,](#page-14-2) is adopted from time to time in this book mainly to expand tensor operations into the constituent components. When using the index notation, we adopt the *summation convention* which states that whenever the same letter subscript occurs twice in a term, the that subscript is to be given all values, *i.e.* 1, 2, 3, and the results added together, *e.g.* 

$$
a_i b_i = \sum_{i=1}^3 a_i b_i = a_1 b_1 + a_2 b_2 + a_3 b_3 \tag{1.3}
$$

In the remainder of the book the symbol  $\Sigma$  is omitted since the repeated subscript indicates the summation.

# <span id="page-17-0"></span>1.3 Algebraic tensor operations

This section describes all the algebraic operations for tensors that are available in Open-FOAM. Let us first review the most simple tensor operations: addition, subtraction, and scalar multiplication and division. Addition and subtraction are both commutative and associative and are only valid between tensors of the same rank. The operations are performed by addition/subtraction of respective components of the tensors, e.g. the subtraction of two vectors a and b is

$$
\mathbf{a} - \mathbf{b} = a_i - b_i = (a_1 - b_1, a_2 - b_2, a_3 - b_3) \tag{1.4}
$$

Multiplication of any tensor  $a$  by a scalar  $s$  is also commutative and associative and is performed by multiplying all the tensor components by the scalar. For example,

$$
s\mathbf{a} = s a_i = (s a_1, s a_2, s a_3) \tag{1.5}
$$

Division between a tensor a and a scalar is only relevant when the scalar is the second argument of the operation, i.e.

$$
\mathbf{a}/s = a_i/s = (a_1/s, a_2/s, a_3/s) \tag{1.6}
$$

Following these operations are a set of more complex products between tensors of rank 1 and above, described in the following Sections.

### <span id="page-17-1"></span>1.3.1 The inner product

The inner product operates on any two tensors of rank  $r_1$  and  $r_2$  such that the rank of the result  $r = r_1 + r_2 - 2$ . Inner product operations with tensors up to rank 3 are described below:

• The inner product of two vectors **a** and **b** is commutative and produces a scalar  $s = \mathbf{a} \cdot \mathbf{b}$  where

$$
s = a_i b_i = a_1 b_1 + a_2 b_2 + a_3 b_3 \tag{1.7}
$$

• The inner product of a tensor T and vector **a** produces a vector  $\mathbf{b} = \mathbf{T} \cdot \mathbf{a}$ , represented below as a column array for convenience

$$
b_i = T_{ij}a_j = \begin{pmatrix} T_{11}a_1 + T_{12}a_2 + T_{13}a_3 \\ T_{21}a_1 + T_{22}a_2 + T_{23}a_3 \\ T_{31}a_1 + T_{32}a_2 + T_{33}a_3 \end{pmatrix}
$$
 (1.8)

It is non-commutative if **T** is non-symmetric such that  $\mathbf{b} = \mathbf{a} \cdot \mathbf{T} = \mathbf{T}^T \cdot \mathbf{a}$  is

$$
b_i = a_j T_{ji} = \begin{pmatrix} a_1 T_{11} + a_2 T_{21} + a_3 T_{31} \\ a_1 T_{12} + a_2 T_{22} + a_3 T_{32} \\ a_1 T_{13} + a_2 T_{23} + a_3 T_{33} \end{pmatrix}
$$
 (1.9)

• The inner product of two tensors **T** and **S** produces a tensor  $P = T \cdot S$  whose components are evaluated as:

$$
P_{ij} = T_{ik} S_{kj} \tag{1.10}
$$

It is non-commutative such that  $\mathbf{T} \cdot \mathbf{S} = (\mathbf{S}^T \cdot \mathbf{T}^T)^T$ 

• The inner product of a vector **a** and third rank tensor **P** produces a second rank tensor  $T = a \cdot P$  whose components are

$$
T_{ij} = a_k P_{kij} \tag{1.11}
$$

Again this is non-commutative so that  $T = P \cdot a$  is

$$
T_{ij} = P_{ijk} a_k \tag{1.12}
$$

• The inner product of a second rank tensor **T** and third rank tensor **P** produces a third rank tensor  $\mathbf{Q} = \mathbf{T} \cdot \mathbf{P}$  whose components are

$$
Q_{ijk} = T_{il} P_{ljk} \tag{1.13}
$$

Again this is non-commutative so that  $\mathbf{Q} = \mathbf{P} \cdot \mathbf{T}$  is

$$
Q_{ijk} = P_{ijl} T_{lk} \tag{1.14}
$$

#### <span id="page-18-0"></span>1.3.2 The double inner product of two tensors

The double inner product of two second-rank tensors **T** and **S** produces a scalar  $s = T$ : S which can be evaluated as the sum of the 9 products of the tensor components

$$
s = T_{ij}S_{ij} = T_{11}S_{11} + T_{12}S_{12} + T_{13}S_{13} + T_{21}S_{21} + T_{22}S_{22} + T_{23}S_{23} + T_{31}S_{31} + T_{32}S_{32} + T_{33}S_{33}
$$
\n
$$
(1.15)
$$

The double inner product between a second rank tensor T and third rank tensor P produces a vector  $\mathbf{a} = \mathbf{T} : \mathbf{P}$  with components

$$
a_i = T_{jk} P_{jki} \tag{1.16}
$$

This is non-commutative so that  $\mathbf{a} = \mathbf{P} \cdot \mathbf{T}$  is

$$
a_i = P_{ijk} T_{jk} \tag{1.17}
$$

#### <span id="page-18-1"></span>1.3.3 The triple inner product of two third rank tensors

The triple inner product of two third rank tensors **P** and **Q** produces a scalar  $s = P \cdot Q$ which can be evaluated as the sum of the 27 products of the tensor components

$$
s = P_{ijk} Q_{ijk} \tag{1.18}
$$

### <span id="page-18-2"></span>1.3.4 The outer product

The outer product operates between vectors and tensors as follows:

• The outer product of two vectors a and b is non-commutative and produces a tensor  $\mathbf{T} = \mathbf{a}\mathbf{b} = (\mathbf{b}\mathbf{a})^{\mathrm{T}}$  whose components are evaluated as:

$$
T_{ij} = a_i b_j = \begin{pmatrix} a_1 b_1 & a_1 b_2 & a_1 b_3 \\ a_2 b_1 & a_2 b_2 & a_2 b_3 \\ a_3 b_1 & a_3 b_2 & a_3 b_3 \end{pmatrix}
$$
 (1.19)

• An outer product of a vector **a** and second rank tensor **T** produces a third rank tensor  $P = aT$  whose components are

$$
P_{ijk} = a_i T_{jk} \tag{1.20}
$$

This is non-commutative so that  $P = T a$  produces

$$
P_{ijk} = T_{ij} a_k \tag{1.21}
$$

### <span id="page-19-0"></span>1.3.5 The cross product of two vectors

The cross product operation is exclusive to vectors only. For two vectors a with b, it produces a vector  $c = a \times b$  whose components are

$$
c_i = e_{ijk}a_jb_k = (a_2b_3 - a_3b_2, a_3b_1 - a_1b_3, a_1b_2 - a_2b_1)
$$
\n(1.22)

where the *permutation symbol* is defined by

$$
e_{ijk} = \begin{cases} 0 & \text{when any two indices are equal} \\ +1 & \text{when } i,j,k \text{ are an even permutation of } 1,2,3 \\ -1 & \text{when } i,j,k \text{ are an odd permutation of } 1,2,3 \end{cases}
$$
(1.23)

in which the even permutations are 123, 231 and 312 and the odd permutations are 132, 213 and 321.

## <span id="page-19-1"></span>1.3.6 Other general tensor operations

Some less common tensor operations and terminology used by OpenFOAM are described below.

- Square of a tensor is defined as the outer product of the tensor with itself, e.g. for a vector **a**, the square  $a^2 = aa$ .
- nth power of a tensor is evaluated by n outer products of the tensor, e.g. for a vector  $a$ , the 3rd power  $\mathbf{a}^3 = \mathbf{a}\mathbf{a}\mathbf{a}$ .
- **Magnitude squared** of a tensor is the rth inner product of the tensor of rank r with itself, to produce a scalar. For example, for a second rank tensor  $\mathbf{T}, |\mathbf{T}|^2 = \mathbf{T} \cdot \mathbf{T}.$
- Magnitude is the square root of the magnitude squared, e.g. for a tensor  $T$ ,  $|T| = \sqrt{T \cdot T}$ . Vectors of unit magnitude are referred to as unit vectors.
- Component maximum is the component of the tensor with greatest value, inclusive of sign, i.e. not the largest magnitude.
- Component minimum is the component of the tensor with smallest value.

Component average is the mean of all components of a tensor.

Scale As the name suggests, the scale function is a tool for scaling the components of one tensor by the components of another tensor of the same rank. It is evaluated as the product of corresponding components of 2 tensors,  $e.g.,$  scaling vector a by vector b would produce vector **c** whose components are

$$
c_i = scale(\mathbf{a}, \mathbf{b}) = (a_1b_1, a_2b_2, a_3b_3)
$$
\n(1.24)

### <span id="page-20-0"></span>1.3.7 Geometric transformation and the identity tensor

A second rank tensor T is strictly defined as a linear vector function, i.e. it is a function which associates an argument vector **a** to another vector **b** by the inner product  $\mathbf{b} = \mathbf{T} \cdot \mathbf{a}$ . The components of T can be chosen to perform a specific geometric transformation of a tensor from the x, y, z coordinate system to a new coordinate system  $x^*$ ,  $y^*$ ,  $z^*$ ; T is then referred to as the *transformation tensor*. While a scalar remains unchanged under a transformation, the vector  $\bf{a}$  is transformed to  $\bf{a}^*$  by

$$
\mathbf{a}^* = \mathbf{T} \cdot \mathbf{a} \tag{1.25}
$$

A second rank tensor **S** is transformed to  $S^*$  according to

$$
\mathbf{S}^* = \mathbf{T} \cdot \mathbf{S} \cdot \mathbf{T}^{\mathrm{T}} \tag{1.26}
$$

The *identity tensor* I is defined by the requirement that it transforms another tensor onto itself. For all vectors a

$$
\mathbf{a} = \mathbf{I} \cdot \mathbf{a} \tag{1.27}
$$

and therefore

$$
\mathbf{I} = \delta_{ij} = \begin{pmatrix} 1 & 0 & 0 \\ 0 & 1 & 0 \\ 0 & 0 & 1 \end{pmatrix} \tag{1.28}
$$

where  $\delta_{ij}$  is known as the *Kronecker delta* symbol.

### <span id="page-20-1"></span>1.3.8 Useful tensor identities

Several identities are listed below which can be verified by under the assumption that all the relevant derivatives exist and are continuous. The identities are expressed for scalar s and vector a.

$$
\nabla \cdot (\nabla \times \mathbf{a}) \equiv 0
$$
  
\n
$$
\nabla \times (\nabla s) \equiv \mathbf{0}
$$
  
\n
$$
\nabla \cdot (sa) \equiv s \nabla \cdot \mathbf{a} + \mathbf{a} \cdot \nabla s
$$
  
\n
$$
\nabla \times (sa) \equiv s \nabla \times \mathbf{a} + \nabla s \times \mathbf{a}
$$
  
\n
$$
\nabla (\mathbf{a} \cdot \mathbf{b}) \equiv \mathbf{a} \times (\nabla \times \mathbf{b}) + \mathbf{b} \times (\nabla \times \mathbf{a}) + (\mathbf{a} \cdot \nabla) \mathbf{b} + (\mathbf{b} \cdot \nabla) \mathbf{a}
$$
  
\n
$$
\nabla \cdot (\mathbf{a} \times \mathbf{b}) \equiv \mathbf{b} \cdot (\nabla \times \mathbf{a}) - \mathbf{a} \cdot (\nabla \times \mathbf{b})
$$
  
\n
$$
\nabla \times (\mathbf{a} \times \mathbf{b}) \equiv \mathbf{a} (\nabla \cdot \mathbf{b}) - \mathbf{b} (\nabla \cdot \mathbf{a}) + (\mathbf{b} \cdot \nabla) \mathbf{a} - (\mathbf{a} \cdot \nabla) \mathbf{b}
$$
  
\n
$$
\nabla \times (\nabla \times \mathbf{a}) \equiv \nabla (\nabla \cdot \mathbf{a}) - \nabla^2 \mathbf{a}
$$
  
\n
$$
(\nabla \times \mathbf{a}) \times \mathbf{a} \equiv \mathbf{a} \cdot (\nabla \mathbf{a}) - \nabla (\mathbf{a} \cdot \mathbf{a})
$$
 (1.29)

It is sometimes useful to know the  $e - \delta$  identity to help to manipulate equations in index notation:

$$
e_{ijk}e_{irs} = \delta_{jr}\delta_{ks} - \delta_{js}\delta_{kr} \tag{1.30}
$$

# <span id="page-21-0"></span>1.3.9 Operations exclusive to tensors of rank 2

There are several operations that manipulate the components of tensors of rank 2 that are listed below:

**Transpose** of a tensor  $\mathbf{T} = T_{ij}$  is  $\mathbf{T}^{\mathrm{T}} = T_{ji}$  as described in Equation [1.2.](#page-15-1)

Symmetric and skew (antisymmetric) tensors As discussed in section [1.2,](#page-14-2) a tensor is said to be symmetric if its components are symmetric about the diagonal, i.e.  $T =$  $T<sup>T</sup>$ . A skew or antisymmetric tensor has  $T = -T<sup>T</sup>$  which intuitively implies that  $T_{11} = T_{22} = T_{33} = 0$ . Every second order tensor can be decomposed into symmetric and skew parts by

$$
\mathbf{T} = \underbrace{\frac{1}{2}(\mathbf{T} + \mathbf{T}^{\mathrm{T}})}_{symmetric} + \underbrace{\frac{1}{2}(\mathbf{T} - \mathbf{T}^{\mathrm{T}})}_{skew}
$$
 (1.31)

Trace The trace of a tensor T is a scalar, evaluated by summing the diagonal components

$$
\text{tr}\,\mathbf{T} = T_{11} + T_{22} + T_{33} \tag{1.32}
$$

Diagonal returns a vector whose components are the diagonal components of the second rank tensor T

$$
diag T = (T_{11}, T_{22}, T_{33})
$$
\n(1.33)

Deviatoric and hydrostatic tensors Every second rank tensor T can be decomposed into a deviatoric component, for which  $\mathbf{r} = \mathbf{r} = 0$  and a hydrostatic component of the form  $T = sI$  where s is a scalar. Every second rank tensor can be decomposed into deviatoric and hydrostatic parts as follows:

$$
\mathbf{T} = \underbrace{\mathbf{T} - \frac{1}{3} (\text{tr } \mathbf{T}) \mathbf{I}}_{deviatoric} + \underbrace{\frac{1}{3} (\text{tr } \mathbf{T}) \mathbf{I}}_{hydrostatic} = \text{dev } \mathbf{T} + \text{hyd } \mathbf{T}
$$
 (1.34)

Determinant The determinant of a second rank tensor is evaluated by

$$
\det \mathbf{T} = \begin{vmatrix} T_{11} & T_{12} & T_{13} \\ T_{21} & T_{22} & T_{23} \\ T_{31} & T_{32} & T_{33} \end{vmatrix} = T_{11}(T_{22}T_{33} - T_{23}T_{32}) - T_{12}(T_{21}T_{33} - T_{23}T_{31}) + T_{13}(T_{21}T_{32} - T_{22}T_{31})
$$
\n
$$
= \frac{1}{6}e_{ijk}e_{pqr}T_{ip}T_{jq}T_{kr}
$$
\n(1.35)

Cofactors The minors of a tensor are evaluated for each component by deleting the row and column in which the component is situated and evaluating the resulting entries as a  $2 \times 2$  determinant. For example, the minor of  $T_{12}$  is

$$
\begin{vmatrix}\nT_{11} & T_{12} & T_{13} \\
T_{21} & T_{22} & T_{23} \\
T_{31} & T_{32} & T_{33}\n\end{vmatrix} = \begin{vmatrix}\nT_{21} & T_{23} \\
T_{31} & T_{33}\n\end{vmatrix} = T_{21}T_{33} - T_{23}T_{31}
$$
\n(1.36)

The cofactors are *signed minors* where each minor is component is given a sign based on the rule

+ve if i + j is even <sup>−</sup>ve if <sup>i</sup> <sup>+</sup> <sup>j</sup> is odd (1.37)

The cofactors of **T** can be evaluated as

$$
\operatorname{cof} \mathbf{T} = \frac{1}{2} e_{jkr} e_{ist} T_{sk} T_{tr} \tag{1.38}
$$

Inverse The inverse of a tensor can be evaluated as

$$
inv \mathbf{T} = \frac{\operatorname{cof} \mathbf{T}^{\mathrm{T}}}{\det \mathbf{T}} \tag{1.39}
$$

Hodge dual of a tensor is a vector whose components are

$$
* \mathbf{T} = (T_{23}, -T_{13}, T_{12}) \tag{1.40}
$$

### <span id="page-22-0"></span>1.3.10 Operations exclusive to scalars

OpenFOAM supports most of the well known functions that operate on scalars, e.g. square root, exponential, logarithm, sine, cosine *etc..*, a list of which can be found in Table [1.2.](#page-23-1) There are 3 additional functions defined within OpenFOAM that are described below:

Sign of a scalar s is

$$
sgn(s) = \begin{cases} 1 & \text{if } s \ge 0, \\ -1 & \text{if } s < 0. \end{cases}
$$
 (1.41)

**Positive** of a scalar s is

$$
pos(s) = \begin{cases} 1 & \text{if } s \ge 0, \\ 0 & \text{if } s < 0. \end{cases}
$$
 (1.42)

**Limit** of a scalar s by the scalar  $n$ 

$$
\text{limit}(s, n) = \begin{cases} s & \text{if } s < n, \\ 0 & \text{if } s \ge n. \end{cases} \tag{1.43}
$$

# <span id="page-22-1"></span>1.4 OpenFOAM tensor classes

OpenFOAM contains a C++ class library primitive that contains the classes for the tensor mathematics described so far. The basic tensor classes that are available as standard in OpenFOAM are listed in Table [1.1.](#page-23-2) The Table also lists the functions that allow the user to access individual components of a tensor, known as access functions.

We can declare the tensor

$$
\mathbf{T} = \begin{pmatrix} 1 & 2 & 3 \\ 4 & 5 & 6 \\ 7 & 8 & 9 \end{pmatrix} \tag{1.44}
$$

in OpenFOAM by the line:

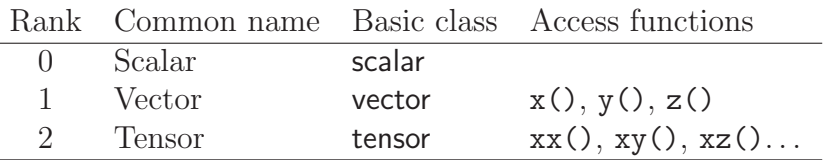

<span id="page-23-2"></span>Table 1.1: Basic tensor classes in OpenFOAM

tensor T(1, 2, 3, 4, 5, 6, 7, 8, 9);

We can then access the component  $T_{13}$ , or  $T_{xz}$  using the  $xz$  () access function. For instance the code

Info  $\langle\langle$  ''Txz = ''  $\langle\langle$  T.xz()  $\langle\langle$  endl;

outputs to the screen:

 $Txz = 3$ 

#### <span id="page-23-0"></span>1.4.1 Algebraic tensor operations in OpenFOAM

The algebraic operations described in Section [1.3](#page-17-0) are all available to the OpenFOAM tensor classes using syntax which closely mimics the notation used in written mathematics. Some functions are represented solely by descriptive functions, e.g. symm(), but others can also be executed using symbolic operators, e.g.\*. All functions are listed in Table [1.2.](#page-23-1)

<span id="page-23-1"></span>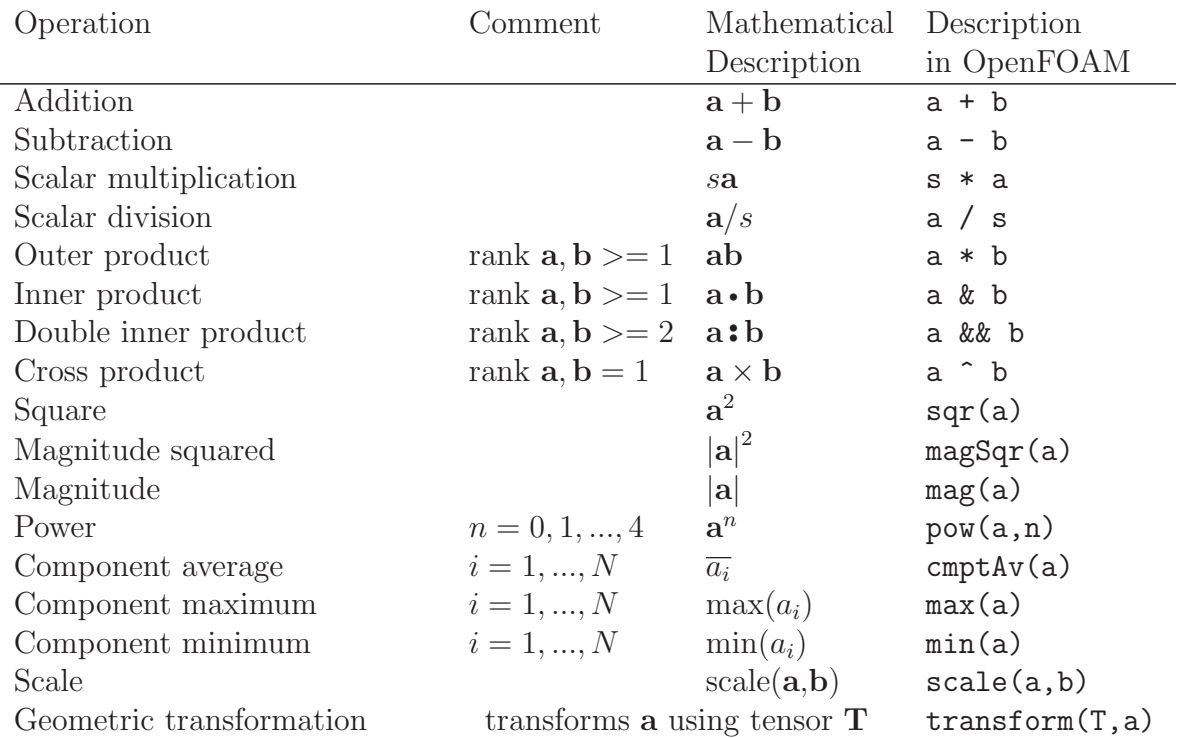

Operations exclusive to tensors of rank 2

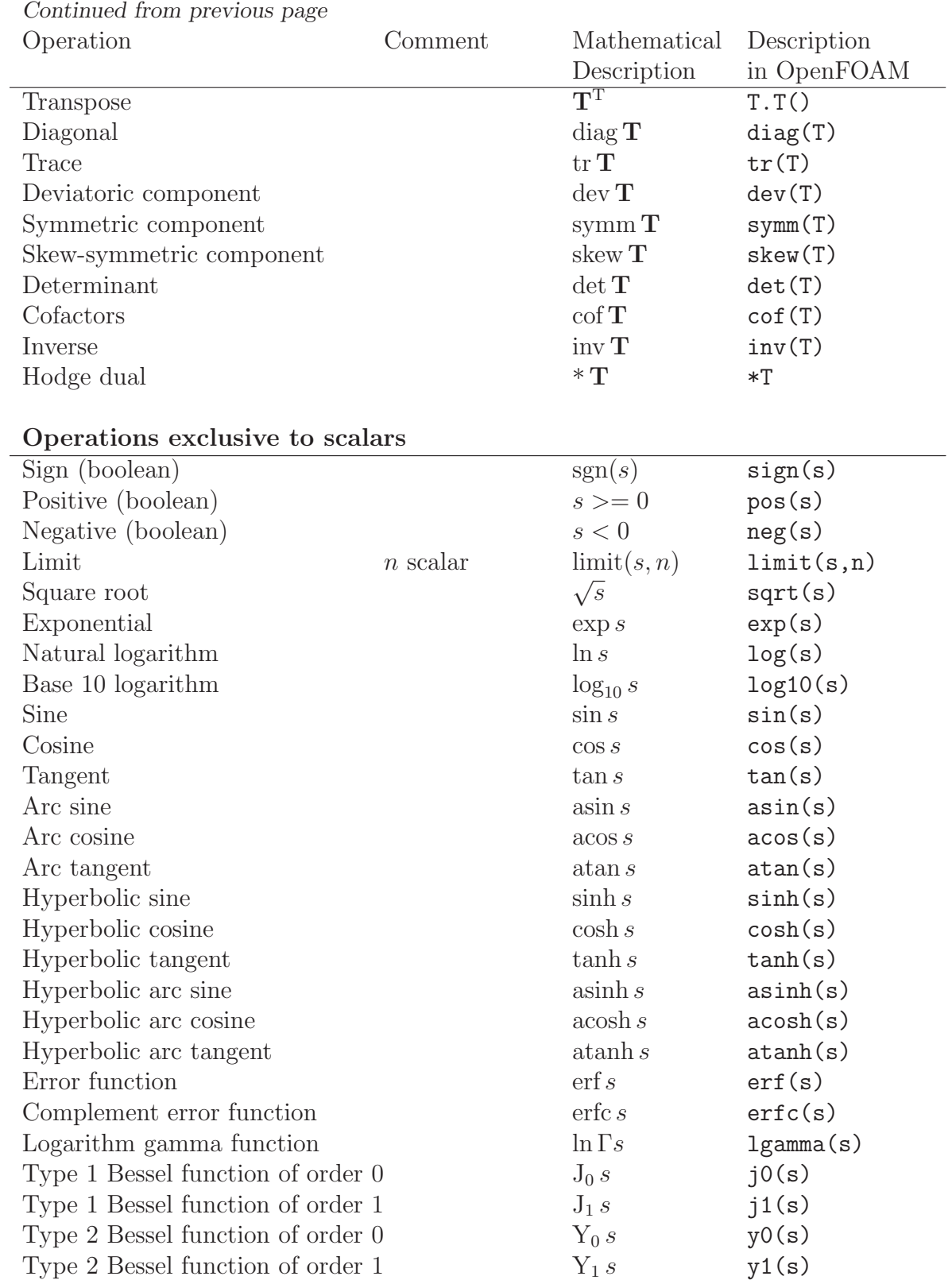

a, b are tensors of arbitrary rank unless otherwise stated

 $s$  is a scalar,  $N$  is the number of tensor components

Table 1.2: Algebraic tensor operations in OpenFOAM

# <span id="page-25-0"></span>1.5 Dimensional units

In continuum mechanics, properties are represented in some chosen units, e.g. mass in kilograms (kg), volume in cubic metres  $(m^3)$ , pressure in Pascals (kg m s<sup>-2</sup>). Algebraic operations must be performed on these properties using consistent units of measurement; in particular, addition, subtraction and equality are only physically meaningful for properties of the same dimensional units. As a safeguard against implementing a meaningless operation, OpenFOAM encourages the user to attach dimensional units to any tensor and will then perform dimension checking of any tensor operation.

Units are defined using the dimensionSet class, e.g.

dimensionSet pressureDims $(1, -1, -2, 0, 0, 0, 0)$ ;

| No. | Property           | Unit     | Symbol      |
|-----|--------------------|----------|-------------|
|     | Mass               | kilogram | k           |
| 2   | Length             | metre    | m           |
| 3   | Time               | second   | S           |
| 4   | Temperature        | Kelvin   | Κ           |
| 5   | Quantity           | moles    | mol         |
| 6   | Current            | ampere   | А           |
|     | Luminous intensity | candela  | $_{\rm cd}$ |

<span id="page-25-1"></span>Table 1.3: S.I. base units of measurement

where each of the values corresponds to the power of each of the S.I. base units of measurement listed in Table [1.3.](#page-25-1) The line of code declares pressureDims to be the dimensionSet for pressure kg m s<sup>-2</sup> since the first entry in the **pressureDims** array, 1, corresponds to  $k^1$ , the second entry, -1, corresponds to  $m^{-1}$  *etc.*. A tensor with units is defined using the dimensioned<Type> template class, the <Type> being scalar, vector, tensor, etc.. The dimensioned<Type> stores a variable name of class word,the value <Type> and a dimensionSet

```
dimensionedTensor sigma
```

```
(
    "sigma",
    dimensionSet(1, -1, -2, 0, 0, 0, 0),
    tensor(1e6,0,0,0,1e6,0,0,0,1e6),
);
```
creates a tensor with correct dimensions of pressure, or stress

$$
\sigma = \begin{pmatrix} 10^6 & 0 & 0 \\ 0 & 10^6 & 0 \\ 0 & 0 & 10^6 \end{pmatrix} \tag{1.45}
$$

# <span id="page-26-0"></span>Chapter 2

# Discretisation procedures

So far we have dealt with algebra of tensors at a point. The PDEs we wish to solve involve derivatives of tensors with respect to time and space. We therefore need to extend our description to a *tensor field, i.e.* a tensor that varies across time and spatial domains. In this Chapter we will first present a mathematical description of all the differential operators we may encounter. We will then show how a tensor field is constructed in OpenFOAM and how the derivatives of these fields are discretised into a set of algebraic equations.

# <span id="page-26-1"></span>2.1 Differential operators

Before defining the spatial derivatives we first introduce the nable vector operator  $\nabla$ , represented in index notation as  $\partial_i$ :

$$
\nabla \equiv \partial_i \equiv \frac{\partial}{\partial x_i} \equiv \left( \frac{\partial}{\partial x_1}, \frac{\partial}{\partial x_2}, \frac{\partial}{\partial x_3} \right) \tag{2.1}
$$

The nabla operator is a useful notation that obeys the following rules:

- it operates on the tensors to its right and the conventional rules of a derivative of a product, e.g.  $\partial_i ab = (\partial_i a) b + a (\partial_i b);$
- otherwise the nabla operator behaves like any other vector in an algebraic operation.

#### <span id="page-26-2"></span>2.1.1 Gradient

If a scalar field s is defined and continuously differentiable then the gradient of s,  $\nabla s$  is a vector field

$$
\nabla s = \partial_i s = \left(\frac{\partial s}{\partial x_1}, \frac{\partial s}{\partial x_2}, \frac{\partial s}{\partial x_3}\right)
$$
\n(2.2)

The gradient can operate on any tensor field to produce a tensor field that is one rank higher. For example, the gradient of a vector field **a** is a second rank tensor field

$$
\nabla \mathbf{a} = \partial_i a_j = \begin{pmatrix} \frac{\partial a_1}{\partial x_1} & \frac{\partial a_2}{\partial x_1} & \frac{\partial a_3}{\partial x_1} \\ \frac{\partial a_1}{\partial x_2} & \frac{\partial a_2}{\partial x_2} & \frac{\partial a_3}{\partial x_2} \\ \frac{\partial a_1}{\partial x_3} & \frac{\partial a_2}{\partial x_3} & \frac{\partial a_3}{\partial x_3} \end{pmatrix} \tag{2.3}
$$

## <span id="page-27-0"></span>2.1.2 Divergence

If a vector field a is defined and continuously differentiable then the divergence of a is a scalar field

$$
\nabla \cdot \mathbf{a} = \partial_i a_i = \frac{\partial a_1}{\partial x_1} + \frac{\partial a_2}{\partial x_2} + \frac{\partial a_3}{\partial x_3}
$$
\n(2.4)

The divergence can operate on any tensor field of rank 1 and above to produce a tensor that is one rank lower. For example the divergence of a second rank tensor field  $T$  is a vector field (expanding the vector as a column array for convenience)

$$
\nabla \cdot \mathbf{T} = \partial_i T_{ij} = \begin{pmatrix} \frac{\partial T_{11}}{\partial x_1} + \frac{\partial T_{12}}{\partial x_1} + \frac{\partial T_{13}}{\partial x_1} \\ \frac{\partial T_{21}}{\partial x_2} + \frac{\partial T_{22}}{\partial x_2} + \frac{\partial T_{23}}{\partial x_2} \\ \frac{\partial T_{31}}{\partial x_3} + \frac{\partial T_{32}}{\partial x_3} + \frac{\partial T_{33}}{\partial x_3} \end{pmatrix}
$$
(2.5)

## <span id="page-27-1"></span>2.1.3 Curl

If a vector field a is defined and continuously differentiable then the curl of  $a, \nabla \times a$  is a vector field

$$
\nabla \times \mathbf{a} = e_{ijk}\partial_j a_k = \left(\frac{\partial a_3}{\partial x_2} - \frac{\partial a_2}{\partial x_3}, \frac{\partial a_1}{\partial x_3} - \frac{\partial a_3}{\partial x_1}, \frac{\partial a_2}{\partial x_1} - \frac{\partial a_1}{\partial x_2}\right)
$$
(2.6)

The curl is related to the gradient by

$$
\nabla \times \mathbf{a} = 2 \left( * \text{skew } \nabla \mathbf{a} \right) \tag{2.7}
$$

## <span id="page-27-2"></span>2.1.4 Laplacian

The Laplacian is an operation that can be defined mathematically by a combination of the divergence and gradient operators by  $\nabla^2 \equiv \nabla \cdot \nabla$ . However, the Laplacian should be considered as a single operation that transforms a tensor field into another tensor field of the same rank, rather than a combination of two operations, one which raises the rank by 1 and one which reduces the rank by 1.

In fact, the Laplacian is best defined as a *scalar operator*, just as we defined nabla as a vector operator, by

$$
\nabla^2 \equiv \partial^2 \equiv \frac{\partial^2}{\partial x_1^2} + \frac{\partial^2}{\partial x_2^2} + \frac{\partial^2}{\partial x_3^2}
$$
\n(2.8)

For example, the Laplacian of a scalar field s is the scalar field

$$
\nabla^2 s = \partial^2 s = \frac{\partial^2 s}{\partial x_1^2} + \frac{\partial^2 s}{\partial x_2^2} + \frac{\partial^2 s}{\partial x_3^2}
$$
\n(2.9)

## <span id="page-27-3"></span>2.1.5 Temporal derivative

There is more than one definition of temporal, or time, derivative of a tensor. To describe the temporal derivatives we must first recall that the tensor relates to a property of a volume of material that may be moving. If we track an infinitesimally small volume of material, or particle, as it moves and observe the change in the tensorial property  $\phi$  in time, we have the total, or material time derivative denoted by

$$
\frac{D\phi}{Dt} = \lim_{\Delta t \to 0} \frac{\Delta \phi}{\Delta t} \tag{2.10}
$$

However in continuum mechanics, particularly fluid mechanics, we often observe the change of a  $\phi$  in time at a fixed point in space as different particles move across that point. This change at a point in space is termed the *spatial* time derivative which is denoted by  $\partial/\partial t$ and is related to the material derivative by:

$$
\frac{D\phi}{Dt} = \frac{\partial\phi}{\partial t} + \mathbf{U} \cdot \nabla\phi \tag{2.11}
$$

where U is the velocity field of property  $\phi$ . The second term on the right is known as the convective rate of change of  $\phi$ .

# <span id="page-28-0"></span>2.2 Overview of discretisation

The term discretisation means approximation of a problem into discrete quantities. The FV method and others, such as the finite element and finite difference methods, all discretise the problem as follows:

- Spatial discretisation Defining the solution domain by a set of points that fill and bound a region of space when connected;
- Temporal discretisation (For transient problems) dividing the time domain into into a finite number of time intervals, or steps;
- Equation discretisation Generating a system of algebraic equations in terms of discrete quantities defined at specific locations in the domain, from the PDEs that characterise the problem.

# <span id="page-28-1"></span>2.2.1 OpenFOAM lists and fields

OpenFOAM frequently needs to store sets of data and perform functions, such as mathematical operations, on the data. OpenFOAM therefore provides an array template class List<Type>, making it possible to create a list of any object of class Type that inherits the functions of the Type. For example a List of vector is List<vector>.

Lists of the tensor classes are defined as standard in OpenFOAM by the template class Field<Type>. For better code legibility, all instances of Field<Type>, e.g.Field<vector>, are renamed using typedef declarations as scalarField, vectorField, tensorField, symmTensorField, tensorThirdField and symmTensorThirdField. Algebraic operations can be performed between Fields subject to obvious restrictions such as the fields having the same number of elements. OpenFOAM also supports operations between a field and single tensor, e.g. all values of a Field U can be multiplied by the scalar 2 with the operation  $U = 2.0 * U$ .

# <span id="page-29-0"></span>2.3 Discretisation of the solution domain

Discretisation of the solution domain is shown in Figure [2.1.](#page-29-1) The space domain is discretised into computational mesh on which the PDEs are subsequently discretised. Discretisation of time, if required, is simple: it is broken into a set of time steps  $\Delta t$  that may change during a numerical simulation, perhaps depending on some condition calculated during the simulation.

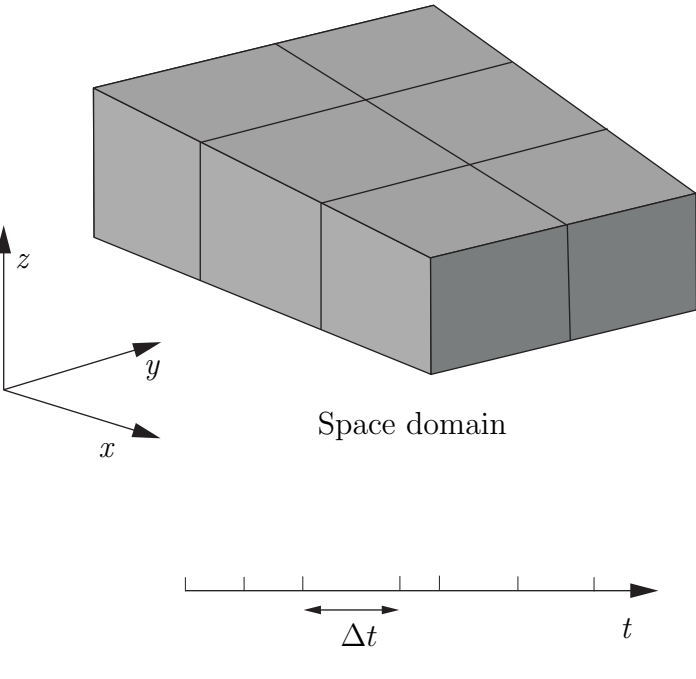

Time domain

<span id="page-29-1"></span>Figure 2.1: Discretisation of the solution domain

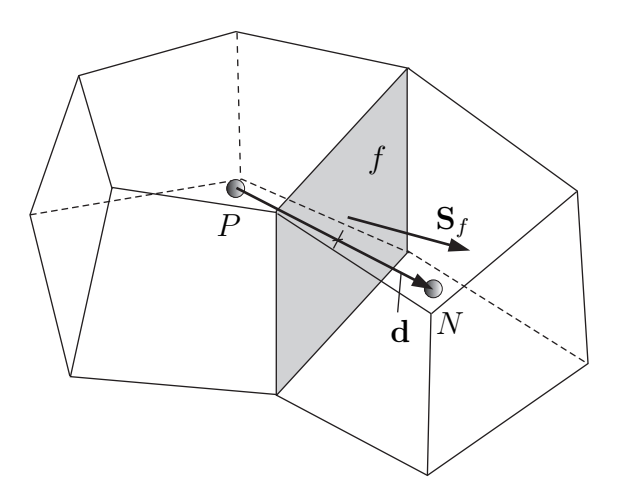

<span id="page-29-2"></span>Figure 2.2: Parameters in finite volume discretisation

On a more detailed level, discretisation of space requires the subdivision of the domain into a number of cells, or control volumes. The cells are contiguous, i.e. they do not overlap one another and completely fill the domain. A typical cell is shown in Figure [2.2.](#page-29-2) Dependent variables and other properties are principally stored at the cell centroid P although they may be stored on faces or vertices. The cell is bounded by a set of flat faces, given the generic label  $f$ . In OpenFOAM there is no limitation on the number of faces bounding each cell, nor any restriction on the alignment of each face. This kind of mesh is often referred to as "arbitrarily unstructured" to differentiate it from meshes in which the cell faces have a prescribed alignment, typically with the coordinate axes. Codes with arbitrarily unstructured meshes offer greater freedom in mesh generation and manipulation in particular when the geometry of the domain is complex or changes over time.

Whilst most properties are defined at the cell centroids, some are defined at cell faces. There are two types of cell face.

- Internal faces Those faces that connect two cells (and it can never be more than two). For each internal face, OpenFOAM designates one adjoining cell to be the face owner and the other to be the *neighbour*;
- Boundary faces Those belonging to one cell since they coincide with the boundary of the domain. These faces simply have an owner cell.

# <span id="page-30-0"></span>2.3.1 Defining a mesh in OpenFOAM

There are different levels of mesh description in OpenFOAM, beginning with the most basic mesh class, named polyMesh since it is based on polyhedra. A polyMesh is constructed using the minimum information required to define the mesh geometry described below and presented in Figure [2.3:](#page-31-1)

- **Points** A list of cell vertex point coordinate vectors, *i.e.* a vector Field, that is renamed pointField using a typedef declaration;
- Faces A list of cell faces List<face>, or faceList, where the face class is defined by a list of vertex numbers, corresponding to the pointField;
- Cells a list of cells List<cell>, or cellList, where the cell class is defined by a list of face numbers, corresponding to the faceList described previously.
- Boundary a polyBoundaryMesh decomposed into a list of patches, polyPatchList representing different regions of the boundary. The boundary is subdivided in this manner to allow different boundary conditions to be specified on different patches during a solution. All the faces of any polyPatch are stored as a single block of the faceList, so that its faces can be easily accessed using the slice class which stores references to the first and last face of the block. Each polyPatch is then constructed from
	- a slice;
	- a word to assign it a name.

FV discretisation uses specific data that is derived from the mesh geometry stored in polyMesh. OpenFOAM therefore extends the polyMesh class to fvMesh which stores the additional data needed for FV discretisation. fvMesh is constructed from polyMesh and stores the data in Table [2.1](#page-32-1) which can be updated during runtime in cases where the mesh moves, is refined *etc.*.

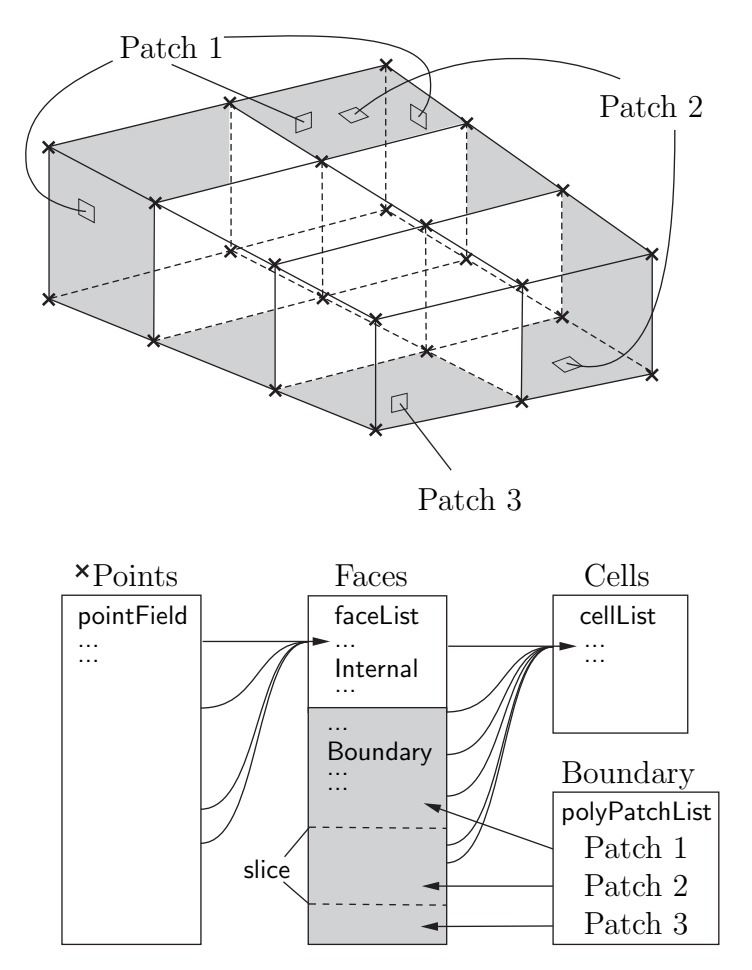

<span id="page-31-1"></span>Figure 2.3: Schematic of the basic mesh description used in OpenFOAM

## <span id="page-31-0"></span>2.3.2 Defining a geometricField in OpenFOAM

So far we can define a field, i.e. a list of tensors, and a mesh. These can be combined to define a tensor field relating to discrete points in our domain, specified in OpenFOAM by the template class geometricField<Type>. The Field values are separated into those defined within the internal region of the domain, e.g. at the cell centres, and those defined on the domain boundary, e.g. on the boundary faces. The geometricField $\langle \text{Type}\rangle$  stores the following information:

Internal field This is simply a Field<Type>, described in Section [2.2.1;](#page-28-1)

- BoundaryField This is a GeometricBoundaryField, in which a Field is defined for the faces of each patch and a Field is defined for the patches of the boundary. This is then a field of fields, stored within an object of the FieldField  $\langle \text{Type}\rangle$  class. A reference to the fvBoundaryMesh is also stored [\*\*].
- Mesh A reference to an fvMesh, with some additional detail as to the whether the field is defined at cell centres, faces, etc...

Dimensions A dimensionSet, described in Section 4.2.6.

Old values Discretisation of time derivatives requires field data from previous time steps.

| Class              | Description           | Symbol           | Access function |
|--------------------|-----------------------|------------------|-----------------|
| volScalarField     | Cell volumes          |                  | V()             |
| surfaceVectorField | Face area vectors     | $\mathbf{S}_f$   | Sf()            |
| surfaceScalarField | Face area magnitudes  | $ S_f $          | magSf()         |
| volVectorField     | Cell centres          | C                | C()             |
| surfaceVectorField | Face centres          | $\mathbf{C}_{f}$ | Cf()            |
| surfaceScalarField | Face motion fluxes ** | $\varphi_a$      | phi()           |

<span id="page-32-1"></span>Table 2.1: fvMesh stored data.

The geometricField<Type> will store references to stored fields from the previous, or old, time step and its previous, or old-old, time step where necessary.

Previous iteration values The iterative solution procedures can use under-relaxation which requires access to data from the previous iteration. Again, if required, geometricField<Type> stores a reference to the data from the previous iteration.

As discussed in Section [2.3,](#page-29-0) we principally define a property at the cell centres but quite often it is stored at the cell faces and on occasion it is defined on cell vertices. The geometricField<Type> is renamed using typedef declarations to indicate where the field variable is defined as follows:

volField<Type> A field defined at cell centres;

surfaceField<Type> A field defined on cell faces;

pointField<Type> A field defined on cell vertices.

These typedef field classes of geometricField<Type>are illustrated in Figure [2.4.](#page-33-0) A geometricField<Type> inherits all the tensor algebra of Field<Type> and has all operations subjected to dimension checking using the dimensionSet. It can also be subjected to the FV discretisation procedures described in the following Section. The class structure used to build geometricField<Type> is shown in Figure [2.5](#page-34-0)<sup>1</sup>.

# <span id="page-32-0"></span>2.4 Equation discretisation

Equation discretisation converts the PDEs into a set of algebraic equations that are commonly expressed in matrix form as:

$$
[A][x] = [b] \tag{2.12}
$$

where  $[A]$  is a square matrix,  $[x]$  is the column vector of dependent variable and  $[b]$  is the source vector. The description of  $[x]$  and  $[b]$  as 'vectors' comes from matrix terminology rather than being a precise description of what they truly are: a list of values defined at locations in the geometry, *i.e.* a geometric Field  $\langle \text{Type}\rangle$ , or more specifically a volfield  $\langle \text{Type}\rangle$ when using FV discretisation.

<sup>1</sup>The diagram is not an exact description of the class hierarchy, rather a representation of the general structure leading from some primitive classes to geometric<Type>Field.

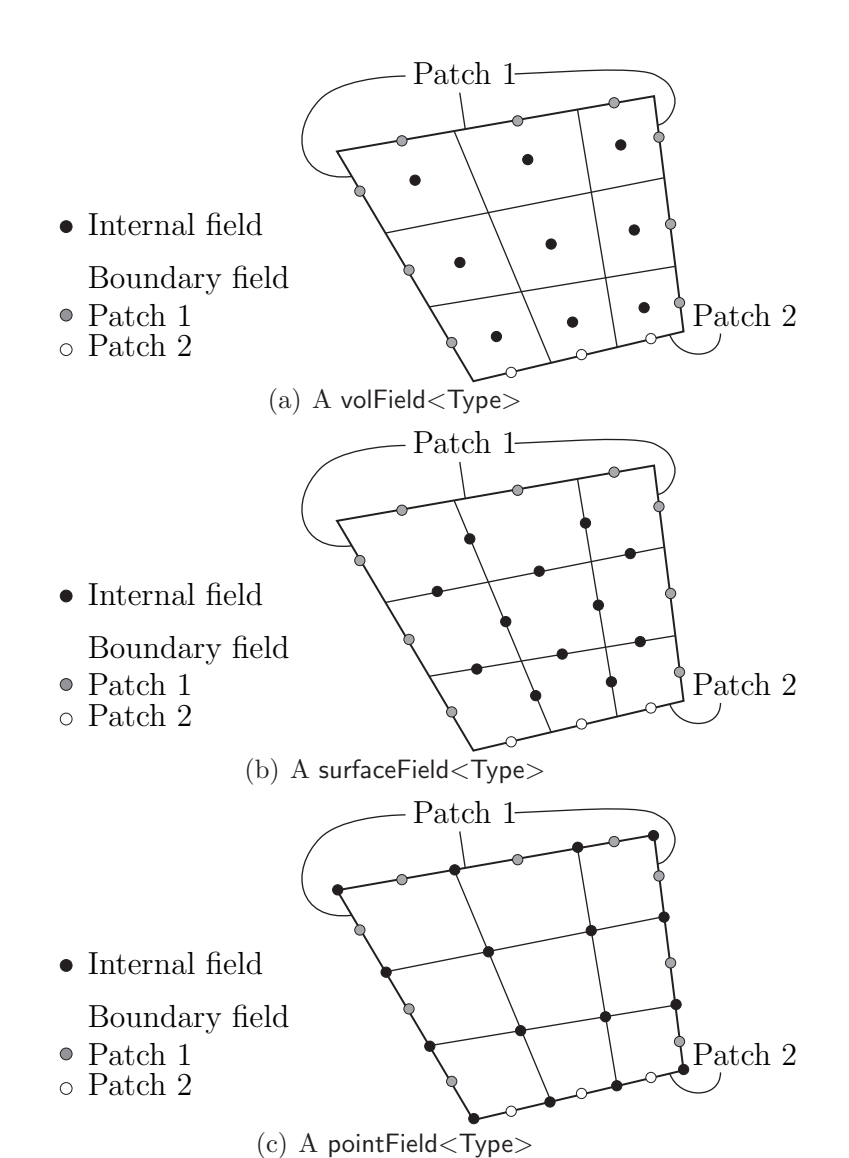

<span id="page-33-0"></span>Figure 2.4: Types of geometricField<Type> defined on a mesh with 2 boundary patches (in 2 dimensions for simplicity)

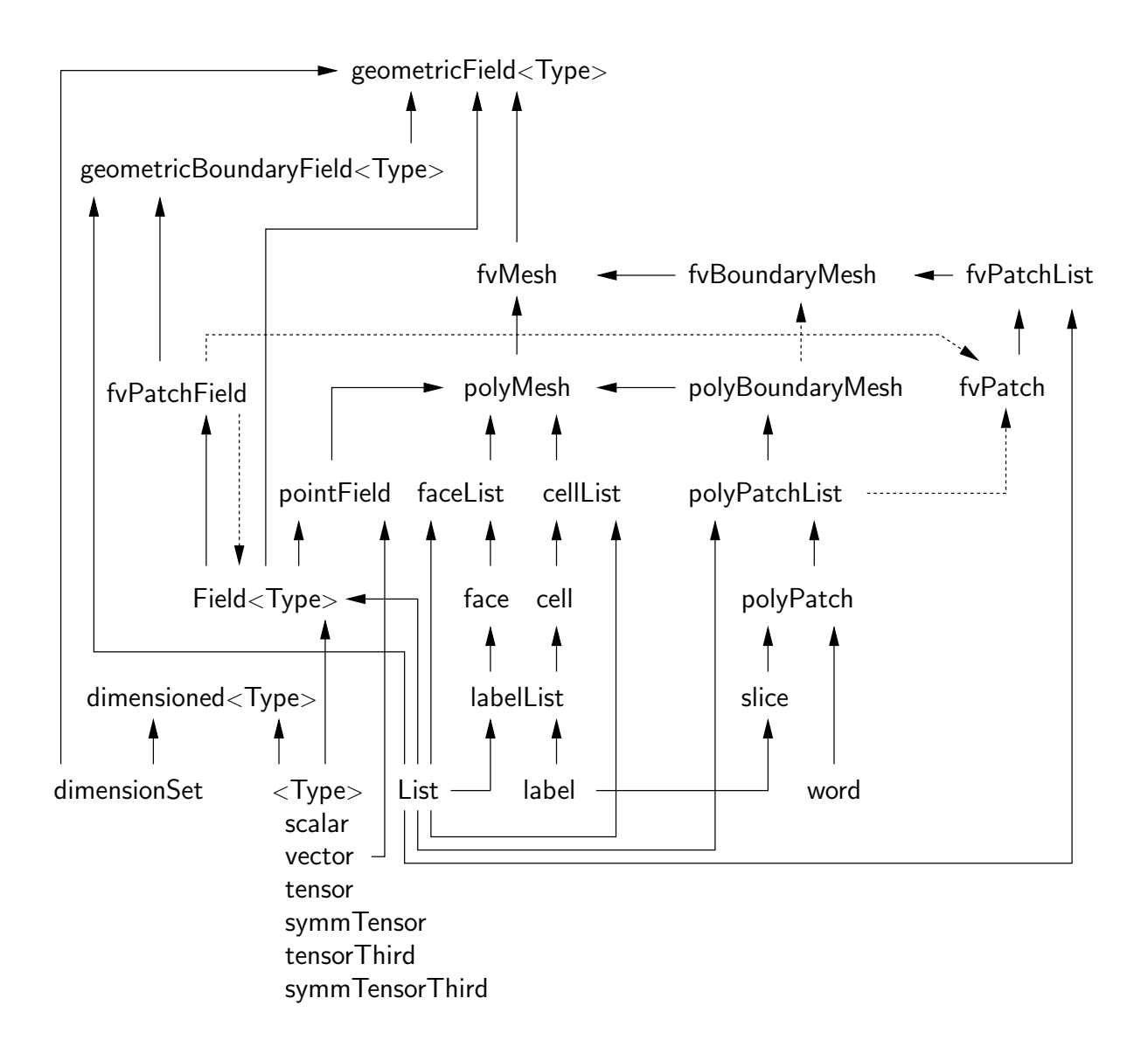

<span id="page-34-0"></span>Figure 2.5: Basic class structure leading to geometricField<Type>

[A] is a list of coefficients of a set of algebraic equations, and cannot be described as a geometricField<Type>. It is therefore given a class of its own: fvMatrix. fvMatrix<Type> is created through discretisation of a geometric<Type>Field and therefore inherits the <Type>. It supports many of the standard algebraic matrix operations of addition +, subtraction and multiplication \*.

Each term in a PDE is represented individually in OpenFOAM code using the classes of static functions finiteVolumeMethod and finiteVolumeCalculus, abbreviated by a typedef to fvm and fvc respectively. fvm and fvc contain static functions, representing differential operators, e.g.  $\nabla^2$ ,  $\nabla \cdot$  and  $\partial/\partial t$ , that discretise geometricField<Type>s. The purpose of defining these functions within two classes, fvm and fvc, rather than one, is to distinguish:

- functions of fym that calculate implicit derivatives of and return an fyMatrix  $\langle Type \rangle$
- some functions of fvc that calculate explicit derivatives and other explicit calculations, returning a geometricField<Type>.

Figure [2.6](#page-35-0) shows a geometricField<Type> defined on a mesh with 2 boundary patches and illustrates the explicit operations merely transform one field to another and drawn in 2D for simplicity.

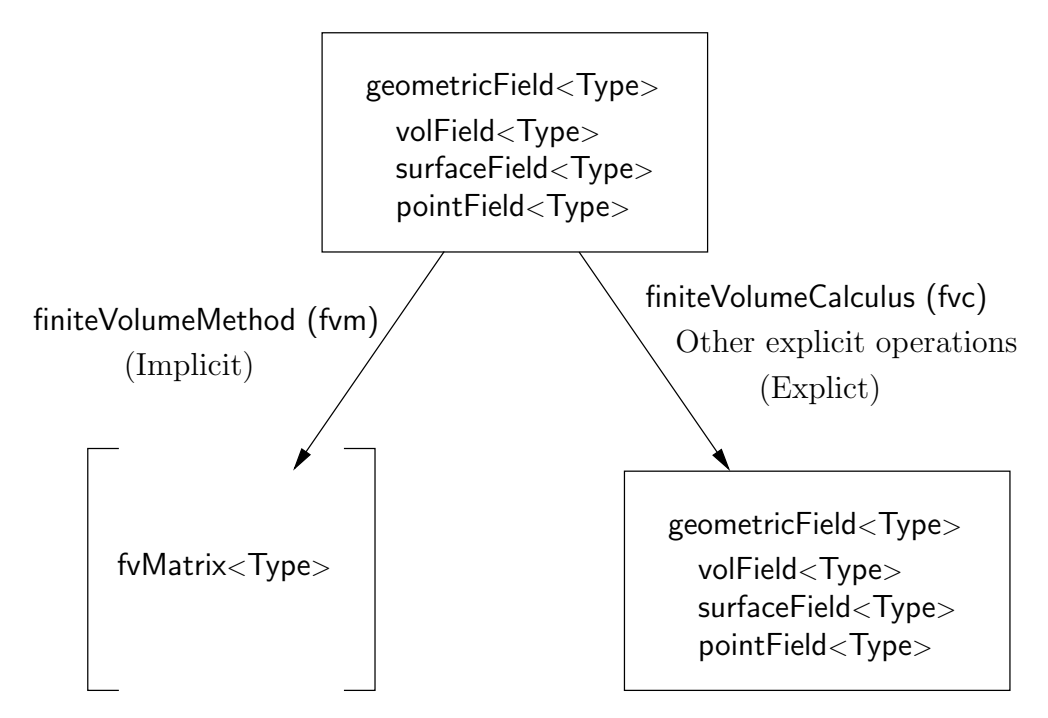

<span id="page-35-0"></span>Figure 2.6: A geometricField<Type> and its operators

Table [2.2](#page-36-0) lists the main functions that are available in fvm and fvc to discretise terms that may be found in a PDE. FV discretisation of each term is formulated by first integrating the term over a cell volume  $V$ . Most spatial derivative terms are then converted to integrals over the cell surface S bounding the volume using Gauss's theorem

$$
\int_{V} \nabla \star \phi \ dV = \int_{S} d\mathbf{S} \star \phi \tag{2.13}
$$

where S is the surface area vector,  $\phi$  can represent any tensor field and the star notation  $\star$  is used to represent any tensor product, *i.e.* inner, outer and cross and the respective
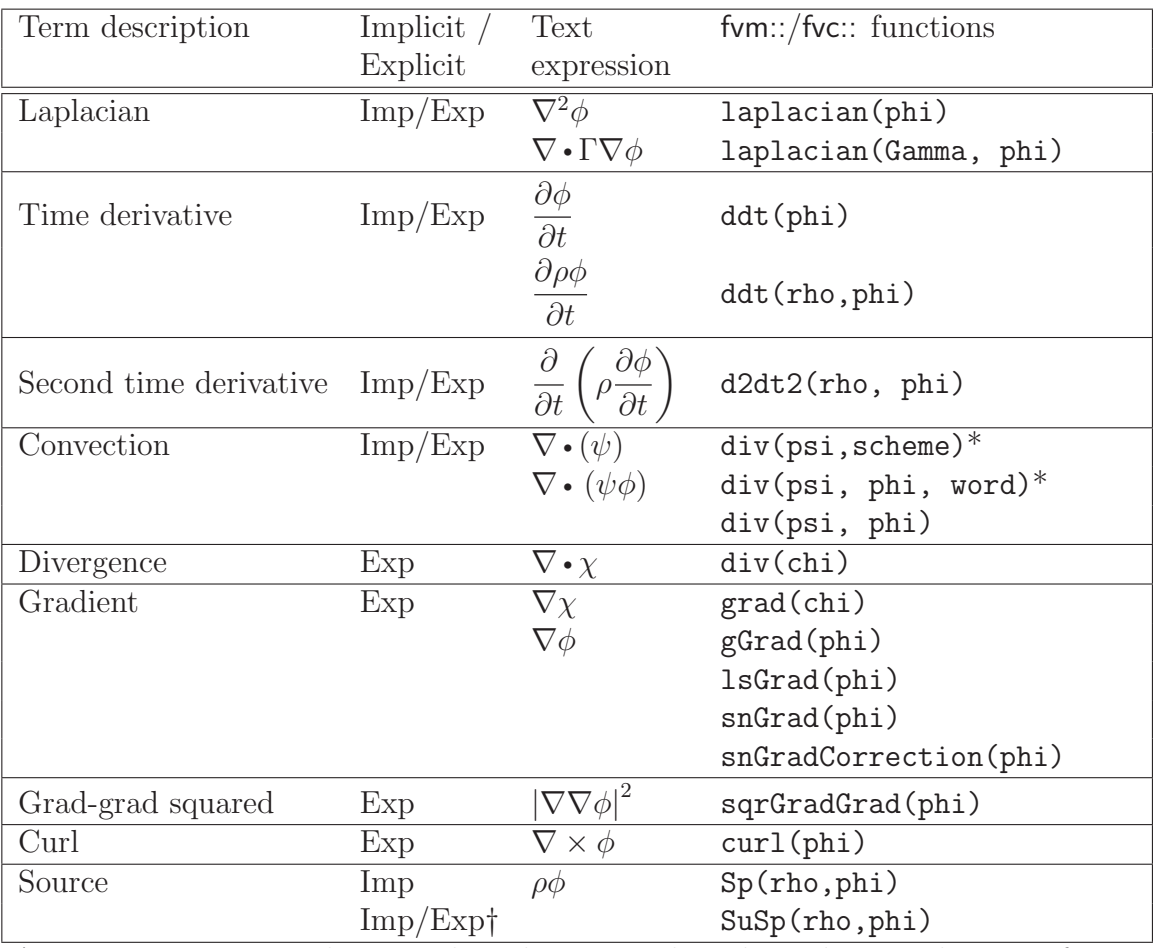

†fvm::SuSp source is discretised implicit or explicit depending on the sign of rho.  $\dagger$ An explicit source can be introduced simply as a vol<Type>Field, e.g. rho\*phi. Function arguments can be of the following classes:

phi: vol<Type>Field

Gamma: scalar volScalarField, surfaceScalarField, volTensorField, surfaceTensorField.

rho: scalar, volScalarField

psi: surfaceScalarField.

chi: surface<Type>Field, vol<Type>Field.

Table 2.2: Discretisation of PDE terms in OpenFOAM

derivatives: divergence  $\nabla \cdot \phi$ , gradient  $\nabla \phi$  and  $\nabla \times \phi$ . Volume and surface integrals are then linearised using appropriate schemes which are described for each term in the following Sections. Some terms are always discretised using one scheme, a selection of schemes is offered in OpenFOAM for the discretisation of other terms. The choice of scheme is either made by a direct specification within the code or it can be read from an input file at job run-time and stored within an fvSchemes class object.

### <span id="page-37-1"></span>2.4.1 The Laplacian term

The Laplacian term is integrated over a control volume and linearised as follows:

$$
\int_{V} \nabla \cdot (\Gamma \nabla \phi) \ dV = \int_{S} d\mathbf{S} \cdot (\Gamma \nabla \phi) = \sum_{f} \Gamma_{f} \mathbf{S}_{f} \cdot (\nabla \phi)_{f}
$$
\n(2.14)

The face gradient discretisation is implicit when the length vector d between the centre of the cell of interest  $P$  and the centre of a neighbouring cell  $N$  is orthogonal to the face plane, *i.e.* parallel to  $\mathbf{S}_f$ :

$$
\mathbf{S}_f \bullet (\nabla \phi)_f = |S_f| \frac{\phi_N - \phi_P}{|\mathbf{d}|} \tag{2.15}
$$

In the case of non-orthogonal meshes, an additional explicit term is introduced which is evaluated by interpolating cell centre gradients, themselves calculated by central differencing cell centre values.

### <span id="page-37-0"></span>2.4.2 The convection term

The convection term is integrated over a control volume and linearised as follows:

$$
\int_{V} \nabla \cdot (\rho \mathbf{U} \phi) \ dV = \int_{S} d\mathbf{S} \cdot (\rho \mathbf{U} \phi) = \sum_{f} \mathbf{S}_{f} \cdot (\rho \mathbf{U})_{f} \phi_{f} = \sum_{f} F \phi_{f}
$$
\n(2.16)

The face field  $\phi_f$  can be evaluated using a variety of schemes:

Central differencing (CD) is second-order accurate but unbounded

<span id="page-37-2"></span>
$$
\phi_f = f_x \phi_P + (1 - f_x) \phi_N \tag{2.17}
$$

where  $f_x \equiv fN/PN$  where  $fN$  is the distance between f and cell centre N and PN is the distance between cell centres P and N.

### Upwind differencing (UD) determines  $\phi_f$  from the direction of flow and is bounded at the expense of accuracy

$$
\phi_f = \begin{cases} \phi_P & \text{for } F \ge 0 \\ \phi_N & \text{for } F < 0 \end{cases} \tag{2.18}
$$

Blended differencing (BD) schemes combine UD and CD in an attempt to preserve boundedness with reasonable accuracy,

$$
\phi_f = (1 - \gamma) (\phi_f)_{UD} + \gamma (\phi_f)_{CD}
$$
\n(2.19)

OpenFOAM has several implementations of the Gamma differencing scheme to select the blending coefficient  $\gamma$  but it offers other well-known schemes such as van Leer, SUPERBEE, MINMOD etc..

#### <span id="page-38-0"></span>2.4.3 First time derivative

The first time derivative  $\partial/\partial t$  is integrated over a control volume as follows:

$$
\frac{\partial}{\partial t} \int_{V} \rho \phi \ dV \tag{2.20}
$$

The term is discretised by simple differencing in time using:

new values  $\phi^n \equiv \phi(t + \Delta t)$  at the time step we are solving for;

old values  $\phi^o \equiv \phi(t)$  that were stored from the previous time step;

old-old values  $\phi^{oo} \equiv \phi(t - \Delta t)$  stored from a time step previous to the last.

One of two discretisation schemes can be declared using the timeScheme keyword in the appropriate input file, described in detail in section 4.4 of the User Guide.

Euler implicit scheme, timeScheme EulerImplicit, that is first order accurate in time:

<span id="page-38-2"></span>
$$
\frac{\partial}{\partial t} \int_{V} \rho \phi \ dV = \frac{(\rho_P \phi_P V)^n - (\rho_P \phi_P V)^o}{\Delta t}
$$
\n(2.21)

Backward differencing scheme, timeScheme BackwardDifferencing, that is second order accurate in time by storing the old-old values and therefore with a larger overhead in data storage than EulerImplicit:

$$
\frac{\partial}{\partial t} \int_{V} \rho \phi \ dV = \frac{3\left(\rho_{P} \phi_{P} V\right)^{n} - 4\left(\rho_{P} \phi_{P} V\right)^{o} + \left(\rho_{P} \phi_{P} V\right)^{oo}}{2\Delta t}
$$
\n(2.22)

#### <span id="page-38-1"></span>2.4.4 Second time derivative

The second time derivative is integrated over a control volume and linearised as follows:

$$
\frac{\partial}{\partial t} \int_{V} \rho \frac{\partial \phi}{\partial t} \ dV = \frac{\left(\rho_{P} \phi_{P} V\right)^{n} - 2\left(\rho_{P} \phi_{P} V\right)^{o} + \left(\rho_{P} \phi_{P} V\right)^{oo}}{\Delta t^{2}}
$$
\n(2.23)

It is first order accurate in time.

#### 2.4.5 Divergence

The divergence term described in this Section is strictly an explicit term that is distinguished from the convection term of Section [2.4.2,](#page-37-0) *i.e.* in that it is not the divergence of the product of a velocity and dependent variable. The term is integrated over a control volume and linearised as follows:

$$
\int_{V} \nabla \cdot \phi \ dV = \int_{S} d\mathbf{S} \cdot \phi = \sum_{f} \mathbf{S}_{f} \cdot \phi_{f}
$$
\n(2.24)

The fvc::div function can take as its argument either a surface  $\langle \text{Type}\rangle$ Field, in which case  $\phi_f$  is specified directly, or a vol-Type-Field which is interpolated to the face by central differencing as described in Section [2.4.10:](#page-40-0)

### <span id="page-39-0"></span>2.4.6 Gradient

The gradient term is an explicit term that can be evaluated in a variety of ways. The scheme can be evaluated either by selecting the particular grad function relevant to the discretisation scheme, e.g.fvc:: $gGrad, fvc::lsGrad etc.,$  or by using the fvc:: $grad$  function combined with the appropriate timeScheme keyword in an input file

Gauss integration is invoked using the fvc::grad function with timeScheme Gauss or directly using the fvc::gGrad function. The discretisation is performed using the standard method of applying Gauss's theorem to the volume integral:

$$
\int_{V} \nabla \phi \ dV = \int_{S} d\mathbf{S} \ \phi = \sum_{f} \mathbf{S}_{f} \phi_{f} \tag{2.25}
$$

As with the fvc::div function, the Gaussian integration fvc::grad function can take either a surfaceField<Type> or a volField<Type> as an argument.

Least squares method is based on the following idea:

- 1. a value at point  $P$  can be extrapolated to neighbouring point  $N$  using the gradient at  $P$ :
- 2. the extrapolated value at  $N$  can be compared to the actual value at  $N$ , the difference being the error;
- 3. if we now minimise the sum of the square of weighted errors at all neighbours of P with the respect to the gradient, then the gradient should be a good approximation.

Least squares is invoked using the fvc::grad function with timeScheme leastSquares or directly using the fvc::lsGrad function. The discretisation is performed as by first calculating the tensor  $G$  at every point P by summing over neighbours  $N$ :

$$
\mathbf{G} = \sum_{N} w_N^2 \mathbf{d} \mathbf{d} \tag{2.26}
$$

where **d** is the vector from P to N and the weighting function  $w_N = 1/|\mathbf{d}|$ . The gradient is then evaluated as:

$$
(\nabla \phi)_P = \sum_N w_N^2 \mathbf{G}^{-1} \cdot \mathbf{d} \left( \phi_N - \phi_P \right) \tag{2.27}
$$

**Surface normal gradient** The gradient normal to a surface  $\mathbf{n}_f \cdot (\nabla \phi)_f$  can be evaluated at cell faces using the scheme

$$
(\nabla \phi)_f = \frac{\phi_N - \phi_P}{|\mathbf{d}|} \tag{2.28}
$$

This gradient is called by the function  $fvc::snGrad$  and returns a surfaceField<Type>. The scheme is directly analogous to that evaluated for the Laplacian discretisation scheme in Section [2.4.1,](#page-37-1) and in the same manner, a correction can be introduced to improve the accuracy of this face gradient in the case of non-orthogonal meshes. This correction is called using the function fvc::snGradCorrection [Check\*\*].

### 2.4.7 Grad-grad squared

The grad-grad squared term is evaluated by: taking the gradient of the field; taking the gradient of the resulting gradient field; and then calculating the magnitude squared of the result. The mathematical expression for grad-grad squared of  $\phi$  is  $|\nabla (\nabla \phi)|^2$ .

### 2.4.8 Curl

The curl is evaluated from the gradient term described in Section [2.4.6.](#page-39-0) First, the gradient is discretised and then the curl is evaluated using the relationship from Equation [2.7,](#page-27-0) repeated here for convenience

 $\nabla \times \phi = 2 * (\text{skew } \nabla \phi)$ 

### 2.4.9 Source terms

Source terms can be specified in 3 ways

Explicit Every explicit term is a volField<Type>. Hence, an explicit source term can be incorporated into an equation simply as a field of values. For example if we wished to solve Poisson's equation  $\nabla^2 \phi = f$ , we would define phi and f as volScalarField and then do

 $solve(fvm::laplacian(phi) == f)$ 

Implicit An implicit source term is integrated over a control volume and linearised by

$$
\int_{V} \rho \phi \ dV = \rho_P V_P \phi_P \tag{2.29}
$$

Implicit/Explicit The implicit source term changes the coefficient of the diagonal of the matrix. Depending on the sign of the coefficient and matrix terms, this will either increase or decrease diagonal dominance of the matrix. Decreasing the diagonal dominance could cause instability during iterative solution of the matrix equation. Therefore OpenFOAM provides a mixed source discretisation procedure that is implicit when the coefficients that are greater than zero, and explicit for the coefficients less than zero. In mathematical terms the matrix coefficient for node P is  $V_P \max(\rho_P, 0)$ and the source term is  $V_P \phi_P \min(\rho_P, 0)$ .

### <span id="page-40-0"></span>2.4.10 Other explicit discretisation schemes

There are some other discretisation procedures that convert volField<Type>s into surface<Type>Fields and visa versa.

- Surface integral fvc::surfaceIntegrate performs a summation of surface<Type>Field face values bounding each cell and dividing by the cell volume, *i.e.*  $(\sum_f \phi_f)/V_P$ . It returns a volField<Type>.
- Surface sum fvc::surfaceSum performs a summation of surface<Type>Field face values bounding each cell, *i.e.*  $\sum_f \phi_f$  returning a volField<Type>.

Average fvc::average produces an area weighted average of surface<Type>Field face values, *i.e.*  $(\sum_f S_f \phi_f) / \sum_f S_f$ , and returns a volField<Type>.

#### Reconstruct

## 2.5 Temporal discretisation

Although we have described the discretisation of temporal derivatives in Sections [2.4.3](#page-38-0) and [2.4.4,](#page-38-1) we need to consider how to treat the spatial derivatives in a transient problem. If we denote all the spatial terms as  $\mathcal{A}\phi$  where  $\mathcal A$  is any spatial operator, e.g. Laplacian, then we can express a transient PDE in integral form as

$$
\int_{t}^{t+\Delta t} \left[ \frac{\partial}{\partial t} \int_{V} \rho \phi \ dV + \int_{V} \mathcal{A} \phi \ dV \right] \ dt = 0 \tag{2.30}
$$

Using the Euler implicit method of Equation [2.21,](#page-38-2) the first term can be expressed as

$$
\int_{t}^{t+\Delta t} \left[ \frac{\partial}{\partial t} \int_{V} \rho \phi \ dV \right] \ dt = \int_{t}^{t+\Delta t} \frac{\left( \rho_{P} \phi_{P} V \right)^{n} - \left( \rho_{P} \phi_{P} V \right)^{o}}{\Delta t} \ dt
$$
\n
$$
= \frac{\left( \rho_{P} \phi_{P} V \right)^{n} - \left( \rho_{P} \phi_{P} V \right)^{o}}{\Delta t} \Delta t
$$
\n(2.31)

The second term can be expressed as

$$
\int_{t}^{t+\Delta t} \left[ \int_{V} \mathcal{A} \phi \ dV \right] \ dt = \int_{t}^{t+\Delta t} \mathcal{A}^* \phi \ dt \tag{2.32}
$$

where  $\mathcal{A}^*$  represents the spatial discretisation of  $\mathcal{A}$ . The time integral can be discretised in three ways:

Euler implicit uses implicit discretisation of the spatial terms, thereby taking current values  $\phi^n$ .

$$
\int_{t}^{t+\Delta t} \mathcal{A}^* \phi \, dt = \mathcal{A}^* \phi^n \Delta t \tag{2.33}
$$

It is first order accurate in time, guarantees boundedness and is unconditionally stable.

Explicit uses explicit discretisation of the spatial terms, thereby taking old values  $\phi^o$ .

$$
\int_{t}^{t+\Delta t} \mathcal{A}^* \phi \, dt = \mathcal{A}^* \phi^o \Delta t \tag{2.34}
$$

It is first order accurate in time and is unstable if the Courant number Co is greater than 1. The Courant number is defined as

$$
Co = \frac{\mathbf{U}_f \cdot \mathbf{d}}{|\mathbf{d}|^2 \Delta t} \tag{2.35}
$$

where  $U_f$  is a characteristic velocity, e.g. velocity of a wave front, velocity of flow.

Face interpolate The geometric<Type>Field function faceInterpolate() interpolates volField<Type> cell centre values to cell faces using central differencing, returning a surface<Type>Field.

Crank Nicholson uses the trapezoid rule to discretise the spatial terms, thereby taking a mean of current values  $\phi^n$  and old values  $\phi^o$ .

$$
\int_{t}^{t+\Delta t} \mathcal{A}^* \phi \, dt = \mathcal{A}^* \left( \frac{\phi^n + \phi^o}{2} \right) \Delta t \tag{2.36}
$$

It is second order accurate in time, is unconditionally stable but does not guarantee boundedness.

### 2.5.1 Treatment of temporal discretisation in OpenFOAM

At present the treatment of the temporal discretisation is controlled by the implementation of the spatial derivatives in the PDE we wish to solve. For example, let us say we wish to solve a transient diffusion equation

$$
\frac{\partial \phi}{\partial t} = \kappa \nabla^2 \phi \tag{2.37}
$$

An Euler implicit implementation of this would read

```
solve(fvm::ddt(phi) == kappa*fvm::laplacian(phi))
```
where we use the fym class to discretise the Laplacian term implicitly. An explicit implementation would read

 $solve(fvm::ddt(phi) == kappa*fvc::laplacian(phi))$ 

where we now use the fvc class to discretise the Laplacian term explicitly. The Crank Nicholson scheme can be implemented by the mean of implicit and explicit terms:

```
solve
     (
    fvm::ddt(phi)
     ==
    kappa*0.5*(fvm::laplacian(phi) + fvc::laplacian(phi))
    \mathcal{L}
```
## 2.6 Boundary Conditions

Boundary conditions are required to complete the problem we wish to solve. We therefore need to specify boundary conditions on all our boundary faces. Boundary conditions can be divided into 2 types:

- Dirichlet prescribes the value of the dependent variable on the boundary and is therefore termed 'fixed value' in this guide;
- Neumann prescribes the gradient of the variable normal to the boundary and is therefore termed 'fixed gradient' in this guide.

When we perform discretisation of terms that include the sum over faces  $\sum_f$ , we need to consider what happens when one of the faces is a boundary face.

**Fixed value** We specify a fixed value at the boundary  $\phi_b$ 

- We can simply substitute  $\phi_b$  in cases where the discretisation requires the value on a boundary face  $\phi_f$ , e.g. in the convection term in Equation [2.16.](#page-37-2)
- In terms where the face gradient  $(\nabla \phi)_f$  is required, *e.g.* Laplacian, it is calculated using the boundary face value and cell centre value,

$$
\mathbf{S}_f \bullet (\nabla \phi)_f = |S_f| \frac{\phi_b - \phi_P}{|\mathbf{d}|} \tag{2.38}
$$

**Fixed gradient** The fixed gradient boundary condition  $g_b$  is a specification on inner product of the gradient and unit normal to the boundary, or

$$
g_b = \left(\frac{\mathbf{S}}{|\mathbf{S}|} \cdot \nabla \phi\right)_f \tag{2.39}
$$

• When discretisation requires the value on a boundary face  $\phi_f$  we must interpolate the cell centre value to the boundary by

$$
\begin{aligned} \phi_f &= \phi_P + \mathbf{d} \cdot (\nabla \phi)_f \\ &= \phi_P + |\mathbf{d}| \, g_b \end{aligned} \tag{2.40}
$$

•  $\phi_b$  can be directly substituted in cases where the discretisation requires the face gradient to be evaluated,

$$
\mathbf{S}_f \bullet (\nabla \phi)_f = |S_f| \, g_b \tag{2.41}
$$

### 2.6.1 Physical boundary conditions

The specification of boundary conditions is usually an engineer's interpretation of the true behaviour. Real boundary conditions are generally defined by some physical attributes rather than the numerical description as described of the previous Section. In incompressible fluid flow there are the following physical boundaries

- Inlet The velocity field at the inlet is supplied and, for consistency, the boundary condition on pressure is zero gradient.
- Outlet The pressure field at the outlet is supplied and a zero gradient boundary condition on velocity is specified.
- No-slip impermeable wall The velocity of the fluid is equal to that of the wall itself, *i.e.* a fixed value condition can be specified. The pressure is specified zero gradient since the flux through the wall is zero.

In a problem whose solution domain and boundary conditions are symmetric about a plane, we only need to model half the domain to one side of the symmetry plane. The boundary condition on the plane must be specified according to

Symmetry plane The symmetry plane condition specifies the component of the gradient normal to the plane should be zero. [Check<sup>\*\*]</sup>]

# Chapter 3

# Examples of the use of OpenFOAM

In this section we shall describe several test cases supplied with the OpenFOAM distribution. The intention is to provide example cases, including those in the tutorials in chapter [2](#page-26-0) of the User Guide, for every standard solver. The examples are designed to introduce certain tools and features of OpenFOAM, e.g. within pre-/post-processing, numerical schemes, algorithms. They also provide a means for validation of solvers although that is not their principal function.

Each example contains a description of the problem: the geometry, initial and boundary conditions, a brief description of the equations being solved, models used, and physical properties required. The solution domain is selected which may be a portion of the original geometry, e.g. if we introduce symmetry planes. The method of meshing, usually blockMesh, is specified; of course the user can simply view the mesh since every example is distributed with the *polyMesh* directory containing the data files that describe the mesh.

The examples coexist with the tutorials in the tutorials subdirectory of the OpenFOAM installation. They are organised into a set of subdirectories by solver,  $e,q$  all the icoFoam cases are stored within a subdirectory *icoFoam*. Before running a particular example, the user is urged to copy it into their user account. We recommend that the user stores all OpenFOAM cases in a directory we recommend that the tutorials are copied into a directory **\$FOAM\_RUN.** If this directory structure has not yet been created in the user's account, it can be created with

mkdir -p \$FOAM RUN

The tutorials can then be copied into this directory with

```
cp -r $FOAM_TUTORIALS/* $FOAM_RUN
```
### 3.1 Flow around a cylinder

In this example we shall investigate potential flow around a cylinder using potentialFoam. This example introduces the following OpenFOAM features:

- non-orthogonal meshes;
- generating an analytical solution to a problem in OpenFOAM.

### 3.1.1 Problem specification

The problem is defined as follows:

**Solution domain** The domain is 2 dimensional and consists of a square domain with a cylinder collocated with the centre of the square as shown in Figure [3.1.](#page-45-0)

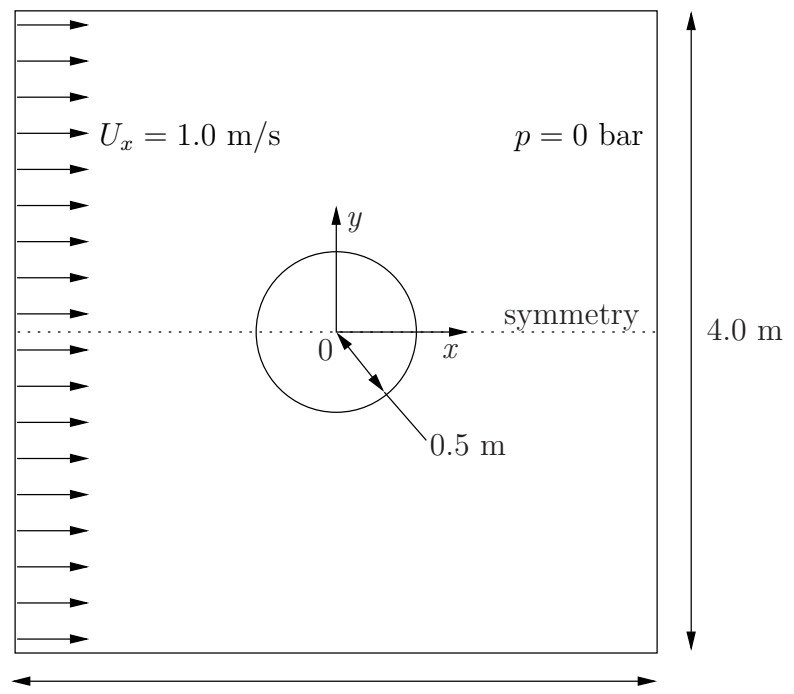

4.0 m

#### <span id="page-45-0"></span>Figure 3.1: Geometry of flow round a cylinder

#### Governing equations

• Mass continuity for an incompressible fluid

$$
\nabla \cdot \mathbf{U} = 0 \tag{3.1}
$$

• Pressure equation for an incompressible, irrotational fluid assuming steady-state conditions

$$
\nabla^2 p = 0 \tag{3.2}
$$

#### Boundary conditions

- Inlet (left) with fixed velocity  $U = (1, 0, 0)$  m/s.
- Outlet (right) with a fixed pressure  $p = 0$  Pa.
- No-slip wall (bottom);
- Symmetry plane (top).
- **Initial conditions**  $U = 0$  m/s,  $p = 0$  Pa required in OpenFOAM input files but not necessary for the solution since the problem is steady-state.
- **Solver name** potentialFoam: a potential flow code, *i.e.* assumes the flow is incompressible, steady, irrotational, inviscid and it ignores gravity.

Case name cylinder case located in the \$FOAM\_TUTORIALS/potentialFoam directory.

### 3.1.2 Note on potentialFoam

potentialFoam is a useful solver to validate OpenFOAM since the assumptions of potential flow are such that an analytical solution exists for cases whose geometries are relatively simple. In this example of flow around a cylinder an analytical solution exists with which we can compare our numerical solution. potential Foam can also be run more like a utility to provide a (reasonably) conservative initial U field for a problem. When running certain cases, this can useful for avoiding instabilities due to the initial field being unstable. In short, potentialFoam creates a conservative field from a non-conservative initial field supplied by the user.

### 3.1.3 Mesh generation

Mesh generation using blockMesh has been described in tutorials in the User Guide. In this case, the mesh consists of 10 blocks as shown in Figure [3.2.](#page-46-0) Remember that all meshes

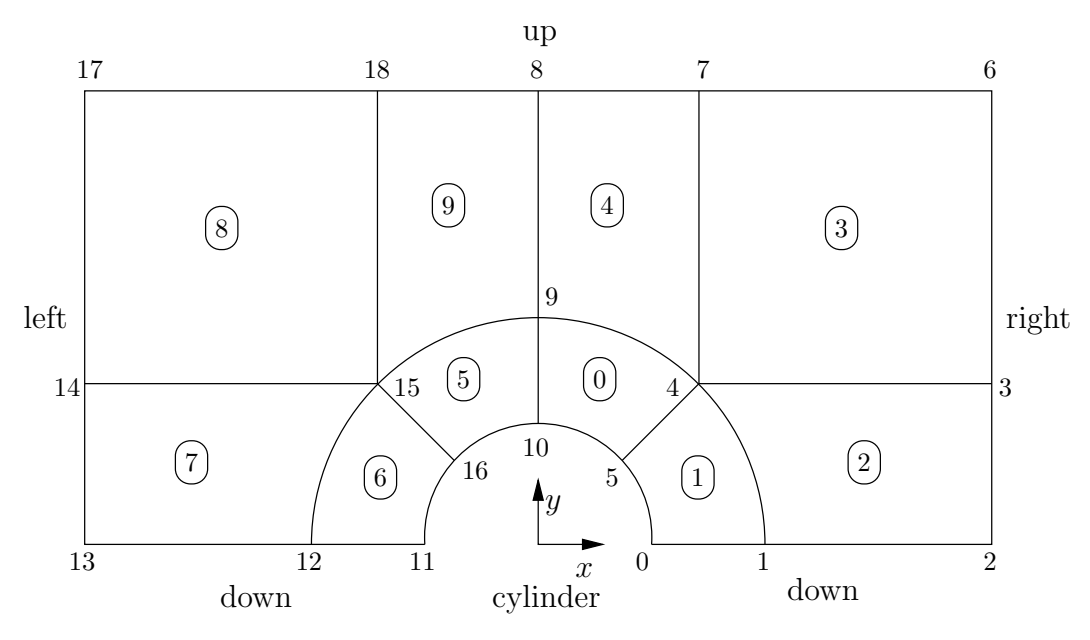

<span id="page-46-0"></span>Figure 3.2: Blocks in cylinder geometry

are treated as 3 dimensional in OpenFOAM. If we wish to solve a 2 dimensional problem, we must describe a 3 dimensional mesh that is only one cell thick in the third direction that is not solved. In Figure [3.2](#page-46-0) we show only the back plane of the geometry, along  $z = -0.5$ , in which the vertex numbers are numbered 0-18. The other 19 vertices in the front plane,  $z = +0.5$ , are numbered in the same order as the back plane, as shown in the mesh description file below:

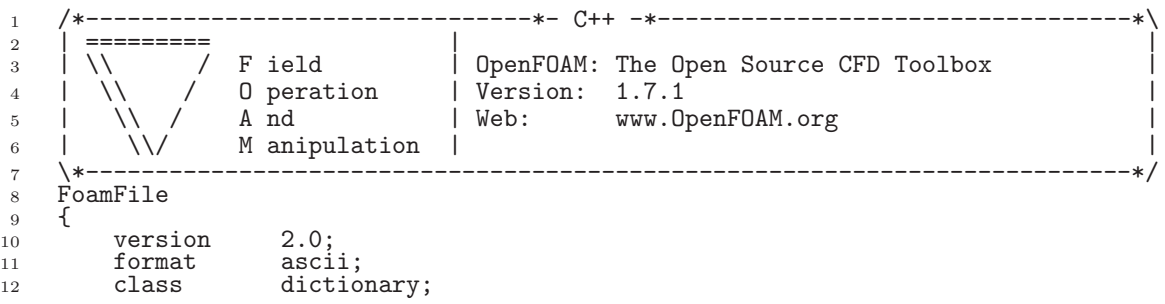

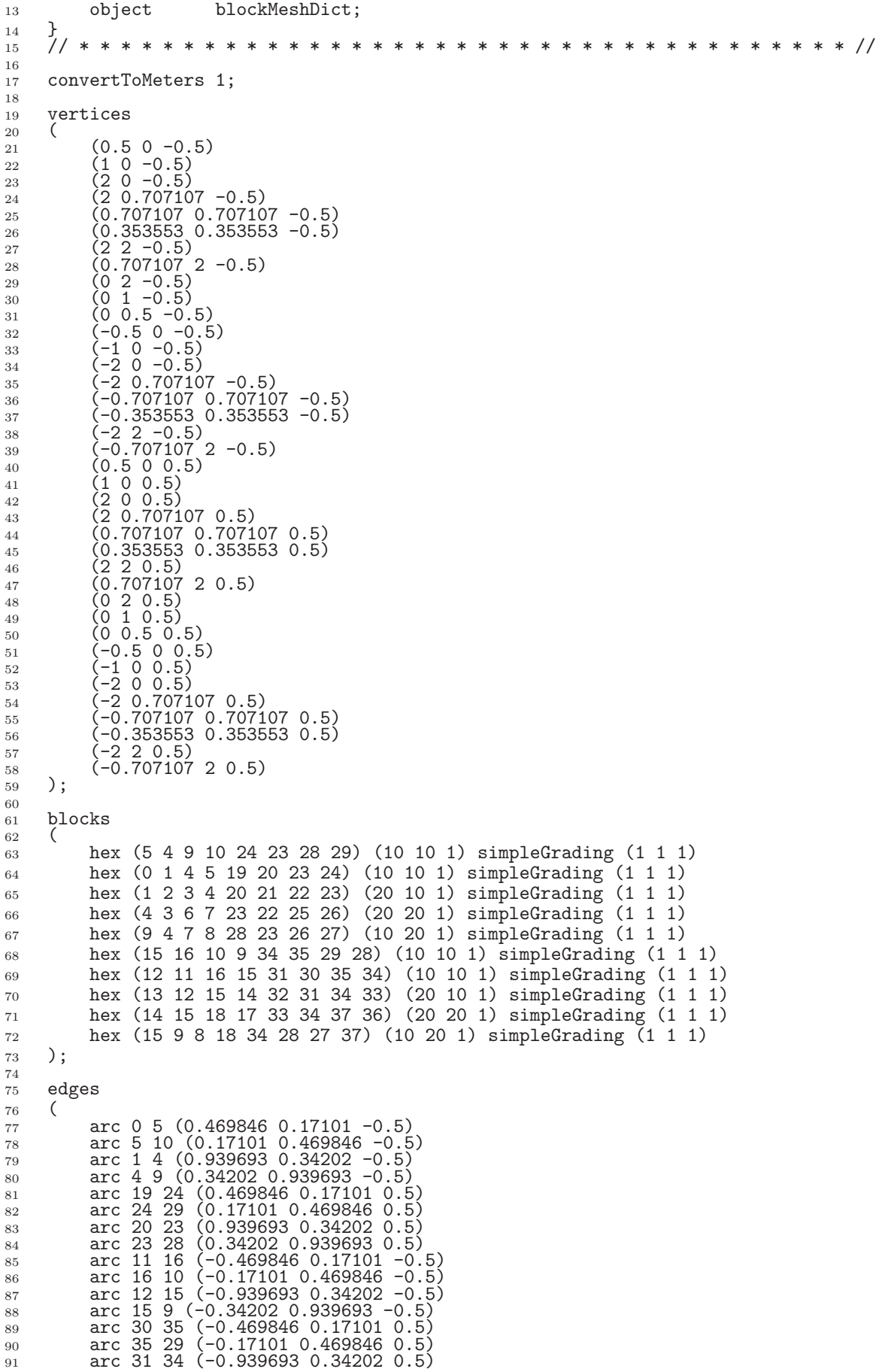

```
92 arc 34 28 (-0.34202 0.939693 0.5)
93 );
94
95 patches
96 (<br>97
           symmetryPlane down
 98 (
 99 (0 1 20 19)
100 (1 2 21 20)
101 (12 11 30 31)
102 (13 12 31 32)
103<br>104
           patch right
105 (
106 (2 3 22 21)
107 (3 6 25 22)
108<br>109
           symmetryPlane up
\begin{array}{c} 110 \\ 111 \end{array}111 (7 8 27 26)
112 (6 7 26 25)
\begin{array}{cc}\n 113 \\
 114\n \end{array}
(8 \ 18 \ 37 \ 27)\n \begin{array}{cc}\n 27 \\
 18 \ 17 \ 36 \ 37\n \end{array}(18 17 36 37)\frac{115}{116}patch left
\frac{117}{118}118 (14 13 32 33)
119 (17 14 33 36)
120 )
121 symmetryPlane cylinder
122 (
123 (10 5 24 29)<br>124 (5 0 19 24)
124 (5 0 19 24)
125 (16 10 29 35)
\frac{126}{127} (11 16 35 30)
\frac{127}{128}) ;
129
130 mergePatchPairs
\begin{array}{c} 131 \\ 132 \end{array} (
     \dot{)}:
133
134 // ************************************************************************* //
```
### 3.1.4 Boundary conditions and initial fields

Using FoamX or editing case files by hand, set the boundary conditions in accordance with the problem description in Figure  $3.1$ , *i.e.* the left boundary should be an **lnet**, the right boundary should be an Outlet and the down and cylinder boundaries should be symmetryPlane. The top boundary conditions is chosen so that we can make the most genuine comparison with our analytical solution which uses the assumption that the domain is infinite in the y direction. The result is that the normal gradient of  $U$  is small along a plane coinciding with our boundary. We therefore impose the condition that the normal component is zero, *i.e.* specify the boundary as a symmetryPlane, thereby ensuring that the comparison with the analytical is reasonable.

### 3.1.5 Running the case

No fluid properties need be specified in this problem since the flow is assumed to be incompressible and inviscid. In the system subdirectory, the controlDict specifies the control parameters for the run. Note that since we assume steady flow, we only run for 1 time step:

<sup>1</sup> /\*--------------------------------\*- C++ -\*----------------------------------\*\ <sup>2</sup> | ========= | | 3 | \\ / F ield | OpenFOAM: The Open Source CFD Toolbox | 4 | \\ / 0 peration | Version: 1.7.1<br>5 | \\ / And | Web: www.0 5 | \\ / A nd | Web: www.OpenFOAM.org

```
6 | \\/ M anipulation |<br>7 \*---------------------------
 7 \*---------------------------------------------------------------------------*/
8 FoamFile
    9 {
\begin{array}{ccc} 10 & \text{version} & 2.0; \\ 11 & \text{format} & \text{asci} \end{array}11 format ascii;<br>12 class dictio
12 class dictionary;<br>
13 location "system";
13 location "system"<br>
14 object controlD:
                       controlDict;
\begin{array}{ccc} 15 & & \\ 16 & & \end{array} // *
16 // * * * * * * * * * * * * * * * * * * * * * * * * * * * * * * * * * * * * * //
17
18 application potentialFoam;
19
20 startFrom startTime;
21
22 startTime 0;
23
24 stopAt endTime;
25
26 endTime 1;
27
28 deltaT 1;
29
30 writeControl timeStep;
31
32 writeInterval 1;
33
34 purgeWrite 0;
35
36 writeFormat ascii;
37
38 writePrecision 6;
39
40 writeCompression uncompressed;
41
42 timeFormat general;
43
44 timePrecision 6;
45
46 runTimeModifiable yes;
47
48
49 // ************************************************************************* //
```
potentialFoam executes an iterative loop around the pressure equation which it solves in order that explicit terms relating to non-orthogonal correction in the Laplacian term may be updated in successive iterations. The number of iterations around the pressure equation is controlled by the nNonOrthogonalCorrectors keyword in *controlDict*. In the first instance we can set nNonOrthogonalCorrectors to  $0$  so that no loops are performed, *i.e.* the pressure equation is solved once, and there is no non-orthogonal correction. The solution is shown in Figure [3.3\(](#page-50-0)a) (at  $t = 1$ , when the steady-state simulation is complete). We expect the solution to show smooth streamlines passing across the domain as in the analytical solution in Figure  $3.3(c)$  $3.3(c)$ , yet there is clearly some error in the regions where there is high non-orthogonality in the mesh, e.g. at the join of blocks  $0, 1$  and  $3$ . The case can be run a second time with some non-orthogonal correction by setting nNonOrthogonalCorrectors to 3. The solution shows smooth streamlines with no significant error due to non-orthogonality as shown in Figure [3.3\(](#page-50-0)b).

### 3.1.6 Generating the analytical solution

Source code is included in the **\$FOAM\_TUTORIALS/potentialFoam/analyticalCylinder** directory to generate the analytical solution for the potential flow case. The velocity at any point

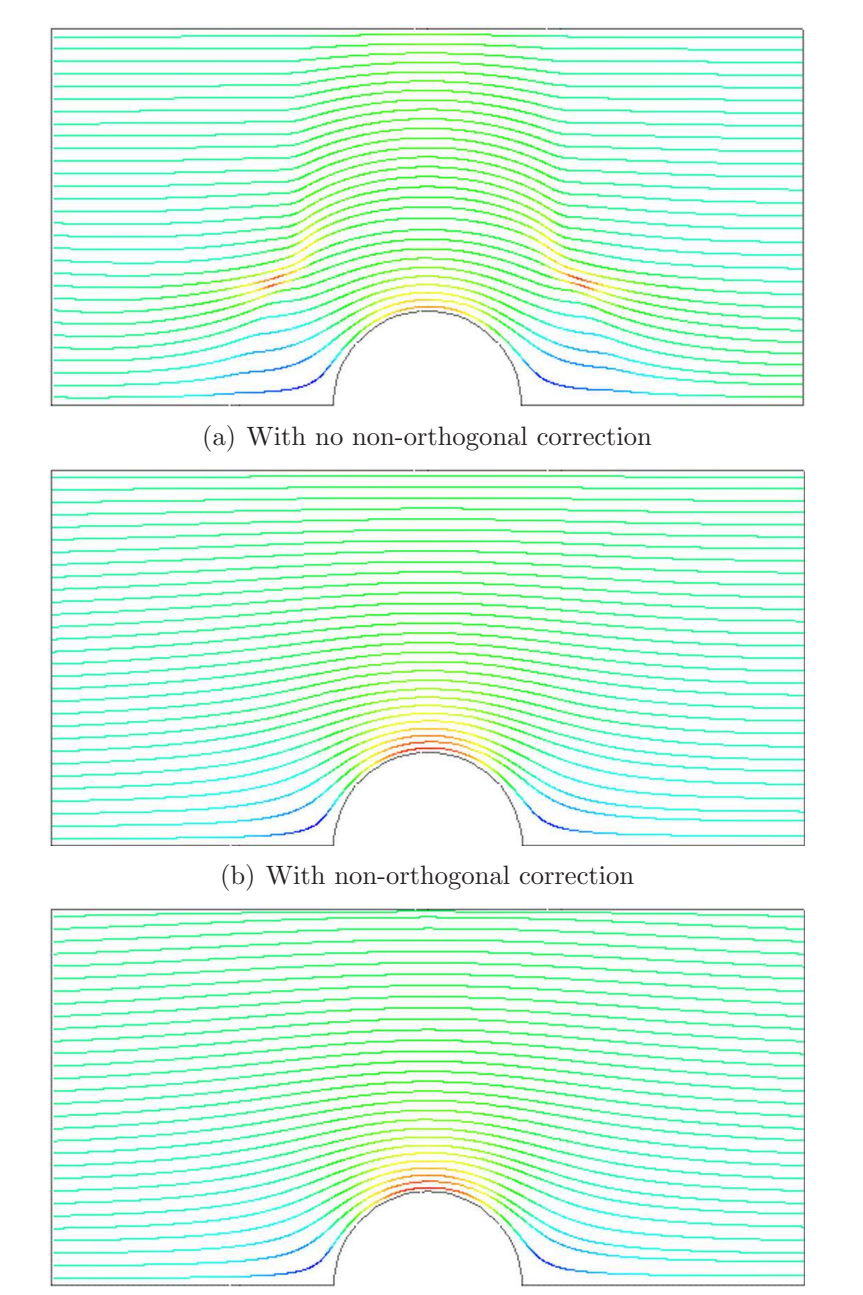

(c) Analytical solution

<span id="page-50-0"></span>Figure 3.3: Streamlines of potential flow

at a distance d and angle  $\theta$  from the cylinder centre is described analytically as

$$
U_x = U_{\infty} \left[ 1 - \left(\frac{r}{d}\right)^2 \cos 2\theta \right]
$$
  

$$
U_y = U_{\infty} \left(\frac{r}{d}\right)^2 \sin 2\theta \quad (3.3)
$$

where r is the cylinder radius and  $U_{\infty}$  is the inlet flow velocity. Here,  $\theta$  describes the angle subtended from the x-axis.

Let us examine some details of the source code in the *analyticalCylinder* directory. In createFields.H, the velocity field is read in using the IOobject::NO\_WRITE option to ensure that the field data can never be overwritten during execution of analyticalCylinder. The inlet velocity and cylinder radius are taken from data read from the mesh and a field UA is set up to store the analytical solution:

```
1 Info<< "Reading field U\n" << endl;
 2 volVectorField U
3 (
         4 IOobject
 5 (
\begin{array}{ccc} 5 & & \text{C} \\ 6 & & \text{U} \end{array}7 runTime.timeName(),
8 mesh,<br>9 TOobi
9 IOobject::MUST_READ,
             10 IOobject::NO_WRITE
11 ),
\begin{array}{cc} 12 \\ 13 \end{array} ); mesh
    );
14
15 Info<< "Reading inlet velocity uInfX\n" << endl;
16
17 dimensionedScalar uInfX
\frac{18}{19}19 "uInfx"<br>20 dimensi
20 dimensionSet(0, 1, -1, 0, 0),
21 U.boundaryField()[3][0].x()\frac{22}{23}Info \lt\lt "U at inlet = " \lt\lt uInfX.value() \lt\lt " m/s" \lt\lt endl;
24
25 dimensionedScalar radius
\frac{26}{27} (
         "radius",
28 dimensionSet(0, 1, 0, 0, 0),
29 mag(U.mesh().boundary()[4].Cf()[0])
30 );
31
32 Info \ll "Cylinder radius = " \lt radius.value() \lt " m" \lt endl;
33
34 volVectorField UA
\frac{35}{36}I0object
37 (
\frac{38}{39} "UA"<br>\frac{1}{29} runT
              runTime.timeName(),
40 mesh,<br>41 IOobi
41 IOobject::NO_READ,
42 IOobject::AUTO_WRITE
43 ),
44 U
45 );
```
Thea main code *analyticalCylinder.C* performs the following tasks:

- increments the time step by runTime++;
- generates the analytical solution for field UA using tensor arithmetic;
- writes the solution to file by runTime.writeObjects().

 /\*---------------------------------------------------------------------------\*\  $\frac{2}{3}$  =========<br> $\frac{2}{3}$  \\ / Field \\ / F ield | OpenFOAM: The Open Source CFD Toolbox 4 \\ / 0 peration | 5 \\ / A nd | Copyright (C) 1991-2010 OpenCFD Ltd.  $6 \quad \quad \setminus \setminus \quad$  M anipulation | ------------------------------------------------------------------------------- License 9 This file is part of OpenFOAM. OpenFOAM is free software: you can redistribute it and/or modify it under the terms of the GNU General Public License as published by 13 the Free Software Foundation, either version 3 of the License, or (at your option) any later version. OpenFOAM is distributed in the hope that it will be useful, but WITHOUT ANY WARRANTY; without even the implied warranty of MERCHANTABILITY or 18 FITNESS FOR A PARTICULAR PURPOSE. See the GNU General Public License for more details. You should have received a copy of the GNU General Public License along with OpenFOAM. If not, see <http://www.gnu.org/licenses/>. <sup>24</sup> Application<br><sup>25</sup> analyti analyticalCylinder Description Generates an analytical solution for potential flow around a cylinder. Can be compared with the solution from the potentialFlow/cylinder example. \\*---------------------------------------------------------------------------\*/ #include "fvCFD.H" // \* \* \* \* \* \* \* \* \* \* \* \* \* \* \* \* \* \* \* \* \* \* \* \* \* \* \* \* \* \* \* \* \* \* \* \* \* // int main(int argc, char \*argv[]) { # include "setRootCase.H" # include "createTime.H" 44 # include "createMesh.H"<br>45 # include "createFields. # include "createFields.H" // \* \* \* \* \* \* \* \* \* \* \* \* \* \* \* \* \* \* \* \* \* \* \* \* \* \* \* \* \* \* \* \* \* \* \* \* \* // Info << "\nEvaluating analytical solution" << endl; volVectorField centres = UA.mesh().C();<br> $52$  volScalarField magCentres = mag(centres volScalarField magCentres = mag(centres); 53 volScalarField theta =  $a\cos((centres \& vector(1,0,0))/magCentres)$ ; volVectorField cs2theta = cos $(2*theta)*vector(1,0,0)$  $57 + \sin(2*theta)*vector(0,1,0);$  59 UA = uInfX\*(dimensionedVector(vector(1,0,0))<br>60 - pow((radius/magCentres),2)\*cs2theta); - pow((radius/magCentres),2)\*cs2theta); runTime.write(); Info<< "end" << endl; return 0; } // \*\*\*\*\*\*\*\*\*\*\*\*\*\*\*\*\*\*\*\*\*\*\*\*\*\*\*\*\*\*\*\*\*\*\*\*\*\*\*\*\*\*\*\*\*\*\*\*\*\*\*\*\*\*\*\*\*\*\*\*\*\*\*\*\*\*\*\*\*\*\*\*\* //

The utility must be compiled with wmake as normal. It can then be run by typing

analyticalCylinder \$FOAM RUN/potentialFoam cylinder

The analytical solution is plotted as streamlines as shown in Figure [3.3\(](#page-50-0)c). Note that differences in the analytical and numerical solutions at the top plane are due to the fact that the analytical solution assumes an infinite boundary and the numerical solution specifies a zeroGradient boundary condition at that boundary.

### 3.1.7 Exercise

Investigate the accuracy of the numerical solution by implementing some measure of comparison between the numercial and analytical in analyticalCylinder.

## 3.2 Steady turbulent flow over a backward-facing step

In this example we shall investigate steady turbulent flow over a backward-facing step. The problem description is taken from one used by Pitz and Daily in an experimental investigation [\*\*] against which the computed solution can be compared. This example introduces the following OpenFOAM features for the first time:

- generation of a mesh using blockMesh using full mesh grading capability;
- steady turbulent flow.

### 3.2.1 Problem specification

The problem is defined as follows:

**Solution domain** The domain is 2 dimensional, consisting of a short inlet, a backwardfacing step and converging nozzle at outlet as shown in Figure [3.4.](#page-53-0)

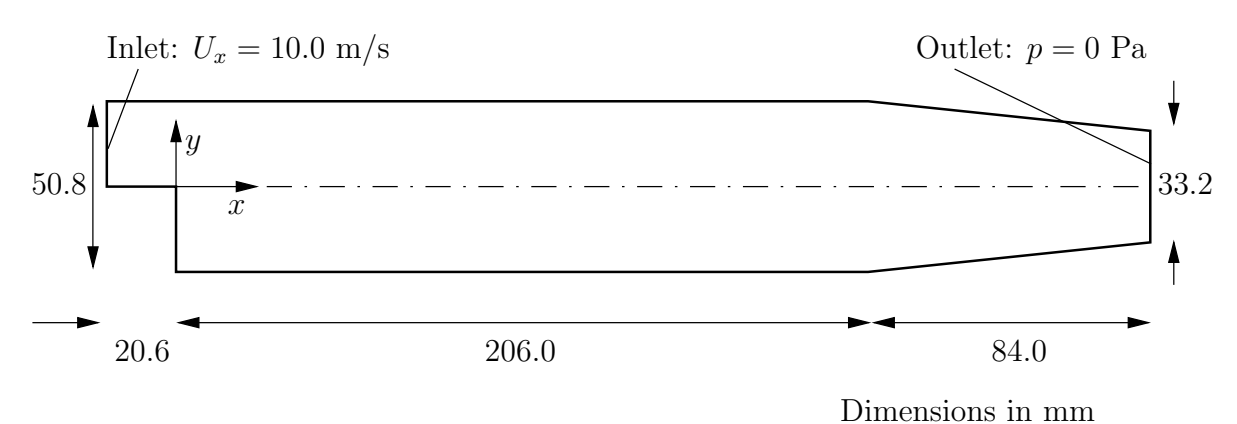

<span id="page-53-0"></span>Figure 3.4: Geometry of backward-facing step

### Governing equations

• Mass continuity for incompressible flow

$$
\nabla \cdot \mathbf{U} = 0 \tag{3.4}
$$

• Steady flow momentum equation

$$
\nabla \cdot (\mathbf{U}\mathbf{U}) + \nabla \cdot \mathbf{R} = -\nabla p \tag{3.5}
$$

where p is kinematic pressure and (in slightly over-simplistic terms)  $\mathbf{R} = \nu_{eff} \nabla \mathbf{U}$ is the viscous stress term with an effective kinematic viscosity  $\nu_{eff}$ , calculated from selected transport and turbulence models.

#### Boundary conditions

- Inlet (left) with fixed velocity  $U = (10, 0, 0)$  m/s;
- Outlet (right) with fixed pressure  $p = 0$  Pa;
- No-slip walls on other boundaries.

#### Transport properties

• Kinematic viscosity of air  $\nu = \mu/\rho = 18.1 \times 10^{-6}/1.293 = 14.0 \text{ }\mu\text{m}^2/\text{s}$ 

#### Turbulence model

- Standard  $k \epsilon$ ;
- Coefficients:  $C_{\mu} = 0.09; C_1 = 1.44; C_2 = 1.92; \alpha_k = 1; \alpha_{\epsilon} = 0.76923.$

**Solver name simpleFoam:** an implementation for steady incompressible flow.

Case name pitzDaily, located in the \$FOAM\_TUTORIALS/simpleFoam directory.

The problem is solved using simpleFoam, so-called as it is an implementation for steady flow using the SIMPLE algorithm  $\lceil * \rceil$ . The solver has full access to all the turbulence models in the incompressibleTurbulenceModels library and the non-Newtonian models incompressibleTransportModels library of the standard OpenFOAM release.

### 3.2.2 Mesh generation

We expect that the flow in this problem is reasonably complex and an optimum solution will require grading of the mesh. In general, the regions of highest shear are particularly critical, requiring a finer mesh than in the regions of low shear. We can anticipate where high shear will occur by considering what the solution might be in advance of any calculation. At the inlet we have strong uniform flow in the  $x$  direction and, as it passes over the step, it generates shear on the fluid below, generating a vortex in the bottom half of the domain. The regions of high shear will therefore be close to the centreline of the domain and close to the walls.

The domain is subdivided into 12 blocks as shown in Figure [3.5.](#page-55-0)

The mesh is 3 dimensional, as always in OpenFOAM, so in Figure [3.5](#page-55-0) we are viewing the back plane along  $z = -0.5$ . The full set of vertices and blocks are given in the mesh description file below:

<sup>1</sup> /\*--------------------------------\*- C++ -\*----------------------------------\*\ <sup>2</sup> | ========= | | <sup>3</sup> | \\ / F ield | OpenFOAM: The Open Source CFD Toolbox | <sup>4</sup> | \\ / O peration | Version: 1.7.1 | <sup>5</sup> | \\ / A nd | Web: www.OpenFOAM.org | <sup>6</sup> | \\/ M anipulation | | <sup>7</sup> \\*---------------------------------------------------------------------------\*/ <sup>8</sup> FoamFile  $\begin{array}{cc} 9 & \mathbf{t} \\ 10 & \end{array}$ version 2.0;<br>format asci 11 format ascii;<br>12 class dictio class dictionary<br>object blockMeshD: 13 object blockMeshDict;

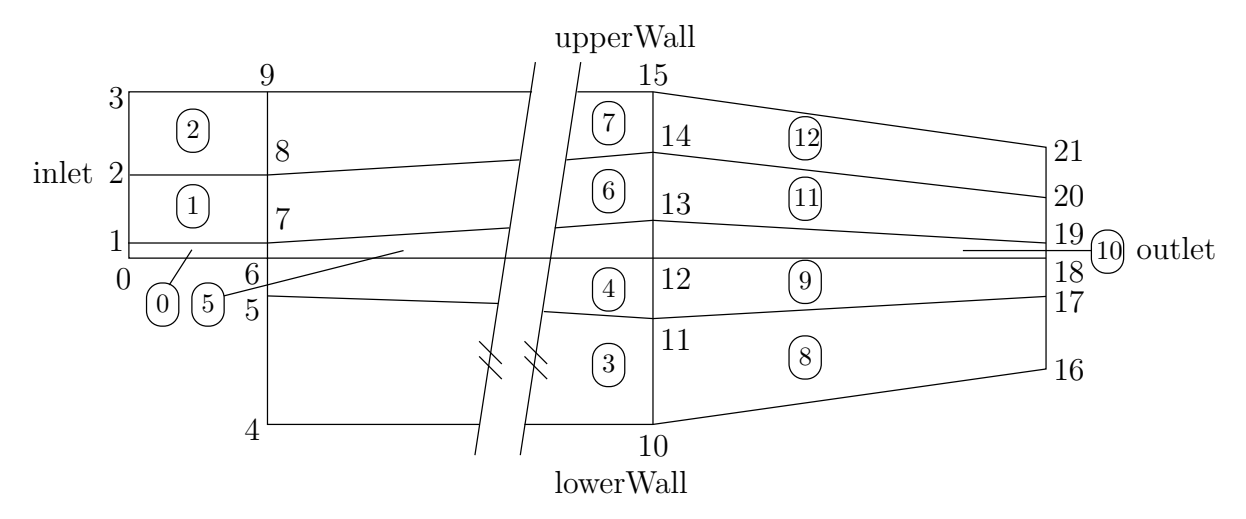

<span id="page-55-0"></span>Figure 3.5: Blocks in backward-facing step

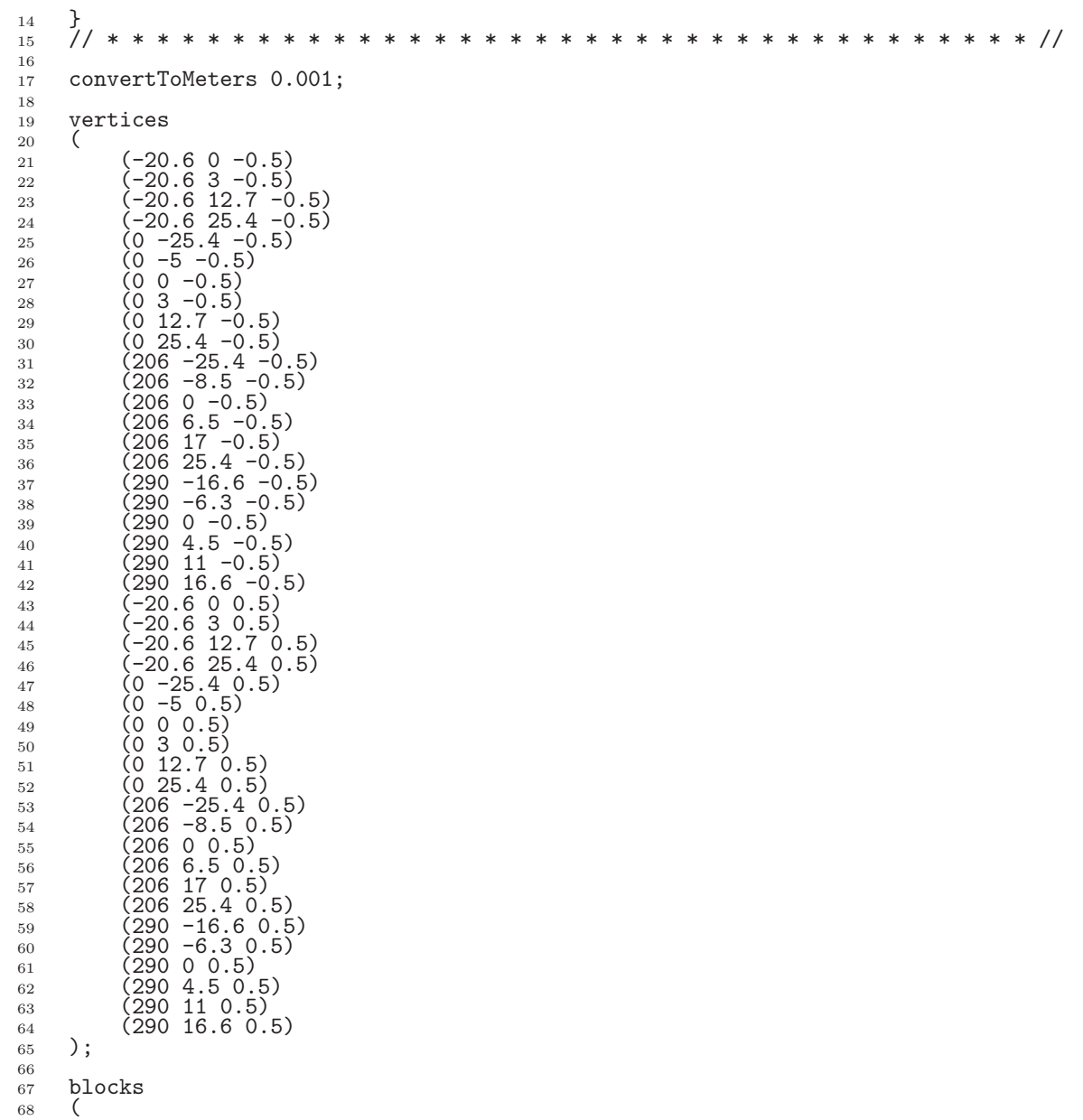

```
69 hex (0 6 7 1 22 28 29 23) (18 7 1) simpleGrading (0.5 1.8 1)
70 hex (1 7 8 2 23 29 30 24) (18 10 1) simpleGrading (0.5 4 1)
71 hex (2 8 9 3 24 30 31 25) (18 13 1) simpleGrading (0.5 0.25 1)
72 hex (4 10 11 5 26 32 33 27) (180 18 1) simpleGrading (4 1 1)
73 hex (5 11 12 6 27 33 34 28) (180 9 1) edgeGrading (4 4 4 4 0.5 1 1 0.5 1 1 1 1)
74 hex (6 12 13 7 28 34 35 29) (180 7 1) edgeGrading (4 4 4 4 1.8 1 1 1.8 1 1 1 1)
75 hex (7 13 14 8 29 35 36 30) (180 10 1) edgeGrading (4 4 4 4 4 1 1 4 1 1 1 1)
76 hex (8 14 15 9 30 36 37 31) (180 13 1) simpleGrading (4 0.25 1)
77 hex (10 16 17 11 32 38 39 33) (25 18 1) simpleGrading (2.5 1 1)
78 hex (11 17 18 12 33 39 40 34) (25 9 1) simpleGrading (2.5 1 1)
79 hex (12 18 19 13 34 40 41 35) (25 7 1) simpleGrading (2.5 1 1)
80 hex (13 19 20 14 35 41 42 36) (25 10 1) simpleGrading (2.5 1 1)
81 hex (14 20 21 15 36 42 43 37) (25 13 1) simpleGrading (2.5 0.25 1)
82 );
83
84 edges
85 (
86 );
87
88 patches
89 (<br>90
       patch inlet
91 (
92 (0 22 23 1)
93 (1 23 24 2)
94 (2 24 25 3)
95 )
96 patch outlet
\frac{97}{98} (
98 (16 17 39 38)
99 (17 18 40 39)
100 (18 19 41 40)
101 (19 20 42 41)
101 (19 20 42 41)<br>
102 (20 21 43 42)
\frac{103}{104}wall upperWall
105 (
106 (3 25 31 9)
107 (9 31 37 15)
^{108}_{108} (15 37 43 21)
\frac{109}{110}wall lowerWall
111 (
112 (0 6 28 22)
113 (6 5 27 28)
114 (5 4 26 27)
114 (5 4 26 27)<br>
115 (4 10 32 26)<br>
116 (10 16 38 32
        (10 16 38 32)117 )
118 empty frontAndBack
\frac{119}{120} (
120 (22 28 29 23)<br>121 (23 29 30 24)
121 (23 29 30 24)
122 (24 30 31 25)
123 (26 32 33 27)
124 (27 33 34 28)
125 (28 34 35 29)
126 (29 35 36 30)
127 (30 36 37 31)
128 (32 38 39 33)
129 (33 39 40 34)
130 (34 40 41 35)
131 (35 41 42 36)
132 (36 42 43 37)
133 (0 1 7 6)
134 (1 2 8 7)
135 (2 3 9 8)
136 (4 5 11 10)
137 (5 6 12 11)
138 (6 7 13 12)
139 (7 8 14 13)
140 (8 9 15 14)
141 (10 11 17 16)
142 (11 12 18 17)
143 (12 13 19 18)
144 (13 14 20 19)
145 (14 15 21 20)
```

```
146 )
_{147} );
148
149 mergePatchPairs
150 (
\begin{array}{cc} 150 & ( \\ 151 & ); \end{array}152
153 // ************************************************************************* //
```
A major feature of this problem is the use of the full mesh grading capability of blockMesh that is described in section 5.3.1 of the User Guide. The user can see that blocks 4,5 and 6 use the full list of 12 expansion ratios. The expansion ratios correspond to each edge of the block, the first 4 to the edges aligned in the local  $x_1$  direction, the second 4 to the edges in the local  $x_2$  direction and the last 4 to the edges in the local  $x_3$  direction. In blocks 4, 5, and 6, the ratios are equal for all edges in the local  $x_1$  and  $x_3$  directions but not for the edges in the  $x_2$  direction that corresponds in all blocks to the global y. If we consider the ratios used in relation to the block definition in section 5.3.1 of the User Guide, we realize that different gradings have been prescribed along the left and right edges in blocks 4,5 and 6 in Figure [3.5.](#page-55-0) The purpose of this differential grading is to generate a fine mesh close to the most critical region of flow, the corner of the step, and allow it to expand into the rest of the domain.

The mesh can be generated using blockMesh from the command line or from within FoamX and viewed as described in previous examples.

### 3.2.3 Boundary conditions and initial fields

The case files can be viewed, or edited from within FoamX or by hand. In this case, we are required to set the initial and boundary fields for velocity  $U$ , pressure p, turbulent kinetic energy k and dissipation rate  $\varepsilon$ . The boundary conditions can be specified by setting the physical patch types in FoamX: the upper and lower walls are set to Wall, the left patch to Inlet and the right patch to Outlet. These physical boundary conditions require us to specify a fixed Value at the inlet on U, k and  $\varepsilon$ . U is given in the problem specification, but the values of k and  $\epsilon$  must be chosen by the user in a similar manner to that described in section 2.1.8.1 of the User Guide. We assume that the inlet turbulence is isotropic and estimate the fluctuations to be 5% of U at the inlet. We have

$$
U_x' = U_y' = U_z' = \frac{5}{100}10 = 0.5 \text{ m/s}
$$
\n(3.6)

and

$$
k = \frac{3}{2}(0.5)^2 = 0.375 \text{ m}^2/\text{s}^2
$$
\n(3.7)

If we estimate the turbulent length scale  $l$  to be 10% of the width of the inlet then

$$
\varepsilon = \frac{C_{\mu}^{0.75} k^{1.5}}{l} = \frac{0.09^{0.75} 0.375^{1.5}}{0.1 \times 25.4 \times 10^{-3}} = 14.855 \,\mathrm{m}^2/\mathrm{s}^3 \tag{3.8}
$$

At the outlet we need only specify the pressure  $p = 0Pa$ .

#### 3.2.4 Case control

The choices of fvSchemes are as follows: the timeScheme should be SteadyState; the gradScheme and laplacianScheme should be set as default to Gauss; and, the divScheme should be set to UD to ensure boundedness.

Special attention should be paid to the settings of *fvTolerances*. Although the top level simpleFoam code contains only equations for  $p$  and  $U$ , the turbulent model solves equations for  $k, \varepsilon$  and  $\mathbf{R}$ , and tolerance settings are required for all 5 equations. A solverTolerance of 10<sup>−</sup><sup>5</sup> and solverRelativeTolerance of 0.1 are acceptable for all variables with the exception of p when  $10^{-6}$  and 0.01 are recommended. Under-relaxation of the solution is required since the problem is steady. A relaxation Factor of 0.7 is acceptable for U, k,  $\varepsilon$ and  $\bf{R}$  but 0.3 is required for p to avoid numerical instability.

Finally, in *controlDict*, the time step deltaT should be set to 1 since in steady state cases such as this is effectively an iteration counter. With benefit of hindsight we know that the solution requires 1000 iterations reach reasonable convergence, hence endTime is set to 1000. Ensure that the writeFrequency is sufficiently high,  $e.g.$  50, that you will not fill the hard disk with data during run time.

### 3.2.5 Running the case and post-processing

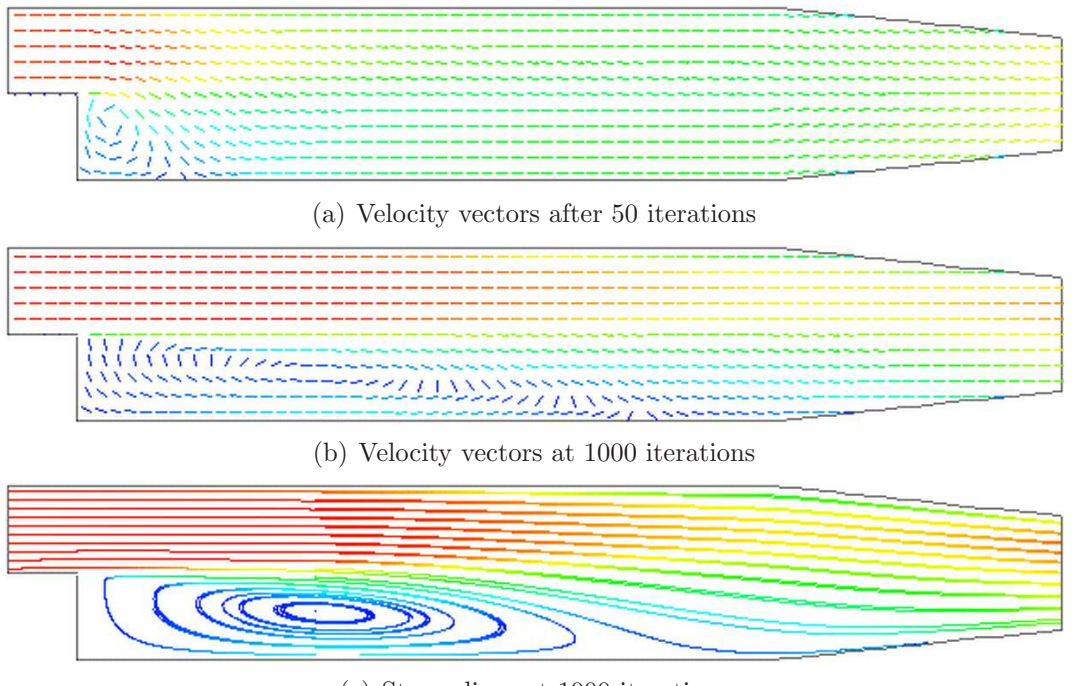

(c) Streamlines at 1000 iterations

<span id="page-58-0"></span>Figure 3.6: Development of a vortex in the backward-facing step.

Run the case and post-process the results. After a few iterations, e.g. 50, a vortex develops beneath the corner of the step that is the height of the step but narrow in the x-direction as shown by the vector plot of velocities is shown Figure [3.6\(](#page-58-0)a). Over several iterations the vortex stretches in the x-direction from the step to the outlet until at 1000 iterations the system reaches a steady-state in which the vortex is fully developed as shown in Figure  $3.6(b-c)$  $3.6(b-c)$ .

## 3.3 Supersonic flow over a forward-facing step

In this example we shall investigate supersonic flow over a forward-facing step. The problem description involves a flow of Mach 3 at an inlet to a rectangular geometry with a step near the inlet region that generates shock waves.

This example introduces the following OpenFOAM features for the first time:

• supersonic flow;

### 3.3.1 Problem specification

The problem is defined as follows:

Solution domain The domain is 2 dimensional and consists of a short inlet section followed by a forward-facing step of 20% the height of the section as shown in Figure [3.7](#page-59-0)

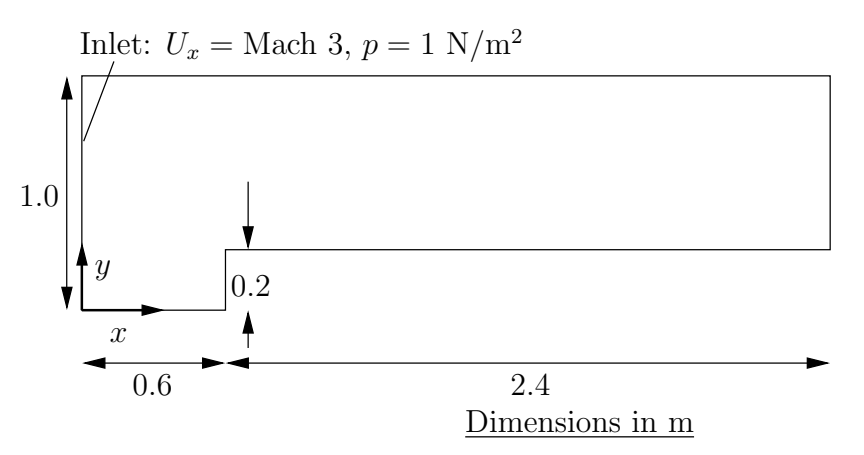

<span id="page-59-0"></span>Figure 3.7: Geometry of the forward step geometry

#### Governing equations

• Mass continuity

$$
\frac{\partial \rho}{\partial t} + \nabla \cdot (\rho \mathbf{U}) = 0 \tag{3.9}
$$

• Ideal gas

$$
p = \rho RT \tag{3.10}
$$

• Momentum equation for Newtonian fluid

$$
\frac{\partial \rho \mathbf{U}}{\partial t} + \nabla \cdot (\rho \mathbf{U} \mathbf{U}) - \nabla \cdot \mu \nabla \mathbf{U} = -\nabla p \tag{3.11}
$$

• Energy equation for fluid (ignoring some viscous terms),  $e = C_vT$ , with Fourier's Law  $\mathbf{q}=-k\nabla T$ 

$$
\frac{\partial \rho e}{\partial t} + \nabla \cdot (\rho \mathbf{U} e) - \nabla \cdot \left(\frac{k}{C_v}\right) \nabla e = p \nabla \cdot \mathbf{U}
$$
\n(3.12)

*Initial conditions*  $U = 0$  m/s,  $p = 1$  Pa,  $T = 1$  K.

#### Boundary conditions

Open**VFOAM-1.7.1** 

- Inlet (left) with fixedValue for velocity  $U = 3$  m/s = Mach 3, pressure  $p = 1$  Pa and temperature  $T = 1$  K;
- Outlet (right) with zeroGradient on  $U$ ,  $p$  and  $T$ ;
- No-slip adiabatic wall (bottom);
- Symmetry plane (top).

### Transport properties

• Dynamic viscosity of air  $\mu = 18.1 \mu \text{Pa s}$ 

### Thermodynamic properties

- Specific heat at constant volume  $C_v = 1.78571 \text{ J/kg K}$
- Gas constant  $R = 0.714286 \text{ J/kg K}$
- Conductivity  $k = 32.3 \text{ \mu W/m K}$

Case name forwardStep case located in the \$FOAM\_TUTORIALS/sonicFoam directory.

**Solver name sonicFoam**: an implementation for compressible trans-sonic/supersonic laminar gas flow.

The case is designed such that the speed of sound of the gas  $c = \sqrt{\gamma RT} = 1$  m/s, the consequence being that the velocities are directly equivalent to the Mach number, e.g. the inlet velocity of 3 m/s is equivalent to Mach 3. This speed of sound calculation can be verified using the relationship for a perfect gas,  $C_p - Cv = R$ , *i.e.* the ratio of specific heats

$$
\gamma = C_p/C_v = \frac{R}{C_v} + 1\tag{3.13}
$$

### 3.3.2 Mesh generation

The mesh used in this case is relatively simple, specified with uniform rectangular cells of length 0.06 m in the x direction and 0.05 m in the y direction. The geometry can simply be divided into 3 blocks, one below the top of the step, and two above the step, one either side of the step front. The full set of vertices and blocks are given in the mesh description file below:

```
1 /*--------------------------------*- C++ -*----------------------------------*\
 2 | ========= | |
3 | \\ / F ield | OpenFOAM: The Open Source CFD Toolbox<br>4 | \\ / O peration | Version: 1.7.1
4 | \\ / O peration | Version: 1.7.1 |
5 | \\ / A nd | Web: www.OpenFOAM.org |
6 | \setminus\setminus M anipulation |
 7 \*---------------------------------------------------------------------------*/
8 FoamFile
\begin{array}{cc} 9 & \mathbf{t} \\ 10 & \end{array}version 2.0;<br>format ascii;
<sup>11</sup> format<br><sup>12</sup> class
          class dictionary<br>object blockMeshD
13 object blockMeshDict;
\begin{array}{ccc} 14 & & \frac{1}{2} \\ 15 & & \frac{1}{2} \end{array} *
                                                15 // * * * * * * * * * * * * * * * * * * * * * * * * * * * * * * * * * * * * * //
16
17 convertToMeters 1;
18
\begin{array}{cc}\n 19 & \text{vertices} \\
 20 & \text{O}\n \end{array}20 (
```
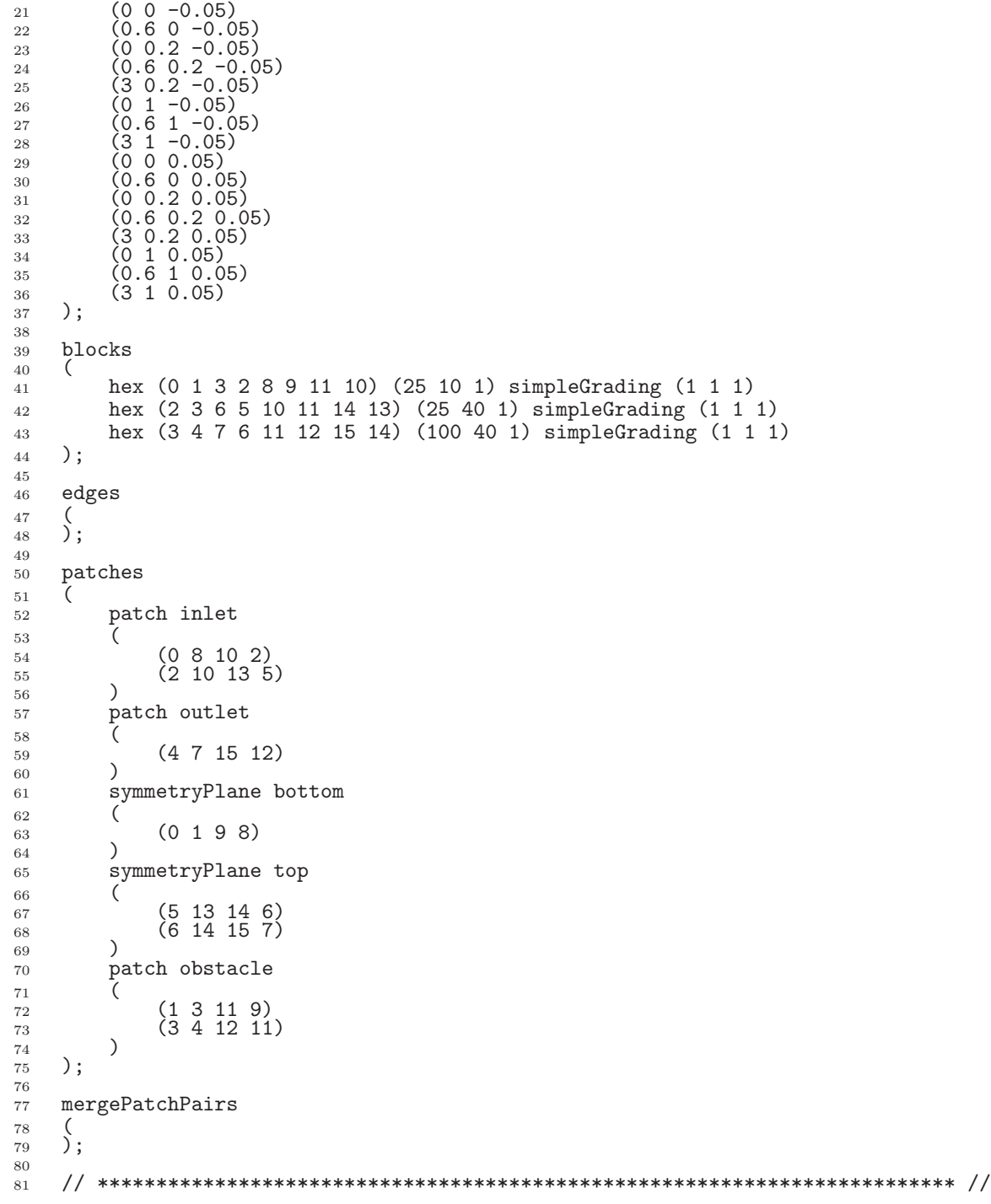

### 3.3.3 Running the case

The case approaches a steady-state at some time after 5 s. The results for pressure at 10 s are shown in Figure [3.8.](#page-62-0) The results clearly show discontinuities in pressure, i.e. shock waves, emanating from ahead of the base of the step.

### 3.3.4 Exercise

The user can examine the effect on the solution of increasing the inlet velocity.

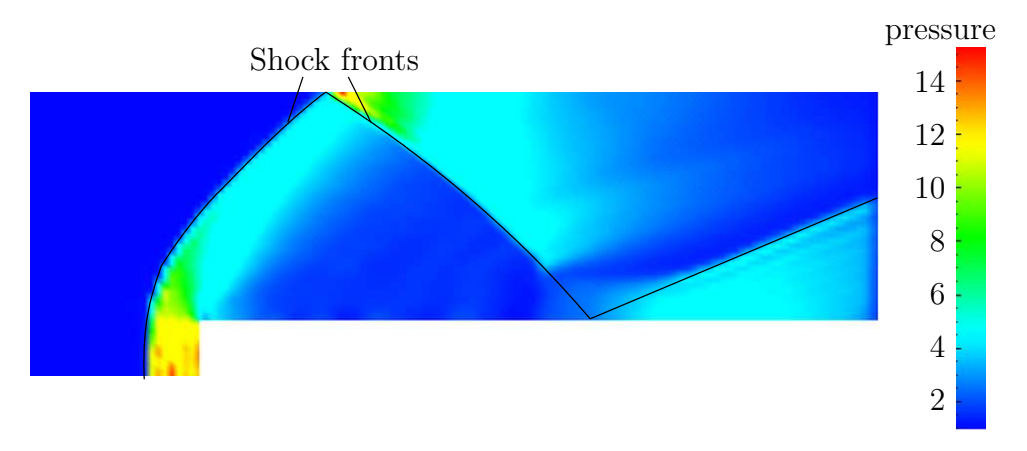

<span id="page-62-0"></span>Figure 3.8: Shock fronts in the forward step problem

## 3.4 Decompression of a tank internally pressurised with water

In this example we shall investigate a problem of rapid opening of a pipe valve close to a pressurised liquid-filled tank. The prominent feature of the result in such cases is the propagation of pressure waves which must therefore be modelled as a compressible liquid.

This tutorial introduces the following OpenFOAM features for the first time:

- Mesh refinement
- Pressure waves in liquids

### 3.4.1 Problem specification

**Solution domain** The domain is 2 dimensional and consists of a tank with a small outflow pipe as shown in Figure [3.9](#page-62-1)

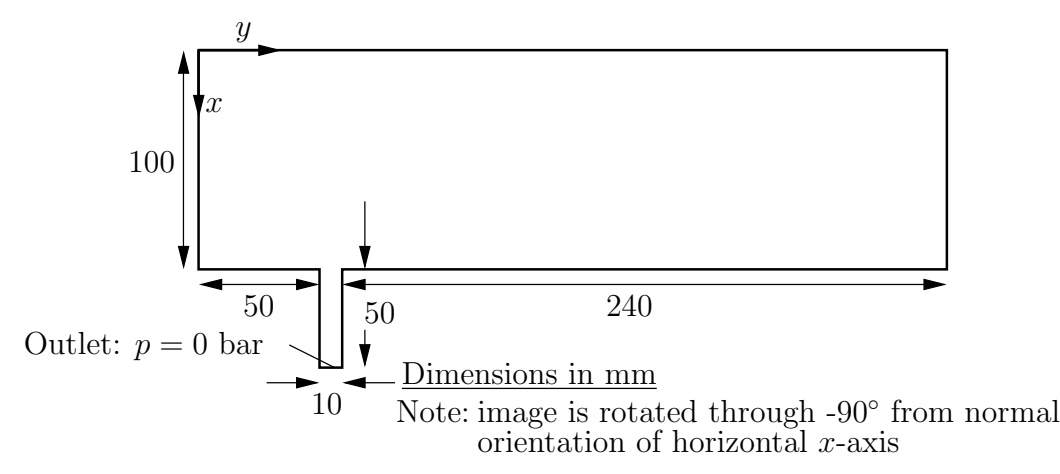

<span id="page-62-1"></span>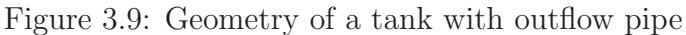

Governing equations This problem requires a model for compressibility  $\psi$  in the fluid in order to be able to resolve waves propagating at a finite speed. A barotropic relationship is used to relate density  $\rho$  and pressure p are related to  $\psi$ .

• Mass continuity

$$
\frac{\partial \rho}{\partial t} + \nabla \bullet (\rho \mathbf{U}) = 0 \tag{3.14}
$$

• The barotropic relationship

<span id="page-63-0"></span>
$$
\frac{\partial \rho}{\partial p} = \frac{\rho}{K} = \psi \tag{3.15}
$$

where  $K$  is the bulk modulus

• Equation [3.15](#page-63-0) is linearised as

$$
\rho \approx \rho_0 + \psi (p - p_0) \tag{3.16}
$$

where  $\rho_0$  and  $p_0$  are the reference density and pressure respectively such that  $\rho(p_0) = \rho_0.$ 

• Momentum equation for Newtonian fluid

$$
\frac{\partial \rho \mathbf{U}}{\partial t} + \nabla \cdot (\rho \mathbf{U} \mathbf{U}) - \nabla \cdot \mu \nabla \mathbf{U} = -\nabla p \tag{3.17}
$$

**Boundary conditions** Using FoamX the following physical boundary conditions can be set:

- outerWall is specified the wall condition;
- axis is specified as the symmetryPlane;
- nozzle is specified as a pressureOutlet where  $p = 0$  bar.
- front and back boundaries are specified as empty.

**Initial conditions**  $U = 0$  m/s,  $p = 100$  bar.

#### Transport properties

• Dynamic viscosity of water  $\mu = 1.0$  mPa s

#### Thermodynamic properties

- Density of water  $\rho = 1000 \text{ kg/m}^3$
- Reference pressure  $p_0 = 1$  bar
- Compressibility of water  $\psi = 4.54 \times 10^{-7} \text{ s}^2/\text{m}^2$

**Solver name sonicLiquidFoam**: a compressible sonic laminar liquid flow code.

Case name decompression Tank case located in the \$FOAM\_TUTORIALS/sonicLiquidFoam directory.

### 3.4.2 Mesh Generation

The full geometry is modelled in this case; the set of vertices and blocks are given in the mesh description file below:

```
1 /*--------------------------------*- C++ -*----------------------------------*\
 2 | ========= | |
 3 | \\ / F ield | OpenFOAM: The Open Source CFD Toolbox |
 4 | \\ / O peration | Version: 1.7.1 |
5 | \setminus / A nd | Web: www.OpenFOAM.org<br>6 | \setminus / M anipulation |
\begin{array}{c|c|c|c|c|c} \n6 & | & \sqrt{\ } & M \text{ anipulation} & | \n7 & \rightarrow & & & \n\end{array}7 \*---------------------------------------------------------------------------*/
8 FoamFile
\begin{array}{cc} 9 & \text{f} \\ 10 & \end{array}10 version 2.0;<br>11 format ascii;
<sup>11</sup> format<br><sup>12</sup> class
12 class dictionary;<br>
13 object blockMeshDi
                         blockMeshDict;
\begin{array}{c} 14 \\ 15 \end{array} // * * * * * * * *
                             15 // * * * * * * * * * * * * * * * * * * * * * * * * * * * * * * * * * * * * * //
16
17 convertToMeters 0.1;
18
\begin{array}{cc} 19 & \text{vertices} \\ 20 & \text{ } \end{array}20 (
\begin{array}{ccc} 21 & (0 \ 0 & -0.1) \\ 22 & (1 \ 0 \ -0.1) \end{array}22 (1 \t 0 \t -0.1)23 \hspace{1.5cm} (0 \hspace{.1cm} 0.5 \hspace{.1cm} -0.1)24 \hspace{1.5cm} (1 \hspace{1.5cm} 0.5 \hspace{1.5cm} -0.1)25 (1.5 \ 0.5 \ -0.1)26 (0 0.6 -0.1)
27 \quad (1 \ 0.6 \ -0.1)28 (1.5 \t0.6 \t-0.1)29 (0\ 3\ -0.1)30 (1 3 -0.1)
31 (0 0 0.1)
32 (1 0 0.1)
33 (0 0.5 0.1)
34 (1 0.5 0.1)
35 (1.5 0.5 0.1)
36 (0 0.6 0.1)
37 (1 0.6 0.1)
\begin{array}{cc}\n 38 \\
 39 \\
 \end{array}
\begin{array}{cc}\n (1.5 \ 0.6 \ 0.1) \\
 (0 \ 3 \ 0.1)\n \end{array}39 (0 3 0.1)
40 (1 3 0.1)
\begin{matrix} 40 \\ 41 \end{matrix} );
42
43 blocks
44 (
45 hex (0 1 3 2 10 11 13 12) (30 20 1) simpleGrading (1 1 1)
46 hex (2 3 6 5 12 13 16 15) (30 5 1) simpleGrading (1 1 1)
47 hex (3 4 7 6 13 14 17 16) (25 5 1) simpleGrading (1 1 1)
48 hex (5 6 9 8 15 16 19 18) (30 95 1) simpleGrading (1 1 1)
49 );
50
51 edges
\begin{array}{c} 52 \\ 53 \end{array} \begin{array}{c} \begin{array}{c} \end{array}53 );
54
55 patches
56 (
57 wall outerWall<br>58 (
58 (
59 (0 1 11 10)
60 (1 3 13 11)
61 (3 4 14 13)
62 (7 6 16 17)
63 (6 9 19 16)
64 (9 8 18 19)
\begin{matrix} 64 & & & \\ 65 & & & \\ 66 & & & \end{matrix}symmetryPlane axis
67 (
68 (0 10 12 2)
69 (2 12 15 5)
70 (5 15 18 8)
71 )
72 patch nozzle
```
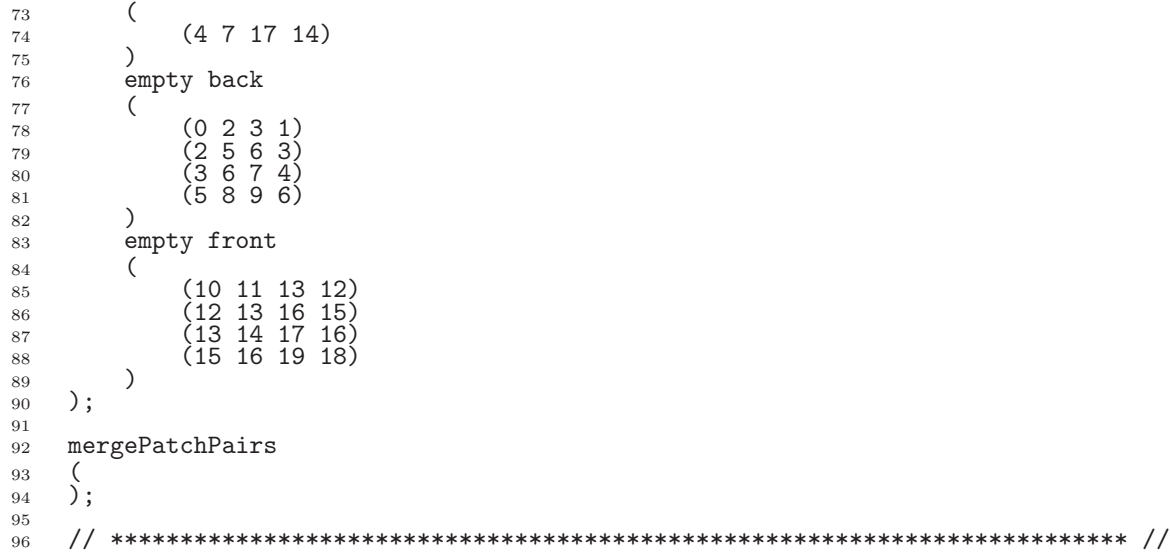

In order to improve the numerical accuracy, we shall use the reference level of 1 bar for the pressure field. Note that both the internal field level and the boundary conditions are offset by the reference level.

### 3.4.3 Preparing the Run

Before we commence the setup of the calculation, we need to consider the characteristic velocity of the phenomenon we are trying to capture. In the case under consideration, the fluid velocity will be very small, but the pressure wave will propagate with the speed of sound in water. The speed of sound is calculated as:

$$
c = \sqrt{\frac{1}{\psi}} = \sqrt{\frac{1}{4.54 \times 10^{-7}}} = 1483.2 \text{m/s}.
$$
\n(3.18)

For the mesh described above, the characteristic mesh size is approximately 2 mm (note the scaling factor of 0.1 in the **blockMeshDict** file. Using

$$
Co = \frac{U \Delta t}{\Delta x} \tag{3.19}
$$

a reasonable time step is around  $\Delta t = 5 \times 10^{-7}$ s, giving the Co number of 0.35, based on the speed of sound. Also, note that the reported  $Co$  number by the code (associated with the convective velocity) will be two orders of magnitude smaller. As we are interested in the pressure wave propagation, we shall set the simulation time to 0.25 ms. For reference, the controlDict file is quoted below.

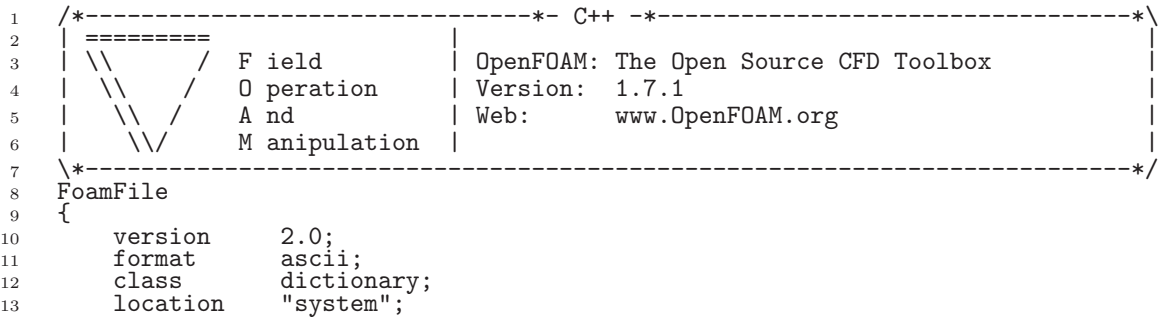

```
14 object controlDict;
\frac{15}{16}16 // * * * * * * * * * * * * * * * * * * * * * * * * * * * * * * * * * * * * * //
17
18 application sonicLiquidFoam;
19
20 startFrom startTime;
21
22 startTime 0;
23
<sup>24</sup> stopAt endTime;
25
26 endTime 0.0001;
27
28 deltaT 5e-07;
29
30 writeControl timeStep;
31
32 writeInterval 20;
33
34 purgeWrite 0;
35
36 writeFormat ascii;
37
38 writePrecision 6;
39
40 writeCompression compressed;
41
42 timeFormat general;
43
44 timePrecision 6;
45
46 runTimeModifiable yes;
47
48
49 // ************************************************************************* //
```
### 3.4.4 Running the case

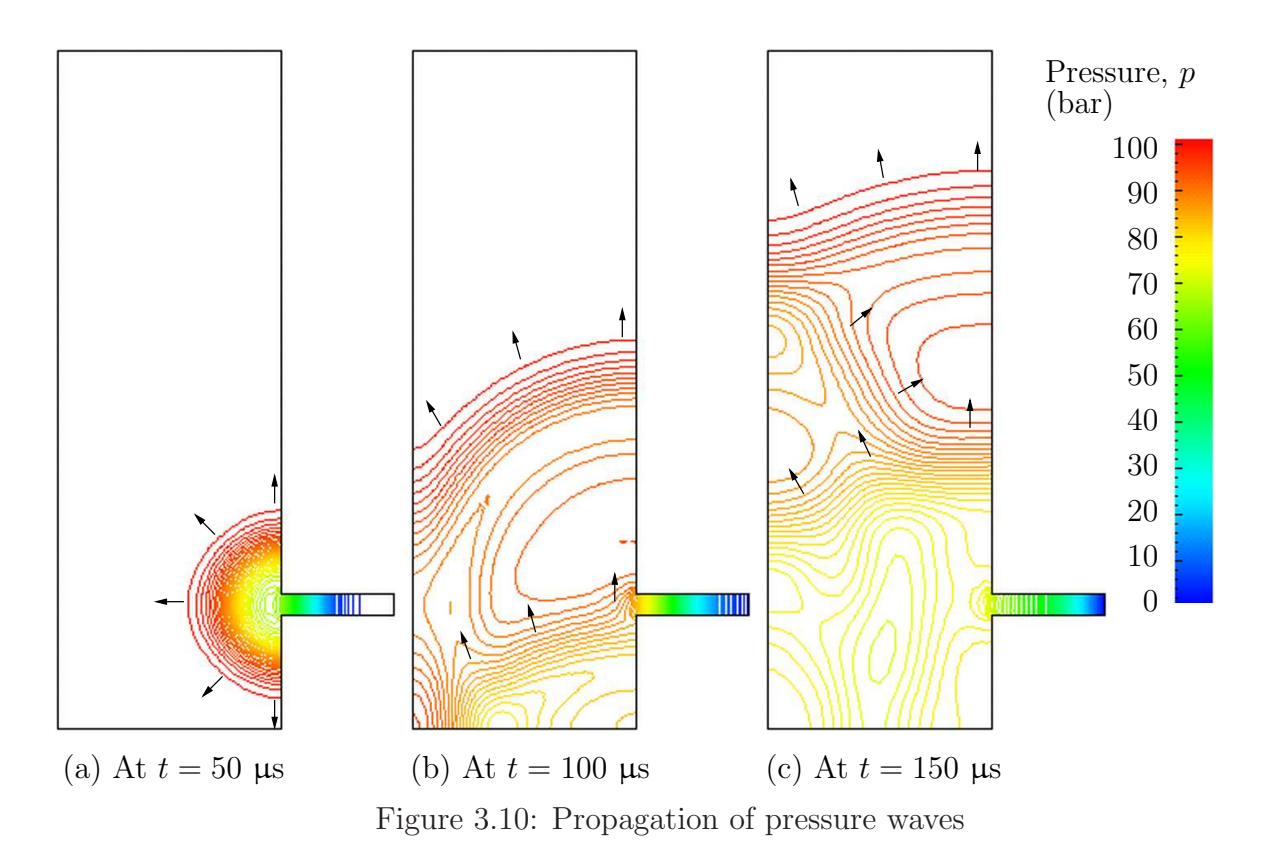

<span id="page-66-0"></span>The user can run the case and view results in dxFoam. The liquid flows out through

the nozzle causing a wave to move along the nozzle. As it reaches the inlet to the tank, some of the wave is transmitted into the tank and some of it is reflected. While a wave is reflected up and down the inlet pipe, the waves transmitted into the tank expand and propagate through the tank. In Figure [3.10,](#page-66-0) the pressures are shown as contours so that the wave fronts are more clearly defined than if plotted as a normal isoline plot.

If the simulation is run for a long enough time for the reflected wave to return to the pipe, we can see that negative absolute pressure is detected. The modelling permits this and has some physical basis since liquids can support tension, *i.e.* negative pressures. In reality, however, impurities or dissolved gases in liquids act as sites for cavitation, or vapourisation/boiling, of the liquid due to the low pressure. Therefore in practical situations, we generally do not observe pressures falling below the vapourisation pressure of the liquid; not at least for longer than it takes for the cavitation process to occur.

### 3.4.5 Improving the solution by refining the mesh

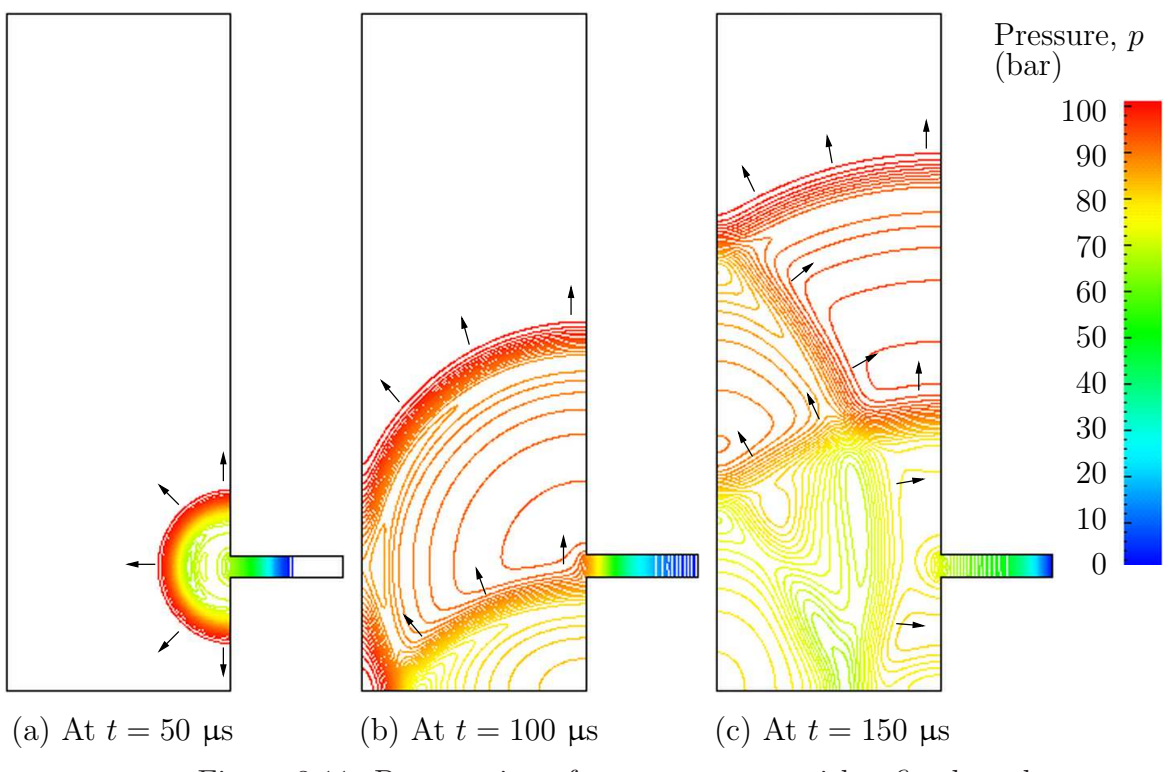

<span id="page-67-0"></span>Figure 3.11: Propagation of pressure waves with refined mesh

Looking at the evolution of the resulting pressure field in time, we can clearly see the propagation of the pressure wave into the tank and numerous reflections from the inside walls. It is also obvious that the pressure wave is smeared over a number of cells. We shall now refine the mesh and reduce the time step to obtain a sharper front resolution. Simply edit the blockMeshDict and increase the number of cells by a factor of 4 in the x and y directions, *i.e.* block 0 becomes (120 80 1) from (30 20 1) and so on. Run blockMesh on this file. In addition, in order to maintain a Courant number below 1, the time step must be reduced accordingly to  $\Delta t = 10^{-7}$  s. The second simulation gives considerably better resolution of the pressure waves as shown in Figure [3.11.](#page-67-0)

## 3.5 Magnetohydrodynamic flow of a liquid

In this example we shall investigate an flow of an electrically-conducting liquid through a magnetic field. The problem is one belonging to the branch of fluid dynamics known as magnetohydrodynamics (MHD) that uses mhdFoam.

### 3.5.1 Problem specification

The problem is known as the Hartmann problem, chosen as it contains an analytical solution with which mhdFoam can be validated. It is defined as follows:

Solution domain The domain is 2 dimensional and consists of flow along two parallel plates as shown in Fig. [3.12.](#page-68-0)

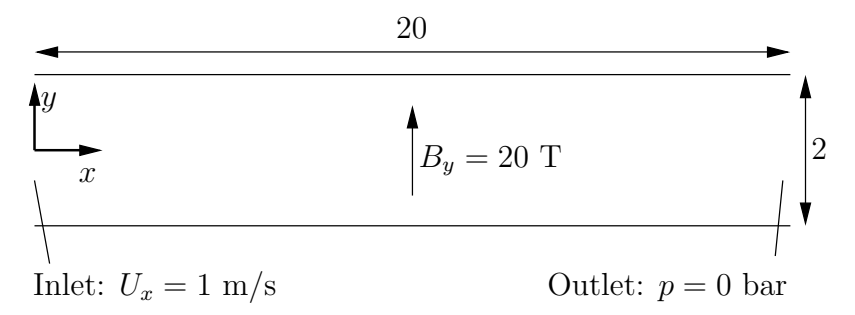

<span id="page-68-0"></span>Figure 3.12: Geometry of the Hartmann problem

#### Governing equations

• Mass continuity for incompressible fluid

$$
\nabla \cdot \mathbf{U} = 0 \tag{3.20}
$$

• Momentum equation for incompressible fluid

$$
\frac{\partial \mathbf{U}}{\partial t} + \nabla \cdot (\mathbf{U} \mathbf{U}) + \nabla \cdot (2\mathbf{B} \Gamma_{\mathbf{B} \mathbf{U}} \mathbf{B}) + \nabla \cdot (\nu \mathbf{U}) + \nabla (\Gamma_{\mathbf{B} \mathbf{U}} \mathbf{B} \mathbf{B}) = -\nabla p \tag{3.21}
$$

where **B** is the magnetic flux density,  $\Gamma_{\text{BU}} = (2\mu\rho)^{-1}$ .

• Maxwell's equations

<span id="page-68-1"></span>
$$
\nabla \times \mathbf{E} = -\frac{\partial \mathbf{B}}{\partial t} \tag{3.22}
$$

where **E** is the electric field strength.

$$
\nabla \cdot \mathbf{B} = 0 \tag{3.23}
$$

$$
\nabla \times \mathbf{H} = \mathbf{J} + \frac{\partial \mathbf{D}}{\partial t} = \mathbf{J}
$$
 (3.24)

<span id="page-68-2"></span>assuming  $\partial \mathbf{D}/\partial t \ll \mathbf{J}$ . Here, **H** is the magnetic field strength, **J** is the current density and D is the electric flux density.

• Charge continuity

$$
\nabla \cdot \mathbf{J} = 0 \tag{3.25}
$$

• Constitutive law

$$
\mathbf{B} = \mu \mathbf{H} \tag{3.26}
$$

<span id="page-69-0"></span>• Ohm's law

$$
\mathbf{J} = \sigma \left( \mathbf{E} + \mathbf{U} \times \mathbf{B} \right) \tag{3.27}
$$

• Combining Equation [3.22,](#page-68-1) Equation [3.24,](#page-68-2) Equation [3.27,](#page-69-0) and taking the curl

$$
\frac{\partial \mathbf{B}}{\partial t} + \nabla \cdot (\mathbf{U} \mathbf{B}) - \nabla \cdot (\phi_{\mathbf{B}} \mathbf{U}) - \nabla \cdot (\Gamma_{\mathbf{B}} \mathbf{B}) = 0 \tag{3.28}
$$

#### Boundary conditions

- inlet is specified the inlet condition with fixed velocity  $U = (1, 0, 0)$  m/s;
- outlet is specified as the outlet with with fixed pressure  $p = 0$  Pa;
- upperWall is specified as a wall where  $\mathbf{B} = (0, 20, 0)$  T.
- lowerWall is specified as a wall where  $B = (0, 20, 0)$  T.
- front and back boundaries are specified as empty.

*Initial conditions*  $U = 0$  m/s,  $p = 100$  Pa,  $B = (0, 20, 0)$  T.

#### Transport properties

- Kinematic viscosity  $\nu = 1$  Pas
- Density  $\rho = 1 \text{ kg m/s}$
- Electrical conductivity  $\sigma = 1 \ (\Omega \,\mathrm{m})^{-1}$
- Permeability  $\mu = 1$  H/m

Solver name mhdFoam: an incompressible laminar magneto-hydrodynamics code.

Case name hartmann case located in the \$FOAM\_TUTORIALS/mhdFoam directory.

#### 3.5.2 Mesh generation

The geometry is simply modelled with 100 cells in the x-direction and 40 cells in the ydirection; the set of vertices and blocks are given in the mesh description file below:

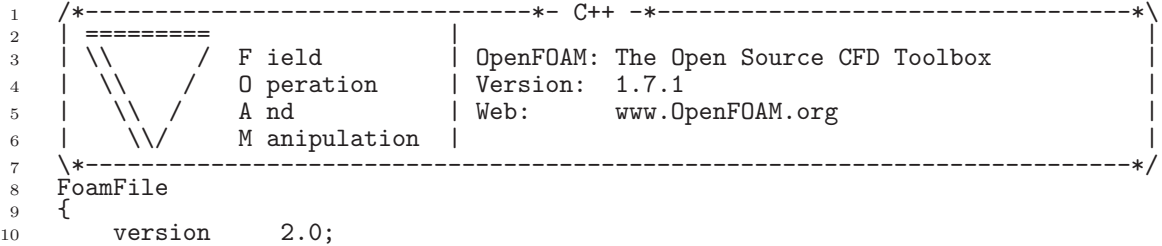

```
11 format ascii;<br>12 class dictio
12 class dictionary;
13 object blockMeshDict;
14 }
15 // * * * * * * * * * * * * * * * * * * * * * * * * * * * * * * * * * * * * * //
16
17 convertToMeters 1;
18
\begin{array}{cc}\n 19 & \text{vertices} \\
 20 & \text{O}\n \end{array}\frac{20}{21}\begin{array}{c} 21 \\ 22 \end{array} (0 -1 0)<br>
22 (20 -1 0)
22 (20 -1 0)23 (20 1 0)
\begin{array}{ccc} 23 & \text{(20 1 0)} \\ 24 & \text{(0 1 0)} \\ 25 & \text{(0 -1 0)} \end{array}\begin{array}{c} 25 \\ 26 \end{array} (0 -1 0.1)<br>
\begin{array}{c} 20 \\ -1 \\ 0.1 \end{array}\frac{26}{27} (20 -1 0.1)
\begin{array}{c} 27 \\ 28 \end{array} (20 1 0.1)
\begin{array}{c} 28 \\ 29 \end{array} (0 1 0.1)
      );
30
31 blocks
\begin{array}{c} 32 \\ 33 \end{array} (
            hex (0 1 2 3 4 5 6 7) (100 40 1) simpleGrading (1 1 1)
34 );
35
36 edges
37 (
38 );
39
40 patches
41 (
42 patch inlet
43 (
                   (0 4 7 3)45 )
46 patch outlet
47 (
\frac{48}{49} (2 6 5 1)
49 )
50 patch lowerWall
51 (
\begin{array}{cc} 52 \\ 53 \end{array} (1 5 4 0)
53 )
54 patch upperWall
55 (
56 (3 7 6 2)
57 )
58 empty frontAndBack<br>59 (
59<br>60
\begin{array}{ccccc}\n 60 & & & (0 & 3 & 2 & 1) \\
 61 & & & (4 & 5 & 6 & 7)\n \end{array}(4\bar{5}\bar{6}\bar{7})\begin{array}{c} 62 \\ 63 \end{array});
64
65 mergePatchPairs
66 (
\overline{67} );
68
69 // ************************************************************************* //
```
### 3.5.3 Running the case

The user can run the case and view results in  $dx$ Foam. It is also useful at this stage to run the Ucomponents utility to convert the U vector field into individual scalar components. MHD flow is governed by, amongst other things, the Hartmann number which is a measure of the ratio of electromagnetic body force to viscous force

$$
M = BL\sqrt{\frac{\sigma}{\rho\nu}}\tag{3.29}
$$

where L is the characteristic length scale. In this case with  $B_y = 20$  T,  $M = 20$  and the electromagnetic body forces dominate the viscous forces. Consequently with the flow fairly steady at  $t = 2$  s the velocity profile is almost planar, viewed at a cross section midway along the domain  $x = 10$  m. The user can plot a graph of the profile of  $U_x$  in dxFoam. Now the user should reduce the magnetic flux density B to 1 Tand re-run the code and

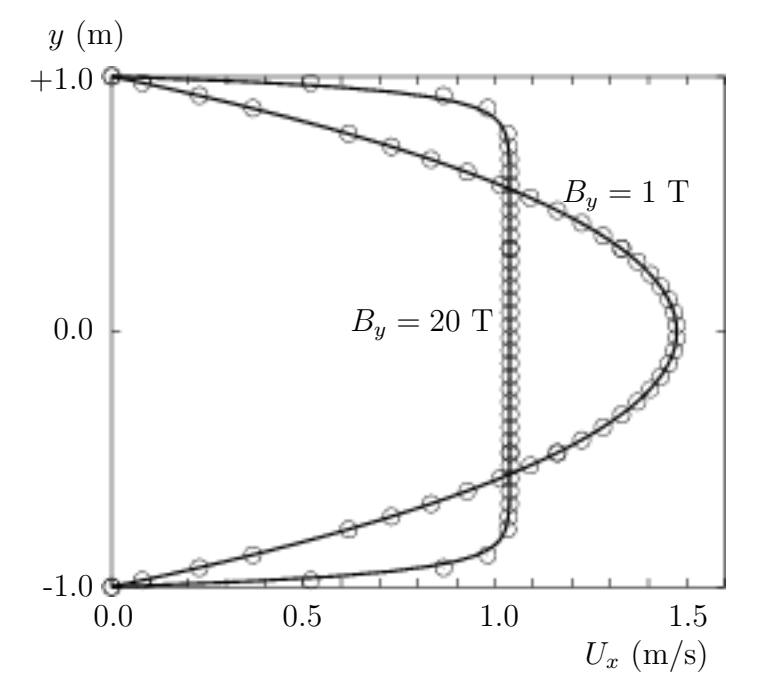

<span id="page-71-0"></span>Figure 3.13: Velocity profile in the Hartmann problem for  $B_y = 1$  T and  $B_y = 20$  T.

Ucomponents. In this case,  $M = 1$  and the electromagnetic body forces no longer dominate. The velocity profile consequently takes on the parabolic form, characteristic of Poiseuille flow as shown in Figure [3.13.](#page-71-0) To validate the code the analytical solution for the velocity profile  $U_x$  is superimposed in Figure [3.13,](#page-71-0) given by:

$$
\frac{U_x(y)}{U_x(0)} = \frac{\cosh M - \cosh M(y/L)}{\cosh M - 1}
$$
\n(3.30)

where the characteristic length L is half the width of the domain, *i.e.* 1 m.
# Index

#### [Symbols](#page-72-0) [Numbers](#page-72-1) [A](#page-72-2) [B](#page-73-0) [C](#page-74-0) [D](#page-75-0) [E](#page-76-0) [F](#page-77-0) [G](#page-79-0) [H](#page-79-1) [I](#page-79-2) [J](#page-80-0) [K](#page-80-1) [L](#page-82-0) [M](#page-84-0) [N](#page-86-0) [O](#page-87-0) [P](#page-87-1) [Q](#page-88-0) [R](#page-88-1) [S](#page-89-0) [T](#page-91-0) [U](#page-93-0) [V](#page-95-0) [W](#page-95-1) [X](#page-96-0) [Z](#page-96-1)

#### <span id="page-72-0"></span>Symbols \* tensor member function, P-25 + tensor member function, P-25 tensor member function, P-25 / tensor member function, P-25 /\*...\*/  $C++$  syntax,  $U-81$ //  $C++$  syntax,  $U-81$ OpenFOAM file syntax, U-106 # include C++ syntax, U-74, U-81  $\ell$ tensor member function, P-25 && tensor member function, P-25  $\hat{ }$ tensor member function, P-25 <LESModel>Coeffs keyword, U-190 <RASModel>Coeffs keyword, U-189 <delta>Coeffs keyword, U-190 cellSet utility, U-93 faceSet utility, U-93 pointSet utility, U-93 0.000000e+00 directory, U-106 1-dimensional mesh, U-133 1D mesh, U-133 2-dimensional mesh, U-133 2D mesh, U-133

## Numbers

<span id="page-72-1"></span>0 directory, U-106

#### A

<span id="page-72-2"></span>access functions, P-23

addLayersControls keyword, U-150 adiabaticFlameT utility, U-97 adjustableRunTime keyword entry, U-63, U-113 adjustTimeStep keyword, U-63 agglomerator keyword, U-125 algorithms tools, U-98 alphaContactAngle boundary condition, U-60 analytical solution, P-45 anisotropicFilter model, U-102 Annotation window panel, U-26, U-172 ansysToFoam utility, U-92 APIfunctions model, U-101 applications, U-71 Apply button, U-168, U-172 applyBoundaryLayer utility, U-92 applyWallFunctionBoundaryConditions utility, U-92 arbitrarily unstructured, P-31 arc keyword entry, U-144 arc keyword, U-143 ascii keyword entry, U-113 attachMesh utility, U-93 Auto Accept button, U-172 autoMesh library, U-99 autoPatch utility, U-93 autoRefineMesh utility, U-94 axes right-handed, U-142 right-handed rectangular Cartesian, P-15, U-20 axi-symmetric cases, U-138, U-148 axi-symmetric mesh, U-133

# B

<span id="page-73-0"></span>background process, U-27, U-83 backward keyword entry, U-121 Backward differencing, P-39 barotropicCompressibilityModels library, U-101 basicMultiComponentMixture model, U-100, U-186 basicThermophysicalModels library, U-99 binary keyword entry, U-113 BirdCarreau model, U-103 blended differencing, P-38 block expansion ratio, U-144 block keyword, U-143 blockMesh solver, P-47 blockMesh utility, U-39, U-92, U-139 blockMesh executable vertex numbering, U-144 blockMeshDict dictionary, U-20, U-22, U-37, U-50, U-139, boundaryFoam solver, U-88 U-148 blocks keyword, U-22, U-32, U-144 boundaries, U-133 boundary, U-133 boundary dictionary, U-132, U-139 boundary condition alphaContactAngle, U-60 calculated, U-140 cyclic, U-138 directionMixed, U-140 empty, P-64, P-70, U-20, U-133, U-138 fixedGradient, U-140 fixedValue, U-140 fluxCorrectedVelocity, U-141 inlet, P-70 inletOutlet, U-141 mixed, U-140 movingWallVelocity, U-141 outlet, P-70 outletInlet, U-141 partialSlip, U-141 patch, U-137 pressureDirectedInletVelocity, U-141 pressureInletVelocity, U-141

pressureOutlet, P-64 pressureTransmissive, U-141 processor, U-138 setup, U-22 slip, U-141 supersonicFreeStream, U-141 surfaceNormalFixedValue, U-141 symmetryPlane, P-64, U-138 totalPressure, U-141 turbulentInlet, U-141 wall, U-42 wall, P-64, P-70, U-60, U-137 wallBuoyantPressure, U-141 wedge, U-133, U-138, U-148 zeroGradient, U-140 boundary conditions, P-43 Dirichlet, P-43 inlet, P-44 Neumann, P-43 no-slip impermeable wall, P-44 outlet, P-44 physical, P-44 symmetry plane, P-44 boundaryField keyword, U-23, U-111 bounded keyword entry, U-119, U-120 boxToCell keyword, U-61 boxTurb utility, U-92 breaking of a dam, U-58 bubbleFoam solver, U-89 buoyantBoussinesqPimpleFoam solver, U-90 buoyantBoussinesqSimpleFoam solver, U-90 buoyantPimpleFoam solver, U-90 buoyantSimpleFoam solver, U-90 buoyantSimpleRadiationFoam solver, U-90 button Apply, U-168, U-172 Auto Accept, U-172 Choose Preset, U-170 Delete, U-168 Edit Color Map, U-170 Enable Line Series, U-36 Orientation Axes, U-26, U-172 Rescale to Data Range, U-27 Reset, U-168 Set Solid Color, U-171 Update GUI, U-27, U-169 Use Parallel Projection, U-26 Use parallel projection, U-171

# $\bf C$

<span id="page-74-0"></span> $C++$  syntax /\*...\*/, U-81 //, U-81 # include, U-74, U-81 cacheAgglomeration keyword, U-125 calculated boundary condition, U-140 cAlpha keyword, U-65 cases, U-105 castellatedMesh keyword, U-150 castellatedMeshControls dictionary, U-151–U-153 castellatedMeshControls keyword, U-150 cavitatingFoam solver, U-89 cavity flow, U-19 CEI ARCH environment variable, U-177 CEI HOME environment variable, U-177 cell expansion ratio, U-144 cell class, P-31 cell keyword entry, U-179 cellLimited keyword entry, U-119 cellPoint keyword entry, U-179 cellPointFace keyword entry, U-179 cells dictionary, U-139 central differencing, P-38 cfdTools tools, U-98 cfx4ToFoam utility, U-92, U-156 changeDictionary utility, U-92 channelFoam solver, U-88 Chart Options window, U-36 checkMesh utility, U-93, U-159 chemistryModel library, U-101 chemistryModel model, U-101 chemistrySolver model, U-101 chemkinToFoam utility, U-97 Choose Preset button, U-170 chtMultiRegionFoam solver, U-90 chtMultiRegionSimpleFoam solver, U-90 Chung library, U-101

class cell, P-31 dimensionSet, P-26, P-32, P-33 face, P-31 finiteVolumeCalculus, P-36 finiteVolumeMethod, P-36 fvMesh, P-31 fvSchemes, P-38 fvc, P-36 fvm, P-36 pointField, P-31 polyBoundaryMesh, P-31 polyMesh, P-31, U-129, U-131 polyPatchList, P-31 polyPatch, P-31 scalarField, P-29 scalar, P-24 slice, P-31 symmTensorField, P-29 symmTensorThirdField, P-29 tensorField, P-29 tensorThirdField, P-29 tensor, P-24 vectorField, P-29 vector, P-24, U-109 word, P-26, P-31 class keyword, U-107 clockTime keyword entry, U-113 cloud keyword, U-180 cmptAv tensor member function, P-25 Co utility, U-95 coalChemistryFoam solver, U-91 coalCombustion library, U-99 cofactors tensor member function, P-25 coldEngineFoam solver, U-90 collapseEdges utility, U-94 Color By menu, U-171 Color Legend window, U-29 Color Legend window panel, U-170 Color Scale window panel, U-170 combinePatchFaces utility, U-94 comments, U-81 compressed keyword entry, U-114 compressibleInterFoam solver, U-89 compressibleLESModels

library, U-103 compressibleRASModels library, U-102 constant directory, U-105, U-185 constLaminarFlameSpeed model, U-100 constTransport model, U-101, U-186 containers tools, U-98 continuum mechanics, P-15 control of time, U-112 controlDict dictionary, P-66, U-24, U-33, U-43, U-53, db tools, U-98 U-63, U-105, U-164 controlDict file, P-49 convection, see divergence, P-38 convergence, U-41 conversion library, U-99 convertToMeters keyword, U-142, U-143 coordinate system, P-15 coordinate system, U-20 corrected keyword entry, U-119, U-120 Courant number, P-42, U-24 cpuTime keyword entry, U-113 Crank Nicholson temporal discretisation, P-43 CrankNicholson keyword entry, U-121 createBaffles utility, U-93 createPatch utility, U-93 createTurbulenceFields utility, U-96 cross product, see tensor, vector cross product CrossPowerLaw keyword entry, U-61 CrossPowerLaw model, U-103 cubeRootVolDelta model, U-102 cubicCorrected keyword entry, U-121 cubicCorrection keyword entry, U-118 curl, P-37 curl fvc member function, P-37 Current Time Controls menu, U-27, U-169 curve keyword, U-180 cyclic

boundary condition, U-138 cyclic keyword entry, U-138 cylinder flow around a,  $P-45$ 

# D

<span id="page-75-0"></span>d2dt2 fvc member function, P-37 fvm member function, P-37 dam breaking of a, U-58 ddt fvc member function, P-37 fvm member function, P-37 DeardorffDiffStress model, U-103 debug keyword, U-150 decomposePar utility, U-84, U-85, U-96 decomposeParDict dictionary, U-84 decomposition of field, U-84 of mesh, U-84 decompositionMethods library, U-99 decompression of a tank, P-63 defaultFieldValues keyword, U-61 deformedGeom utility, U-93 Delete button, U-168 delta keyword, U-86, U-190 deltaT keyword, U-113 dependencies, U-74 dependency lists, U-74 det tensor member function, P-25 determinant, see tensor, determinant dev tensor member function, P-25 diag tensor member function, P-25 diagonal keyword entry, U-124 DIC keyword entry, U-124 DICGaussSeidel keyword entry, U-124 dictionary LESProperties, U-189 PISO, U-25

blockMeshDict, U-20, U-22, U-37, U-50, U-139, U-148 boundary, U-132, U-139 castellatedMeshControls, U-151–U-153 cells, U-139 controlDict, P-66, U-24, U-33, U-43, U-53, U-63, U-105, U-164 decomposeParDict, U-84 faces, U-131, U-139 fvSchemes, U-64, U-105, U-115 fvSolution, U-105, U-122 mechanicalProperties, U-52 neighbour, U-132 owner, U-131 points, U-131, U-139 thermalProperties, U-52, U-53 thermophysicalProperties, U-185 transportProperties, U-23, U-40, U-43 turbulenceProperties, U-43, U-62, U-189 dieselEngineFoam solver, U-90 dieselFoam solver, U-90 dieselMixture model, U-100, U-186 dieselSpray library, U-99 differencing Backward, P-39 blended, P-38 central, P-38 Euler implicit, P-39 Gamma, P-38 MINMOD, P-38 SUPERBEE, P-38 upwind, P-38 van Leer, P-38 DILU keyword entry, U-124 dimension checking in OpenFOAM, P-26, U-109 dimensional units, U-109 dimensioned<Type> template class, P-26 dimensionedTypes tools, U-98 dimensions keyword, U-23, U-111 dimensionSet class, P-26, P-32, P-33 dimensionSet tools, U-98 direct numerical simulation, U-64 directionMixed boundary condition, U-140 directory  $0.000000e + 00, U-106$ 0, U-106

Make, U-75 constant, U-105, U-185 fluentInterface, U-174 polyMesh, U-105, U-131 processor $N$ , U-85 run, U-105 system, P-49, U-105 tutorials, P-45, U-19 discretisation equation, P-33 Display window panel, U-26, U-27, U-168, U-169 distance keyword entry, U-154, U-180 distributed keyword, U-86, U-87 div fvc member function, P-37 fvm member function, P-37 divergence, P-37, P-39 divSchemes keyword, U-115 dnsFoam solver, U-90 doLayers keyword, U-150 double inner product, see tensor,double inner product dsmc library, U-99 dsmcFieldsCalc utility, U-96 dsmcFoam solver, U-91 dsmcInitialise utility, U-92 dx keyword entry, U-179 dynamicFvMesh library, U-99 dynamicMesh library, U-99 dynMixedSmagorinsky model, U-103 dynOneEqEddy model, U-103 dynSmagorinsky model, U-103

#### E

<span id="page-76-0"></span>eConstThermo model, U-101, U-185 edgeGrading keyword, U-145 edgeMesh library, U-99 edges keyword, U-143 Edit menu, U-171, U-172 Edit Color Map button, U-170 egrMixture model, U-100, U-186 electrostaticFoam solver, U-91 empty boundary condition, P-64, P-70, U-20, U-133, U-138

empty keyword entry, U-138 Enable Line Series button, U-36 endTime keyword, U-24, U-113 engine library, U-99 engineCompRatio utility, U-96 engineFoam solver, U-90 engineSwirl utility, U-92 ensight74FoamExec utility, U-176 ENSIGHT7 INPUT environment variable, U-177 ENSIGHT7 READER environment variable, U-177 ensightFoamReader utility, U-94 enstrophy utility, U-95 environment variable CEI ARCH, U-177 CEI HOME, U-177 ENSIGHT7 INPUT, U-177 ENSIGHT7 READER, U-177 FOAM\_RUN, U-105 WM ARCH OPTION, U-78 WM\_ARCH, U-78 WM\_COMPILER\_BIN, U-78 WM\_COMPILER\_DIR, U-78 WM COMPILER LIB, U-78 WM\_COMPILER, U-78 WM COMPILE OPTION, U-78 WM\_DIR, U-78 WM\_JAVAC\_OPTION, U-78 WM LINK LANGUAGE, U-78 WM\_MPLIB, U-78 WM\_OPTIONS, U-78 WM\_PRECISION\_OPTION, U-78 WM\_PROJECT\_DIR, U-78 WM\_PROJECT\_INST\_DIR, U-78 WM PROJECT LANGUAGE, U-78 WM\_PROJECT\_USER\_DIR, U-78 WM PROJECT VERSION, U-78 WM\_PROJECT, U-78 wmake, U-78 ePsiThermo model, U-100, U-186 equilibriumCO utility, U-97 equilibriumFlameT utility, U-97 errorEstimation library, U-99 errorReduction keyword, U-158 estimateScalarError utility, U-97 Euler

keyword entry, U-121 Euler implicit differencing, P-39 temporal discretisation, P-42 examples decompression of a tank, P-63 flow around a cylinder, P-45 flow over backward step, P-54 Hartmann problem, P-69 supersonic flow over forward step, P-59 execFlowFunctionObjects utility, U-96 expandDictionary utility, U-97 expansionRatio keyword, U-157 explicit temporal discretisation, P-42 exponential model, U-101 extrude2DMesh utility, U-92 extrudeMesh utility, U-92

### $\mathbf F$

<span id="page-77-0"></span>face class, P-31 face keyword, U-180 faceAreaPair keyword entry, U-125 faceLimited keyword entry, U-119 faces dictionary, U-131, U-139 FDIC keyword entry, U-124 featureAngle keyword, U-157 features keyword, U-151, U-152 field U, U-24 p, U-24 decomposition, U-84 FieldField<Type> template class, P-32 fieldFunctionObjects library, U-98 fields, P-29 mapping, U-164 fields tools, U-98 fields keyword, U-179 Field<Type> template class, P-29 fieldValues keyword, U-61 fieldview9Reader utility, U-94 file Make/files, U-77 controlDict, P-49 files, U-75 g, U-61

options, U-75 snappyHexMeshDict, U-149 transportProperties, U-61 file format, U-106 files file, U-75 finalLayerRatio keyword, U-157 financialFoam solver, U-91 finite volume discretisation, P-27 mesh, P-31 finiteVolume library, U-98 finiteVolume tools, U-98 finiteVolumeCalculus class, P-36 finiteVolumeMethod class, P-36 fireFoam solver, U-90 firstTime keyword, U-113 fixed keyword entry, U-114 fixedGradient boundary condition, U-140 fixedValue boundary condition, U-140 flattenMesh utility, U-93 flow free surface, U-58 laminar, U-19 steady, turbulent, P-54 supersonic, P-60 turbulent, U-19 flow around a cylinder, P-45 flow over backward step, P-54 flowType utility, U-95 fluent3DMeshToFoam utility, U-92 fluentInterface directory, U-174 fluentMeshToFoam utility, U-92, U-156 fluxCorrectedVelocity boundary condition, U-141 fluxRequired keyword, U-115 OpenFOAM cases, U-105 FOAM\_RUN environment variable, U-105 foamCalc utility, U-34 foamCalcFunctions library, U-98 foamCorrectVrt script/alias, U-163 foamDataToFluent utility, U-94, U-174 foamDebugSwitches utility, U-97

FoamFile keyword, U-107

foamFile keyword entry, U-179 foamFormatConvert utility, U-97 foamInfoExec utility, U-97 foamJob script/alias, U-181 foamLog script/alias, U-182 foamMeshToFluent utility, U-92, U-174 foamToEnsight utility, U-94 foamToEnsightParts utility, U-94 foamToFieldview9 utility, U-95 foamToGMV utility, U-95 foamToStarMesh utility, U-92 foamToTecplot360 utility, U-95 foamToVTK utility, U-95 foamUpgradeFvSolution utility, U-92 forces library, U-98 foreground process, U-27 format keyword, U-107 fourth keyword entry, U-119, U-120 functions keyword, U-114 fvc class, P-36 fvc member function curl, P-37 d2dt2, P-37 ddt, P-37 div, P-37 gGrad, P-37 grad, P-37 laplacian, P-37 lsGrad, P-37 snGrad, P-37 snGradCorrection, P-37 sqrGradGrad, P-37 fvDOM library, U-100 fvm class, P-36 fvm member function d2dt2, P-37 ddt, P-37 div, P-37 laplacian, P-37 Su, P-37 SuSp, P-37 fvMatrices tools, U-98 fvMatrix template class, P-36 fvMesh class, P-31 fvMesh tools, U-98

fvMotionSolver library, U-99 fvSchemes dictionary, U-64, U-105, U-115 fvSchemes class, P-38 fvSchemes menu entry, U-54 fvSolution dictionary, U-105, U-122

### G

<span id="page-79-0"></span> $g$  file, U-61 gambitToFoam utility, U-93, U-156 GAMG keyword entry, U-54, U-123, U-124 Gamma keyword entry, U-118 Gamma differencing, P-38 Gauss keyword entry, U-119 Gauss's theorem, P-36 GaussSeidel keyword entry, U-124 General window panel, U-171, U-172 general model, U-101 general keyword entry, U-114 geometric-algebraic multi-grid, U-125 GeometricBoundaryField template class, P-32 geometricField<Type> template class, P-32 geometry keyword, U-150 gGrad fvc member function, P-37 global tools, U-98 gmshToFoam utility, U-93 gnuplot keyword entry, U-114, U-179 grad fvc member function, P-37 (Grad Grad) squared, P-37 gradient, P-37, P-40 Gauss scheme, P-40 Gauss's theorem, U-54 least square fit, U-54 least squares method, P-40, U-54 surface normal, P-40 gradSchemes keyword, U-115 graph tools, U-98 graphFormat keyword, U-114 GuldersEGRLaminarFlameSpeed model, U-101 GuldersLaminarFlameSpeed model, U-100

## $\bf H$

<span id="page-79-1"></span>hConstThermo model, U-101, U-185 Help menu, U-171 HerschelBulkley model, U-103 hhuMixtureThermo model, U-100, U-187 hierarchical keyword entry, U-85, U-86 homogeneousMixture model, U-100, U-186 hPolynomialThermo model, U-101, U-185 hPsiMixtureThermo model, U-100, U-186 hPsiThermo model, U-99, U-186 hRhoMixtureThermo model, U-100, U-187 hRhoThermo model, U-100, U-186 hsPsiMixtureThermo model, U-100, U-186 hsPsiThermo model, U-99, U-186 hsRhoMixtureThermo model, U-100, U-187

# I

<span id="page-79-2"></span>I

tensor member function, P-25 icoErrorEstimate utility, U-97 icoFoam solver, U-19, U-23, U-24, U-27, U-88 icoMomentError utility, U-97 icoPolynomial model, U-101, U-185 ideasToFoam utility, U-156 ideasUnvToFoam utility, U-93 identities, see tensor, identities identity, see tensor, identity IFCLookUpTableGen utility, U-97 incompressibleLESModels library, U-103 incompressibleRASModels library, U-102 incompressibleTransportModels library, P-55, U-103 incompressibleTurbulenceModels library, P-55 index notation, P-16, P-17 Information window panel, U-168 inhomogeneousMixture model, U-100, U-186 inlet boundary condition, P-70 inletOutlet boundary condition, U-141 inner product, see tensor, inner product inside keyword entry, U-153 insideCells utility, U-93 interfaceProperties model, U-103 interFoam solver, U-89

interMixingFoam solver, U-89 internalField keyword, U-23, U-111 interPhaseChangeFoam solver, U-90 interpolation tools, U-98 interpolationScheme keyword, U-179 interpolations tools, U-98 interpolationSchemes keyword, U-115 inv tensor member function, P-25

#### J

<span id="page-80-0"></span>janafThermo model, U-101, U-186 jplot keyword entry, U-114, U-179

### $\bf K$

<span id="page-80-1"></span>kEpsilon model, U-102 keyword FoamFile, U-107 LESModel, U-190 RASModel, U-189 addLayersControls, U-150 adjustTimeStep, U-63 agglomerator, U-125 arc, U-143 blocks, U-22, U-32, U-144 block, U-143 boundaryField, U-23, U-111 boxToCell, U-61 cAlpha, U-65 cacheAgglomeration, U-125 castellatedMeshControls, U-150 castellatedMesh, U-150 class, U-107 cloud, U-180 convertToMeters, U-142, U-143 curve, U-180 debug, U-150 defaultFieldValues, U-61 deltaT, U-113 delta, U-86, U-190 dimensions, U-23, U-111 distributed, U-86, U-87 divSchemes, U-115 doLayers, U-150 edgeGrading, U-145 edges, U-143 endTime, U-24, U-113 errorReduction, U-158 expansionRatio, U-157 face, U-180

featureAngle, U-157 features, U-151, U-152 fieldValues, U-61 fields, U-179 finalLayerRatio, U-157 firstTime, U-113 fluxRequired, U-115 format, U-107 functions, U-114 geometry, U-150 gradSchemes, U-115 graphFormat, U-114 internalField, U-23, U-111 interpolationSchemes, U-115 interpolationScheme, U-179 laplacianSchemes, U-115 latestTime, U-40 layers, U-157 leastSquares, U-54 levels, U-154 libs, U-82, U-114 locationInMesh, U-151, U-153 location, U-107 manualCoeffs, U-86 maxAlphaCo, U-63 maxBoundarySkewness, U-158 maxConcave, U-158 maxCo, U-63 maxDeltaT, U-63 maxFaceThicknessRatio, U-157 maxGlobalCells, U-151 maxInternalSkewness, U-158 maxLocalCells, U-151 maxNonOrtho, U-158 maxThicknessToMedialRatio, U-157 mergeLevels, U-125 mergePatchPairs, U-143 mergeTolerance, U-150 meshQualityControls, U-150 method, U-86 metisCoeffs, U-86 midPointAndFace, U-180 midPoint, U-180 minArea, U-158 minDeterminant, U-158 minFaceWeight, U-158 minFlatness, U-158 minMedianAxisAngle, U-157 minRefinementCells, U-151 minThickness, U-157

minTriangleTwist, U-158 minTwist, U-158 minVolRatio, U-158 minVol, U-158 mode, U-153 nAlphaSubCycles, U-65 nBufferCellsNoExtrude, U-157 nCellsBetweenLevels, U-151 nFaces, U-132 nFinestSweeps, U-125 nGrow, U-157 nLayerIter, U-157 nPostSweeps, U-125 nPreSweeps, U-125 nRelaxIter, U-155, U-157 nRelaxedIter, U-157 nSmoothNormals, U-157 nSmoothPatch, U-155 nSmoothScale, U-158 nSmoothSurfaceNormals, U-157 nSmoothThickness, U-157 nSolveIter, U-155 numberOfSubdomains, U-86 n, U-86 object, U-107 order, U-86 pRefCell, U-25, U-127 pRefValue, U-25, U-127 p rhgRefCell, U-127 p rhgRefValue, U-127 patchMap, U-165 patches, U-143, U-145 preconditioner, U-123, U-124 pressure, U-52 printCeoffs, U-189 printCoeffs, U-43 processorWeights, U-85 processorWeights, U-86 purgeWrite, U-113 refGradient, U-140 refinementRegions, U-151, U-154 refinementSurfaces, U-151, U-152 refinementRegions, U-153 regions, U-61 relTol, U-54, U-123, U-124 relativeSizes, U-157 relaxed, U-158 resolveFeatureAngle, U-151, U-152 roots, U-86, U-87 runTimeModifiable, U-114

scotchCoeffs, U-86 setFormat, U-179 sets, U-179 simpleGrading, U-144 simulationType, U-43, U-62, U-189 smoother, U-125 snGradSchemes, U-115 snapControls, U-150 snap, U-150 solvers, U-123 solver, U-54, U-123 spline, U-143 startFace, U-132 startFrom, U-24, U-113 startTime, U-24, U-113 stopAt, U-113 strategy, U-85, U-86 surfaceFormat, U-179 surfaces, U-179 thermoType, U-185 timeFormat, U-114 timePrecision, U-114 timeScheme, U-115 tolerance, U-54, U-123, U-124, U-155 topoSetSource, U-61 traction, U-52 turbulence, U-189 type, U-133, U-136 uniform, U-180 valueFraction, U-140 value, U-23, U-140 version, U-107 vertices, U-22, U-143 writeCompression, U-114 writeControl, U-24, U-63, U-113 writeFormat, U-57, U-113 writeInterval, U-24, U-33, U-113 writePrecision, U-113  $<$ LESModel $>$ Coeffs,  $U$ - $190\,$ <RASModel>Coeffs, U-189 <delta>Coeffs, U-190 keyword entry CrankNicholson, U-121 CrossPowerLaw, U-61 DICGaussSeidel, U-124 DIC, U-124 DILU, U-124 Euler, U-121 FDIC, U-124 GAMG, U-54, U-123, U-124

Gamma, U-118 GaussSeidel, U-124 Gauss, U-119 LESModel, U-43, U-189 MGridGen, U-125 MUSCL, U-118 Newtonian, U-61 PBiCG, U-123 PCG, U-123 QUICK, U-118, U-121 RASModel, U-43, U-189 SFCD, U-118, U-121 UMIST, U-117 adjustableRunTime, U-63, U-113 arc, U-144 ascii, U-113 backward, U-121 binary, U-113 bounded, U-119, U-120 cellLimited, U-119 cellPointFace, U-179 cellPoint, U-179 cell, U-179 clockTime, U-113 compressed, U-114 corrected, U-119, U-120  $cpuTime, U-113$ cubicCorrected, U-121 cubicCorrection, U-118 cyclic, U-138 diagonal, U-124 distance, U-154, U-180 dx, U-179 empty, U-138 faceAreaPair, U-125 faceLimited, U-119 fixed, U-114 foamFile, U-179 fourth, U-119, U-120 general, U-114 gnuplot, U-114, U-179 hierarchical, U-85, U-86 inside, U-153 jplot, U-114, U-179 laminar, U-43, U-189 latestTime, U-113 leastSquares, U-119 limitedCubic, U-118 limitedLinear, U-118 limited, U-119, U-120

linearUpwind, U-118, U-121 linear, U-118, U-121 line, U-144 manual, U-85, U-86 metis, U-85, U-86 midPoint, U-118 nextWrite, U-113 noWriteNow, U-113 none, U-116, U-124 null, U-179 outside, U-153 patch, U-138, U-180 polyLine, U-144 polySpline, U-144 processor, U-138 raw, U-114, U-179 runTime, U-33, U-113 scientific, U-114 scotch, U-85, U-86 simpleSpline, U-144 simple, U-85, U-86 skewLinear, U-118, U-121 smoothSolver, U-123 startTime, U-24, U-113 steadyState, U-121 stl, U-179 symmetryPlane, U-138 timeStep, U-24, U-33, U-113 uncompressed, U-114 uncorrected, U-119, U-120 upwind, U-118, U-121 vanLeer, U-118 vtk, U-179 wall, U-138 wedge, U-138 writeControl, U-113 writeNow, U-113 xmgr, U-114, U-179 xyz, U-180 x, U-180 y, U-180 z, U-180 kivaToFoam utility, U-93 kOmega model, U-102 kOmegaSST model, U-102, U-103 Kronecker delta, P-21

#### L

<span id="page-82-0"></span>lagrangian library, U-99 lagrangianIntermediate

library, U-99 Lambda2 utility, U-95 LamBremhorstKE model, U-102 laminar model, U-102 laminar keyword entry, U-43, U-189 laminarFlameSpeedModels library, U-100 laplaceFilter model, U-102 Laplacian, P-38 laplacian, P-37 laplacian fvc member function, P-37 fvm member function, P-37 laplacianFoam solver, U-88 laplacianSchemes keyword, U-115 latestTime keyword entry, U-113 latestTime keyword, U-40 LaunderGibsonRSTM model, U-102 LaunderSharmaKE model, U-102 layers keyword, U-157 **leastSquares** keyword entry, U-119 leastSquares keyword, U-54 LESdeltas library, U-102 **LESfilters** library, U-102 LESModel keyword entry, U-43, U-189 LESModel keyword, U-190 **LESProperties** dictionary, U-189 levels keyword, U-154 libraries, U-71 library Chung, U-101 LESdeltas, U-102 LESfilters, U-102 MGridGenGAMGAgglomeration, U-99 ODE, U-99 OSspecific, U-99 OpenFOAM, U-98 P1, U-100 PV3FoamReader, U-167 PVFoamReader, U-167 Wallis, U-101 autoMesh, U-99 barotropicCompressibilityModels, U-101 basicThermophysicalModels, U-99 chemistryModel, U-101 coalCombustion, U-99 compressibleLESModels, U-103 compressibleRASModels, U-102 conversion, U-99 decompositionMethods, U-99 dieselSpray, U-99 dsmc, U-99 dynamicFvMesh, U-99 dynamicMesh, U-99 edgeMesh, U-99 engine, U-99 errorEstimation, U-99 fieldFunctionObjects, U-98 finiteVolume, U-98 foamCalcFunctions, U-98 forces, U-98 fvDOM, U-100 fvMotionSolver, U-99 incompressibleLESModels, U-103 incompressibleRASModels, U-102 incompressibleTransportModels, P-55, U-103 incompressibleTurbulenceModels, P-55 lagrangianIntermediate, U-99 lagrangian, U-99 laminarFlameSpeedModels, U-100 linear, U-101 liquidMixture, U-102 liquids, U-102 meshTools, U-99 molecularMeasurements, U-99 molecule, U-99 pdf, U-101 postCalc, U-98 potential, U-99 primitive, P-23 radiation, U-100 randomProcesses, U-99 reactionThermophysicalModels, U-100 sampling, U-98 solidMixture, U-102 solidParticle, U-99 solids, U-102 specie, U-101 surfMesh, U-99 systemCall, U-98 thermophysicalFunctions, U-101 thermophysical, U-185 topoChangerFvMesh, U-99

triSurface, U-99 utilityFunctionObjects, U-98 vtkFoam, U-167 vtkPV3Foam, U-167 libs keyword, U-82, U-114 lid-driven cavity flow, U-19 LienCubicKE model, U-102 LienCubicKELowRe model, U-102 LienLeschzinerLowRe model, U-102 Lights window panel, U-171 limited keyword entry, U-119, U-120 limitedCubic keyword entry, U-118 limitedLinear keyword entry, U-118 line keyword entry, U-144 Line Style menu, U-36 linear library, U-101 linear keyword entry, U-118, U-121 linearUpwind keyword entry, U-118, U-121 liquid electrically-conducting, P-69 liquidMixture library, U-102 liquids library, U-102 lists, P-29 List<Type> template class, P-29 location keyword, U-107 locationInMesh keyword, U-151, U-153 locDynOneEqEddy model, U-103 lowReOneEqEddy model, U-103 LRDDiffStress model, U-103 LRR model, U-102 lsGrad fvc member function, P-37

# M

<span id="page-84-0"></span>Mach utility, U-95 mag tensor member function, P-25 magnetohydrodynamics, P-69 magSqr tensor member function, P-25 Make directory, U-75 make script/alias, U-73

Make/files file, U-77 manual keyword entry, U-85, U-86 manualCoeffs keyword, U-86 mapFields utility, U-33, U-40, U-44, U-57, U-92, U-164 mapping fields, U-164 Marker Style menu, U-37 matrices tools, U-98 max tensor member function, P-25 maxAlphaCo keyword, U-63 maxBoundarySkewness keyword, U-158 maxCo keyword, U-63 maxConcave keyword, U-158 maxDeltaT keyword, U-63 maxFaceThicknessRatio keyword, U-157 maxGlobalCells keyword, U-151 maxInternalSkewness keyword, U-158 maxLocalCells keyword, U-151 maxNonOrtho keyword, U-158 maxThicknessToMedialRatio keyword, U-157 mdEquilibrationFoam solver, U-91 mdFoam solver, U-91 mdInitialise utility, U-92 mechanicalProperties dictionary, U-52 memory tools, U-98 menu Color By, U-171 Current Time Controls, U-27, U-169 Edit, U-171, U-172 Help, U-171 Line Style, U-36 Marker Style, U-37 Plot Type, U-36 VCR Controls, U-27, U-169 View, U-171 menu entry Plot Over Line, U-36 Save Animation, U-173 Save Screenshot, U-173 Settings, U-172 Show Color Legend, U-27 Solid Color, U-171 Toolbars, U-171 View Settings..., U-26 View Settings, U-26, U-171 Wireframe, U-171

fvSchemes, U-54 mergeLevels keyword, U-125 mergeMeshes utility, U-93 mergeOrSplitBaffles utility, U-93 mergePatchPairs keyword, U-143 mergeTolerance keyword, U-150 mesh 1-dimensional, U-133 1D, U-133 2-dimensional, U-133 2D, U-133 axi-symmetric, U-133 basic, P-31 block structured, U-139 decomposition, U-84 description, U-129 finite volume, P-31 generation, U-139, U-148 grading, U-139, U-144 grading, example of, P-54 non-orthogonal, P-45 refinement, P-63 resolution, U-32 specification, U-129 split-hex, U-149 Stereolithography (STL), U-149 surface, U-149 validity constraints, U-129 meshes tools, U-98 meshQualityControls keyword, U-150 meshTools library, U-99 message passing interface openMPI, U-85 method keyword, U-86 metis keyword entry, U-85, U-86 metisCoeffs keyword, U-86 MGridGenGAMGAgglomeration library, U-99 MGridGen keyword entry, U-125 mhdFoam solver, P-70, U-91 midPoint keyword entry, U-118 midPoint keyword, U-180 midPointAndFace keyword, U-180 min tensor member function, P-25 minArea keyword, U-158

minDeterminant keyword, U-158 minFaceWeight keyword, U-158 minFlatness keyword, U-158 minMedianAxisAngle keyword, U-157 MINMOD differencing, P-38 minRefinementCells keyword, U-151 minThickness keyword, U-157 minTriangleTwist keyword, U-158 minTwist keyword, U-158 minVol keyword, U-158 minVolRatio keyword, U-158 mirrorMesh utility, U-93 mixed boundary condition, U-140 mixedSmagorinsky model, U-103 mixtureAdiabaticFlameT utility, U-97 mode keyword, U-153 model APIfunctions, U-101 BirdCarreau, U-103 CrossPowerLaw, U-103 DeardorffDiffStress, U-103 GuldersEGRLaminarFlameSpeed, U-101 GuldersLaminarFlameSpeed, U-100 HerschelBulkley, U-103 LRDDiffStress, U-103 LRR, U-102 LamBremhorstKE, U-102 LaunderGibsonRSTM, U-102 LaunderSharmaKE, U-102 LienCubicKELowRe, U-102 LienCubicKE, U-102 LienLeschzinerLowRe, U-102 NSRDSfunctions, U-101 Newtonian, U-103 NonlinearKEShih, U-102 PrandtlDelta, U-102 RNGkEpsilon, U-102 RosinRammler, U-101 Smagorinsky2, U-103 Smagorinsky, U-103 SpalartAllmarasDDES, U-103 SpalartAllmarasIDDES, U-103 SpalartAllmaras, U-102, U-103 anisotropicFilter, U-102 basicMultiComponentMixture, U-100, U-186 chemistryModel, U-101 chemistrySolver, U-101 constLaminarFlameSpeed, U-100 constTransport, U-101, U-186

cubeRootVolDelta, U-102 dieselMixture, U-100, U-186 dynMixedSmagorinsky, U-103 dynOneEqEddy, U-103 dynSmagorinsky, U-103 eConstThermo, U-101, U-185 ePsiThermo, U-100, U-186 egrMixture, U-100, U-186 exponential, U-101 general, U-101 hConstThermo, U-101, U-185 hPolynomialThermo, U-101, U-185 hPsiMixtureThermo, U-100, U-186 hPsiThermo, U-99, U-186 hRhoMixtureThermo, U-100, U-187 hRhoThermo, U-100, U-186 hhuMixtureThermo, U-100, U-187 homogeneousMixture, U-100, U-186 hsPsiMixtureThermo, U-100, U-186 hsPsiThermo, U-99, U-186 hsRhoMixtureThermo, U-100, U-187 icoPolynomial, U-101, U-185 inhomogeneousMixture, U-100, U-186 interfaceProperties, U-103 janafThermo, U-101, U-186 kEpsilon, U-102 kOmegaSST, U-102, U-103 kOmega, U-102 laminar, U-102 laplaceFilter, U-102 locDynOneEqEddy, U-103 lowReOneEqEddy, U-103 mixedSmagorinsky, U-103 multiComponentMixture, U-100, U-186 normal, U-101 oneEqEddy, U-103 perfectGas, U-101, U-185 polynomialTransport, U-101, U-186 powerLaw, U-103 pureMixture, U-100, U-186 qZeta, U-102 reactingMixture, U-100, U-186 realizableKE, U-102 scaleSimilarity, U-103 simpleFilter, U-102

smoothDelta, U-103

spectEddyVisc, U-103

uniform, U-101

specieThermo, U-101, U-186

sutherlandTransport, U-101, U-186

veryInhomogeneousMixture, U-100, U-186 modifyMesh utility, U-94 molecularMeasurements library, U-99 molecule library, U-99 momentScalarError utility, U-97 moveDynamicMesh utility, U-93 moveEngineMesh utility, U-93 moveMesh utility, U-93 movingWallVelocity boundary condition, U-141 MPI openMPI, U-85 mshToFoam utility, U-93 multiComponentMixture model, U-100, U-186 multigrid geometric-algebraic, U-125 multiphaseInterFoam solver, U-90 **MUSCL** keyword entry, U-118

### N

<span id="page-86-0"></span>n keyword, U-86 nabla operator, P-27 nAlphaSubCycles keyword, U-65 nBufferCellsNoExtrude keyword, U-157 nCellsBetweenLevels keyword, U-151 neighbour dictionary, U-132 netgenNeutralToFoam utility, U-93 Newtonian keyword entry, U-61 Newtonian model, U-103 nextWrite keyword entry, U-113 nFaces keyword, U-132 nFinestSweeps keyword, U-125 nGrow keyword, U-157 nLayerIter keyword, U-157 non-orthogonal mesh, P-45 none keyword entry, U-116, U-124 NonlinearKEShih model, U-102 nonNewtonianIcoFoam solver, U-88 normal model, U-101 noWriteNow keyword entry, U-113 nPostSweeps keyword, U-125 nPreSweeps keyword, U-125

nRelaxedIter keyword, U-157 nRelaxIter keyword, U-155, U-157 nSmoothNormals keyword, U-157 nSmoothPatch keyword, U-155 nSmoothScale keyword, U-158 nSmoothSurfaceNormals keyword, U-157 nSmoothThickness keyword, U-157 nSolveIter keyword, U-155 NSRDSfunctions model, U-101 null keyword entry, U-179 numberOfSubdomains keyword, U-86

# $\Omega$

<span id="page-87-0"></span>object keyword, U-107 objToVTK utility, U-93 ODE library, U-99 oneEqEddy model, U-103 Opacity text box, U-171 OpenFOAM applications, U-71 file format, U-106 libraries, U-71 OpenFOAM library, U-98 OpenFOAM file syntax //, U-106 openMPI message passing interface, U-85 MPI, U-85 operator scalar, P-28 vector, P-27 Options window, U-172 options file, U-75 order keyword, U-86 Orientation Axes button, U-26, U-172 **OSspecific** library, U-99 outer product, see tensor, outer product outlet boundary condition, P-70 outletInlet boundary condition, U-141 outside keyword entry, U-153 owner dictionary, U-131

# P

<span id="page-87-1"></span>p field, U-24 P1 library, U-100 p rhgRefCell keyword, U-127 p rhgRefValue keyword, U-127 paraFoam, U-25, U-167 parallel running, U-84 partialSlip boundary condition, U-141 particleTracks utility, U-96 patch boundary condition, U-137 patch keyword entry, U-138, U-180 patchAverage utility, U-96 patches keyword, U-143, U-145 patchIntegrate utility, U-96 patchMap keyword, U-165 patchSummary utility, U-97 PBiCG keyword entry, U-123 PCG keyword entry, U-123 pdf library, U-101 pdfPlot utility, U-96 PDRFoam solver, U-90 Pe utility, U-95 perfectGas model, U-101, U-185 permutation symbol, P-20 pimpleDyMFoam solver, U-88 pimpleFoam solver, U-89 Pipeline Browser window, U-25, U-168 PISO dictionary, U-25 pisoFoam solver, U-19, U-89 Plot Over Line menu entry, U-36 Plot Type menu, U-36 plot3dToFoam utility, U-93 pointField class, P-31 pointField<Type> template class, P-33 points dictionary, U-131, U-139 polyBoundaryMesh class, P-31 polyDualMesh utility, U-93 polyLine keyword entry, U-144

polyMesh directory, U-105, U-131 polyMesh class, P-31, U-129, U-131 polynomialTransport model, U-101, U-186 polyPatch class, P-31 polyPatchList class, P-31 polySpline keyword entry, U-144 porousExplicitSourceReactingParcelFoam U-91 porousSimpleFoam solver, U-89 post-processing, U-167 post-processing paraFoam, U-167 postCalc library, U-98 postChannel utility, U-96 potential library, U-99 potentialFoam solver, P-46, U-88 pow tensor member function, P-25 powerLaw model, U-103 pPrime2 utility, U-95 PrandtlDelta model, U-102 preconditioner keyword, U-123, U-124 pRefCell keyword, U-25, U-127 pRefValue keyword, U-25, U-127 pressure keyword, U-52 pressure waves in liquids, P-63 pressureDirectedInletVelocity boundary condition, U-141 pressureInletVelocity boundary condition, U-141 pressureOutlet boundary condition, P-64 pressureTransmissive boundary condition, U-141 primitive library, P-23 primitives tools, U-98 printCeoffs keyword, U-189 printCoeffs keyword, U-43 processorWeights keyword, U-85 probeLocations utility, U-96 process background, U-27, U-83 foreground, U-27 processor boundary condition, U-138

processor keyword entry, U-138  $processorN$  directory, U-85 processorWeights keyword, U-86 Properties window panel, U-27, U-168, U-169 ptot utility, U-96 pureMixture model, U-100, U-186 solver, purgeWrite keyword, U-113 PV3FoamReader library, U-167 PV3FoamReader utility, U-94 PVFoamReader library, U-167 PVFoamReader utility, U-94

# $\bf Q$

<span id="page-88-0"></span>Q utility, U-95 QUICK keyword entry, U-118, U-121 qZeta model, U-102

# R

<span id="page-88-1"></span>R utility, U-96 radiation library, U-100 randomProcesses library, U-99 RASModel keyword entry, U-43, U-189 RASModel keyword, U-189 raw keyword entry, U-114, U-179 reactingFoam solver, U-90 reactingMixture model, U-100, U-186 reactingParcelFoam solver, U-91 reactionThermophysicalModels library, U-100 realizableKE model, U-102 reconstructPar utility, U-88, U-96 reconstructParMesh utility, U-96 redistributeMeshPar utility, U-96 refGradient keyword, U-140 refineHexMesh utility, U-94 refinementRegions keyword, U-153 refinementLevel utility, U-94 refinementRegions keyword, U-151, U-154 refinementSurfaces keyword, U-151, U-152 refineMesh utility, U-93 refineWallLayer utility, U-94 Region Status window panel, U-26 regions keyword, U-61

relative tolerance, U-124 relativeSizes keyword, U-157 relaxed keyword, U-158 relTol keyword, U-54, U-123, U-124 removeFaces utility, U-94 Render View window, U-172 Render View window panel, U-172 Render View Options window, U-171 renumberMesh utility, U-94 Rescale to Data Range button, U-27 Reset button, U-168 resolveFeatureAngle keyword, U-151, U-152 restart, U-40 Reynolds number, U-19, U-23 rhoPorousMRFPimpleFoam solver, U-89 rhoCentralFoam solver, U-89 rhoPisoFoam solver, U-89 rhoPimpleFoam solver, U-89 rhoPorousSimpleFoam solver, U-89 rhoReactingFoam solver, U-90 rhoSimpleFoam solver, U-89 rmdepall script/alias, U-79 RNGkEpsilon model, U-102 roots keyword, U-86, U-87 RosinRammler model, U-101 rotateMesh utility, U-94 run parallel, U-84 run directory, U-105 runTime keyword entry, U-33, U-113 runTimeModifiable keyword, U-114

## S

<span id="page-89-0"></span>sammToFoam utility, U-93 sample utility, U-96, U-178 sampling library, U-98 Save Animation menu entry, U-173 Save Screenshot menu entry, U-173 scalar, P-16 operator, P-28 scalar class, P-24 scalarField class, P-29 scalarTransportFoam solver, U-88 scale tensor member function, P-25 scalePoints utility, U-161 scaleSimilarity model, U-103

scientific keyword entry, U-114 scotch keyword entry, U-85, U-86 scotchCoeffs keyword, U-86 script/alias foamCorrectVrt, U-163 foamJob, U-181 foamLog, U-182 make, U-73 rmdepall, U-79 wclean, U-78 wmake, U-73 second time derivative, P-37 Seed window, U-173 selectCells utility, U-94 Set Solid Color button, U-171 setFields utility, U-61, U-92 setFormat keyword, U-179 sets keyword, U-179 setSet utility, U-94 setsToZones utility, U-94 Settings menu entry, U-172 settlingFoam solver, U-90 SFCD keyword entry, U-118, U-121 shallowWaterFoam solver, U-89 shape, U-144 Show Color Legend menu entry, U-27 SI units, U-110 simple keyword entry, U-85, U-86 simpleFilter model, U-102 simpleFoam solver, P-55, U-89 simpleGrading keyword, U-144 simpleSpline keyword entry, U-144 simulationType keyword, U-43, U-62, U-189 skew tensor member function, P-25 skewLinear keyword entry, U-118, U-121 slice class, P-31 slip boundary condition, U-141 Smagorinsky model, U-103 Smagorinsky2 model, U-103 smapToFoam utility, U-95

smoothDelta model, U-103 smoother keyword, U-125 smoothSolver keyword entry, U-123 snap keyword, U-150 snapControls keyword, U-150 snappyHexMesh utility background mesh, U-150 cell removal, U-153 cell splitting, U-151 mesh layers, U-155 meshing process, U-149 snapping to surfaces, U-154 snappyHexMesh utility, U-92, U-148 snappyHexMeshDict file, U-149 snGrad fvc member function, P-37 snGradCorrection fvc member function, P-37 snGradSchemes keyword, U-115 Solid Color menu entry, U-171 solidDisplacementFoam solver, U-91 solidDisplacementFoam solver, U-52 solidEquilibriumDisplacementFoam solver, U-91 solidMixture library, U-102 solidParticle library, U-99 solids library, U-102 solver PDRFoam, U-90 XiFoam, U-90 blockMesh, P-47 boundaryFoam, U-88 bubbleFoam, U-89 buoyantBoussinesqSimpleFoam, U-90 buoyantBoussinesqPimpleFoam, U-90 buoyantPimpleFoam, U-90 buoyantSimpleFoam, U-90 buoyantSimpleRadiationFoam, U-90 cavitatingFoam, U-89 channelFoam, U-88 chtMultiRegionFoam, U-90 chtMultiRegionSimpleFoam, U-90 coalChemistryFoam, U-91 coldEngineFoam, U-90 compressibleInterFoam, U-89 dieselEngineFoam, U-90

dieselFoam, U-90 dnsFoam, U-90 dsmcFoam, U-91 electrostaticFoam, U-91 engineFoam, U-90 financialFoam, U-91 fireFoam, U-90 icoFoam, U-19, U-23, U-24, U-27, U-88 interFoam, U-89 interMixingFoam, U-89 interPhaseChangeFoam, U-90 laplacianFoam, U-88 mdEquilibrationFoam, U-91 mdFoam, U-91 mhdFoam, P-70, U-91 multiphaseInterFoam, U-90 nonNewtonianIcoFoam, U-88 pimpleDyMFoam, U-88 pimpleFoam, U-89 pisoFoam, U-19, U-89 porousExplicitSourceReactingParcelFoam, U-91 porousSimpleFoam, U-89 potentialFoam, P-46, U-88 reactingFoam, U-90 reactingParcelFoam, U-91 rhoCentralFoam, U-89 rhoPisoFoam, U-89 rhoPimpleFoam, U-89 rhoPorousSimpleFoam, U-89 rhoReactingFoam, U-90 rhoSimpleFoam, U-89 rhoPorousMRFPimpleFoam, U-89 scalarTransportFoam, U-88 settlingFoam, U-90 shallowWaterFoam, U-89 simpleFoam, P-55, U-89 solidDisplacementFoam, U-91 solidDisplacementFoam, U-52 solidEquilibriumDisplacementFoam, U-91 sonicDyMFoam, U-89 sonicFoam, P-61, U-89 sonicLiquidFoam, P-64, U-89 twoLiquidMixingFoam, U-90 twoPhaseEulerFoam, U-90 uncoupledKinematicParcelFoam, U-91 solver keyword, U-54, U-123 solver relative tolerance, U-124 solver tolerance, U-124 solvers keyword, U-123

sonicDyMFoam solver, U-89 sonicFoam solver, P-61, U-89 sonicLiquidFoam solver, P-64, U-89 source, P-37 SpalartAllmaras model, U-102, U-103 SpalartAllmarasDDES model, U-103 SpalartAllmarasIDDES model, U-103 specie library, U-101 specieThermo model, U-101, U-186 spectEddyVisc model, U-103 spline keyword, U-143 splitCells utility, U-94 splitMesh utility, U-94 splitMeshRegions utility, U-94 sqr tensor member function, P-25 sqrGradGrad fvc member function, P-37 star4ToFoam utility, U-93 startFace keyword, U-132 startFrom keyword, U-24, U-113 starToFoam utility, U-93, U-156 startTime keyword entry, U-24, U-113 startTime keyword, U-24, U-113 steady flow turbulent, P-54 steadyState keyword entry, U-121 Stereolithography (STL), U-149 stitchMesh utility, U-94 stl keyword entry, U-179 stopAt keyword, U-113 strategy keyword, U-85, U-86 streamFunction utility, U-95 stress analysis of plate with hole, U-47 stressComponents utility, U-95 Style window panel, U-26, U-171 Su fvm member function, P-37 subsetMesh utility, U-94 summation convention, P-17 SUPERBEE differencing, P-38 supersonic flow, P-60 supersonic flow over forward step, P-59 supersonicFreeStream boundary condition, U-141 surface mesh, U-149

surfaceField<Type> template class, P-33 surfaceFormat keyword, U-179 surfaceMesh tools, U-98 surfaceNormalFixedValue boundary condition, U-141 surfaces keyword, U-179 surfMesh library, U-99 SuSp fvm member function, P-37 sutherlandTransport model, U-101, U-186 symm tensor member function, P-25 symmetryPlane boundary condition, P-64, U-138 symmetryPlane keyword entry, U-138 symmTensorField class, P-29 symmTensorThirdField class, P-29 system directory, P-49, U-105 systemCall library, U-98

# $\mathbf T$

<span id="page-91-0"></span> $T()$ tensor member function, P-25 template class GeometricBoundaryField, P-32 fvMatrix, P-36 dimensioned<Type>, P-26 FieldField<Type>, P-32 Field<Type>, P-29 geometric $F$ ield $<$ Type $>$ , P-32 List $<$ Type $>$ , P-29 pointField<Type>, P-33 surfaceField<Type>, P-33 volField<Type>, P-33 temporal discretisation, P-42 Crank Nicholson, P-43 Euler implicit, P-42 explicit, P-42 in OpenFOAM, P-43 tensor, P-15 addition, P-18 algebraic operations, P-18 algebraic operations in OpenFOAM, P-24 antisymmetric, see tensor, skew calculus, P-27 classes in OpenFOAM, P-23 cofactors, P-22 component average, P-20

component maximum, P-20 component minimum, P-20 determinant, P-22 deviatoric, P-22 diagonal, P-22 dimension, P-16 double inner product, P-19 geometric transformation, P-21 Hodge dual, P-23 hydrostatic, P-22 identities, P-21 identity, P-21 inner product, P-18 inverse, P-23 magnitude, P-20 magnitude squared, P-20 mathematics, P-15 notation, P-17 nth power, P-20 outer product, P-19 rank, P-16 rank 3, P-17 scalar division, P-18 scalar multiplication, P-18 scale function, P-20 second rank, P-16 skew, P-22 square of, P-20 subtraction, P-18 symmetric, P-22 symmetric rank 2, P-16 symmetric rank 3, P-17 trace, P-22 transformation, P-21 transpose, P-16, P-22 triple inner product, P-19 vector cross product, P-20 tensor class, P-24 tensor member function \*, P-25 +, P-25 -, P-25 /, P-25 &, P-25 &&, P-25  $\hat{}$ , P-25 cmptAv, P-25 cofactors, P-25 det, P-25 dev, P-25

diag, P-25 I, P-25 inv, P-25 mag, P-25 magSqr, P-25 max,  $P-25$ min, P-25 pow, P-25 scale, P-25 skew, P-25 sqr, P-25 symm, P-25 T(), P-25 tr, P-25 transform, P-25 tensorField class, P-29 tensorThirdField class, P-29 tetgenToFoam utility, U-93 text box Opacity, U-171 thermalProperties dictionary, U-52, U-53 thermophysical library, U-185 thermophysicalFunctions library, U-101 thermophysicalProperties dictionary, U-185 thermoType keyword, U-185 time control, U-112 time derivative, P-37 first, P-39 second, P-37, P-39 time step, U-24 timeFormat keyword, U-114 timePrecision keyword, U-114 timeScheme keyword, U-115 timeStep keyword entry, U-24, U-33, U-113 tolerance solver, U-124 solver relative, U-124 tolerance keyword, U-54, U-123, U-124, U-155 Toolbars menu entry, U-171 tools algorithms, U-98 cfdTools, U-98 containers, U-98

db, U-98 dimensionSet, U-98 dimensionedTypes, U-98 fields, U-98 finiteVolume, U-98 fvMatrices, U-98 fvMesh, U-98 global, U-98 graph, U-98 interpolations, U-98 interpolation, U-98 matrices, U-98 memory, U-98 meshes, U-98 primitives, U-98 surfaceMesh, U-98 , U-98 topoChangerFvMesh library, U-99 topoSetSource keyword, U-61 totalPressure boundary condition, U-141 tr tensor member function, P-25 trace, see tensor, trace traction keyword, U-52 transform tensor member function, P-25 transformPoints utility, U-94 transportProperties dictionary, U-23, U-40, U-43 transportProperties file, U-61 triple inner product, P-19 triSurface library, U-99 turbulence dissipation, U-42 kinetic energy, U-42 length scale, U-42 turbulence keyword, U-189 turbulence model RAS, U-41 turbulenceProperties dictionary, U-43, U-62, U-189 turbulent flow steady, P-54 turbulentInlet boundary condition, U-141 tutorials breaking of a dam, U-58

lid-driven cavity flow, U-19 stress analysis of plate with hole, U-47 tutorials directory, P-45, U-19 twoLiquidMixingFoam solver, U-90 twoPhaseEulerFoam solver, U-90 type keyword, U-133, U-136

#### $\mathbf{U}$

<span id="page-93-0"></span>U field, U-24 Ucomponents utility, P-71 UMIST keyword entry, U-117 uncompressed keyword entry, U-114 uncorrected keyword entry, U-119, U-120 uncoupledKinematicParcelFoam solver, U-91 uniform model, U-101 uniform keyword, U-180 units base, U-110 of measurement, P-26, U-109 S.I. base, P-26 SI, U-110 Système International, U-110 United States Customary System, U-110 USCS, U-110 Update GUI button, U-27, U-169 uprime utility, U-95 upwind keyword entry, U-118, U-121 upwind differencing, P-38, U-64 USCS units, U-110 Use Parallel Projection button, U-26 Use parallel projection button, U-171 utility Co, U-95 IFCLookUpTableGen, U-97 Lambda2, U-95 Mach, U-95 PV3FoamReader, U-94 PVFoamReader, U-94 Pe, U-95 Q, U-95 R, U-96 Ucomponents, P-71 adiabaticFlameT, U-97 ansysToFoam, U-92 applyBoundaryLayer, U-92 applyWallFunctionBoundaryConditions, U-92 attachMesh, U-93

autoPatch, U-93 autoRefineMesh, U-94 blockMesh, U-39, U-92, U-139 boxTurb, U-92 cfx4ToFoam, U-92, U-156 changeDictionary, U-92 checkMesh, U-93, U-159 chemkinToFoam, U-97 collapseEdges, U-94 combinePatchFaces, U-94 createBaffles, U-93 createPatch, U-93 createTurbulenceFields, U-96 decomposePar, U-84, U-85, U-96 deformedGeom, U-93 dsmcFieldsCalc, U-96 dsmcInitialise, U-92 engineCompRatio, U-96 engineSwirl, U-92 ensight74FoamExec, U-176 ensightFoamReader, U-94 enstrophy, U-95 equilibriumCO, U-97 equilibriumFlameT, U-97 estimateScalarError, U-97 execFlowFunctionObjects, U-96 expandDictionary, U-97 extrude2DMesh, U-92 extrudeMesh, U-92 fieldview9Reader, U-94 flattenMesh, U-93 flowType, U-95 fluent3DMeshToFoam, U-92 fluentMeshToFoam, U-92, U-156 foamCalc, U-34 foamDataToFluent, U-94, U-174 foamDebugSwitches, U-97 foamFormatConvert, U-97 foamInfoExec, U-97 foamMeshToFluent, U-92, U-174 foamToEnsightParts, U-94 foamToEnsight, U-94 foamToFieldview9, U-95 foamToGMV, U-95 foamToStarMesh, U-92 foamToTecplot360, U-95 foamToVTK, U-95 foamUpgradeFvSolution, U-92 gambitToFoam, U-93, U-156 gmshToFoam, U-93

icoErrorEstimate, U-97 icoMomentError, U-97 ideasToFoam, U-156 ideasUnvToFoam, U-93 insideCells, U-93 kivaToFoam, U-93 mapFields, U-33, U-40, U-44, U-57, U-92, U-164 mdInitialise, U-92 mergeMeshes, U-93 mergeOrSplitBaffles, U-93 mirrorMesh, U-93 mixtureAdiabaticFlameT, U-97 modifyMesh, U-94 momentScalarError, U-97 moveDynamicMesh, U-93 moveEngineMesh, U-93 moveMesh, U-93 mshToFoam, U-93 netgenNeutralToFoam, U-93 objToVTK, U-93 pPrime2, U-95 particleTracks, U-96 patchAverage, U-96 patchIntegrate, U-96 patchSummary, U-97 pdfPlot, U-96 plot3dToFoam, U-93 polyDualMesh, U-93 postChannel, U-96 probeLocations, U-96 ptot, U-96 reconstructParMesh, U-96 reconstructPar, U-88, U-96 redistributeMeshPar, U-96 refineHexMesh, U-94 refineMesh, U-93 refineWallLayer, U-94 refinementLevel, U-94 removeFaces, U-94 renumberMesh, U-94 rotateMesh, U-94 sammToFoam, U-93 sample, U-96, U-178 scalePoints, U-161 selectCells, U-94 setFields, U-61, U-92 setSet, U-94 setsToZones, U-94 smapToFoam, U-95

snappyHexMesh, U-92, U-148 splitCells, U-94 splitMeshRegions, U-94 splitMesh, U-94 star4ToFoam, U-93 starToFoam, U-93, U-156 stitchMesh, U-94 streamFunction, U-95 stressComponents, U-95 subsetMesh, U-94 tetgenToFoam, U-93 transformPoints, U-94 uprime, U-95 vorticity, U-95 wallGradU, U-95 wallHeatFlux, U-95 wallShearStress, U-95 wdot, U-96 writeCellCentres, U-96 writeMeshObj, U-93 yPlusLES, U-95 yPlusRAS, U-95 zipUpMesh, U-94 cellSet, U-93 faceSet, U-93 pointSet, U-93 utilityFunctionObjects library, U-98

#### $\mathbf{V}$

<span id="page-95-0"></span>value keyword, U-23, U-140 valueFraction keyword, U-140 van Leer differencing, P-38 vanLeer keyword entry, U-118 VCR Controls menu, U-27, U-169 vector, P-16 operator, P-27 unit, P-20 vector class, P-24, U-109 vector product, see tensor, vector cross product vectorField class, P-29 version keyword, U-107 vertices keyword, U-22, U-143 veryInhomogeneousMixture model, U-100, U-186 View menu, U-171 View Settings menu entry, U-26, U-171 View Settings... menu entry, U-26 viscosity

kinematic, U-23, U-43 volField<Type> template class, P-33 vorticity utility, U-95 vtk keyword entry, U-179 vtkFoam library, U-167 vtkPV3Foam library, U-167

### $\mathbf W$

<span id="page-95-1"></span>wall

boundary condition, P-64, P-70, U-60, U-137 wall keyword entry, U-138 wallBuoyantPressure boundary condition, U-141 wallGradU utility, U-95 wallHeatFlux utility, U-95 **Wallis** library, U-101 wallShearStress utility, U-95 wclean script/alias, U-78 wdot utility, U-96 wedge boundary condition, U-133, U-138, U-148 wedge keyword entry, U-138 window Chart Options, U-36 Color Legend, U-29 Options, U-172 Pipeline Browser, U-25, U-168 Render View Options, U-171 Render View, U-172 Seed, U-173 window panel Annotation, U-26, U-172 Color Legend, U-170 Color Scale, U-170 Display, U-26, U-27, U-168, U-169 General, U-171, U-172 Information, U-168 Lights, U-171 Properties, U-27, U-168, U-169 Region Status, U-26 Render View, U-172 Style, U-26, U-171 Wireframe menu entry, U-171 WM\_ARCH

environment variable, U-78 WM ARCH OPTION environment variable, U-78 WM COMPILE OPTION environment variable, U-78 WM<sub>-</sub>COMPILER environment variable, U-78 WM\_COMPILER\_BIN environment variable, U-78 WM\_COMPILER\_DIR environment variable, U-78 WM COMPILER LIB environment variable, U-78 WM\_DIR environment variable, U-78 WM JAVAC OPTION environment variable, U-78 WM LINK LANGUAGE environment variable, U-78 WM\_MPLIB environment variable, U-78 WM\_OPTIONS environment variable, U-78 WM PRECISION OPTION environment variable, U-78 WM\_PROJECT environment variable, U-78 WM\_PROJECT\_DIR environment variable, U-78 WM\_PROJECT\_INST\_DIR environment variable, U-78 WM PROJECT LANGUAGE environment variable, U-78 WM\_PROJECT\_USER\_DIR environment variable, U-78 WM\_PROJECT\_VERSION environment variable, U-78

wmake platforms, U-75 wmake script/alias, U-73 word class, P-26, P-31 writeCellCentres utility, U-96 writeCompression keyword, U-114 writeControl keyword entry, U-113 writeControl keyword, U-24, U-63, U-113 writeFormat keyword, U-57, U-113 writeInterval keyword, U-24, U-33, U-113 writeMeshObj utility, U-93 writeNow keyword entry, U-113 writePrecision keyword, U-113

# X

<span id="page-96-0"></span>x keyword entry, U-180 XiFoam solver, U-90 xmgr keyword entry, U-114, U-179 xyz keyword entry, U-180

# Y

<span id="page-96-1"></span>y keyword entry, U-180 yPlusLES utility, U-95 yPlusRAS utility, U-95

z.

# Z

keyword entry, U-180 zeroGradient boundary condition, U-140 zipUpMesh utility, U-94